Objekttyp: **Issue**

Zeitschrift: **Die neue Schulpraxis**

Band (Jahr): **55 (1985)**

Heft 11

PDF erstellt am: **30.06.2024**

#### **Nutzungsbedingungen**

Die ETH-Bibliothek ist Anbieterin der digitalisierten Zeitschriften. Sie besitzt keine Urheberrechte an den Inhalten der Zeitschriften. Die Rechte liegen in der Regel bei den Herausgebern. Die auf der Plattform e-periodica veröffentlichten Dokumente stehen für nicht-kommerzielle Zwecke in Lehre und Forschung sowie für die private Nutzung frei zur Verfügung. Einzelne Dateien oder Ausdrucke aus diesem Angebot können zusammen mit diesen Nutzungsbedingungen und den korrekten Herkunftsbezeichnungen weitergegeben werden.

Das Veröffentlichen von Bildern in Print- und Online-Publikationen ist nur mit vorheriger Genehmigung der Rechteinhaber erlaubt. Die systematische Speicherung von Teilen des elektronischen Angebots auf anderen Servern bedarf ebenfalls des schriftlichen Einverständnisses der Rechteinhaber.

#### **Haftungsausschluss**

Alle Angaben erfolgen ohne Gewähr für Vollständigkeit oder Richtigkeit. Es wird keine Haftung übernommen für Schäden durch die Verwendung von Informationen aus diesem Online-Angebot oder durch das Fehlen von Informationen. Dies gilt auch für Inhalte Dritter, die über dieses Angebot zugänglich sind.

Ein Dienst der ETH-Bibliothek ETH Zürich, Rämistrasse 101, 8092 Zürich, Schweiz, www.library.ethz.ch

#### **http://www.e-periodica.ch**

# die neue Schulpraxis

55. Jahrgang November 1985 Heft 11

#### Liebe Kolleginnen und Kollegen,

Die farbigen Titelbilder der «neuen schulpraxis» können (fast) immer auch als Gesprächsanlass im Unterricht verwendet werden.Hier einige Impulse: «Hier neben der Wandtafel hatte ich eine Woche lang ein Bild aufgehängt, das ich heute wieder entfernt habe. Beschreibt in zehn Sätzen das Bild und skizziert die Szene!»

Nachdem die Schüler nochmals Gelegenheit hatten, das Bild bewusst aufzunehmen, können folgende Impulse eine Einführung geben ins Thema «ausserschulisches Lesen» oder «Adventszeit». (Warum nicht die eine klasse zu einem freien Schülergespräch auffordern, der anderen Hälfte die nachfolgenden Impulse geben und nachher die Tonbandaufzeichnungen vergleichen?)

Welche Titel passen zu diesem Bild? Schreibt alle drei Titel an die Wandtafel! - Was war erster Blickfang, das

Lin Hauptartikel befasst sich mit dem Ju- &ndschriftsteller Max Bolliger, ein anderer mit Weihnachten. Mit diesem Titelbild wollen wir einen Gesprächsanlass schaffen als Einstieg in beide Themen. Lo

#### die neue schulpraxis

Begründet <sup>1931</sup> von Albert Züst erscheint monatlich, Juli/August Doppelnummer

^bonnementspreise:

- Inland Fr. 46.-, Ausland Fr. 50.-, Einzelheft Fr. 6.-**Redaktion** Unterstufe: Marc Ingber, Primarlehrer, Wolfenmatt,<br>9606 Bütschwil, Telefon 073/33 31 49
- 9606 Bütschwil, Telefon 073/33 31 949<br>Mittelstufe: Prof. Dr. Ernst Lobsiger, Werdhölzli 11, 8048 Zürich, Telefon 01/62 37 26
- 8048 Zürich, Telefon 01/62 37 26<br><sup>-</sup> Oberstufe: Heinrich Marti, Reallehrer, Oberdorf strasse 56,8750 Glarus, Telefon 058/61 56 49

#### Abonnemente, Inserate, Verlag:

Zollikofer AG, Fürstenlandstrasse 122, 9001 St.Gallen, le|efon 071/29 22 22

Buch oder das Kind?-Welche Wörter beschreiben den Gesichtsausdruck des Kindes am besten? - Welche Art von Musik passt zum Bild? - Zu welcher Tages-/Jahreszeit wurde fotografiert? – Wie alt ist das Kind? – Kann es wohl schon lesen? – Wie heisst das Buch? – Kennst du es oder den Verfasser? - Kannst du dich an dein erstes (Bilder-)Buch erinnern? Erzähle!-Welches war die früheste Advents-/Weihnachtszeit, an die du dich zurückerinnern kannst? - War die Adventszeit damals anders als heute? - Möchtest du nochmals zweijährig sein wie Patricia auf dem Bild? Warum? Warum nicht? - Warum freuen sich kleine Kinder so sehr auf Weihnachten, aber manche wachsene nicht? (Die letzten Fragen führen vom Bild weg zur eigenen Person. Wie beantworten wir Lehrer diese?) – Allen Lesern eine besinnliche Adventszeit innerhalb und ausserhalb des Schulzimmers!

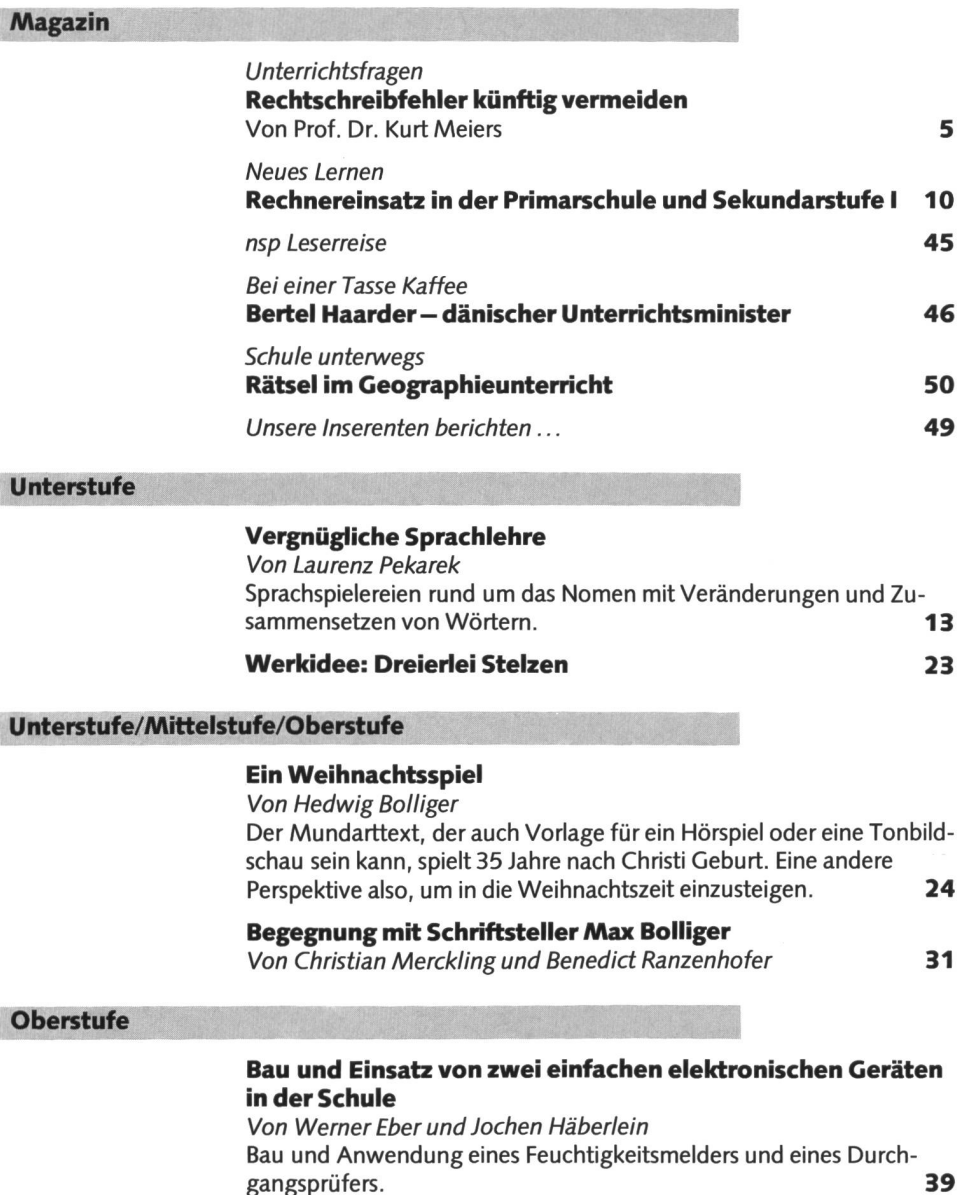

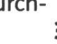

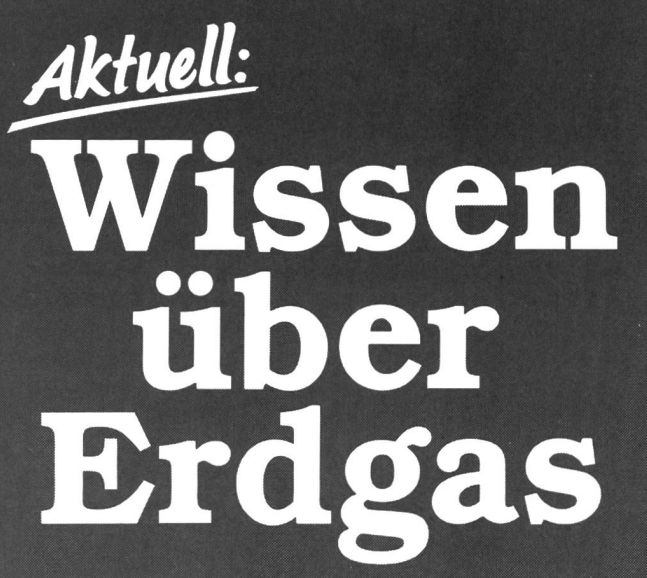

Energiefragen sind in allen bensbereichen von grosser Bedeutung – heute und für die Zukunft. Sie stellen deshalb auch ein wichtifachübergreifendes Thema für den Unterricht dar. Dazu ist gerechtes Wissen nötig - auch über Erdgas, den drittwichtigsten Energieträger der Schweiz. Verlangen Sie unser Informationsmaterial über das umweltfreunderdgas – die Energie der Zukunft:

Daten und Fakten aus der Gaswirtschaft

- □ Gas in Zahlen 1984
- Umweltschutz mit Erdgas
- □ Kochen mit Gas

#### Dia- und Filmverleih:

- □ Schul-Diaschau mit Kommentar
- «Erdgas traversiert die Alpen» (Bau der Gas-Pipeline Holland-Italien)
- «Die 7 Inseln von Frigg» (Erdgasgewinnung in der Nordsee)
- «Erdgas natürlich»<br>(Europäische Zusser (Europäische Zusammenarbeit)
- «Erdgas durch den Zürichsee» (Bau einer Unterwasserleitung)

Alle Filme sind in 16 mm Lichtton oder in Videokassetten erhältlich.

Name/Vorname:

Adresse:

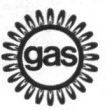

Dokumentationsdienst der schweizerischen Gasindustrie Grütlistr. 44, 8027 Zürich Tel. 01/2015634

# PAPYRUS Das älteste Papier der Welt

Als wertvolle Hilfe für Sie und Ihre Schüler biete ich Ihnen an:

Dokumentation über die Herstellung von Papyrus (20 Farbdias), Beschreibung der Papyrus-Herstellung 3 Original-Papyrus, natur, unbemalt (etwa 15 $\times$ 20 cm)<sup>\*</sup> Preis: Fr. 109 .- für das Gesamtangebot

\* Die obenerwähnten Original-Papyrus sind auch einzeln erhältlich, Fr. 18-

THEBEN Versand, Postfach 152, 8135 Langnau a.A., Telefon 01/713 12 13

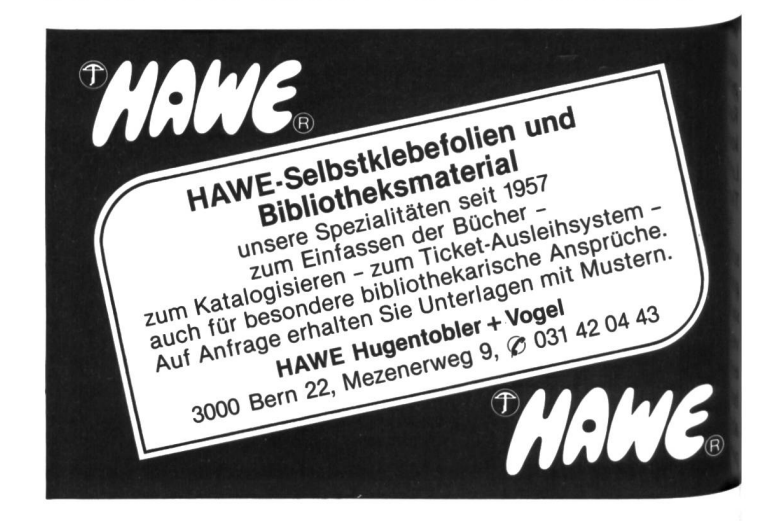

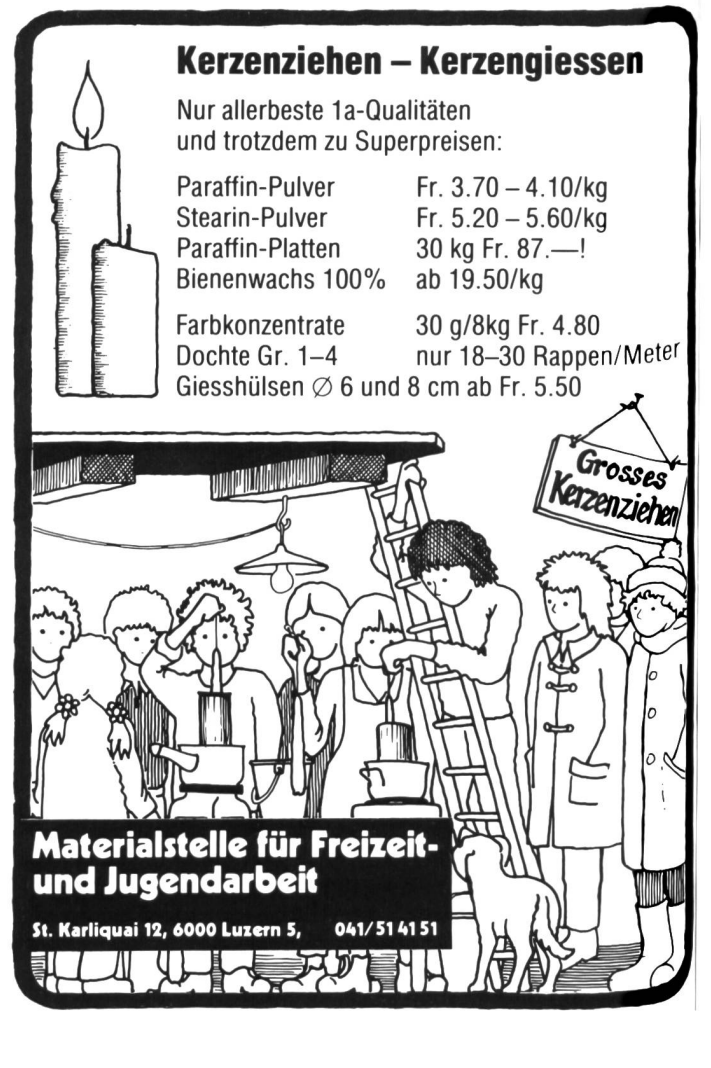

# Rechtschreibfehler künftig vermeiden

Von Prof. Dr. Kurt Meiers

#### Vorbemerkung

Dieser Beitrag knüpft an den in Heft <sup>1</sup> /85 zum Thema «Wie soll man Rechtschreibfehberichtigen?» an. Dort wurde geschlossen mit einigen Hinweisen auf Massnahmen, die nach der Berichtigung eines Fehlers ergriffen Werden können bzw. sollen mit dem Ziel, dass der gleiche Fehler in Zukunft nicht mehr gemacht wird. Diese Hinweise waren aus Raumgründen mehr zufälliger Natur und konnten nur andeuten, dass die Arbeit des Lehrers jetzt weitergehen muss. Dies ist das Thema des folgenden Beitrags.

Die Literatur zu dem Problem «Rechtschreibfehler künftig vermeiden» ist sehr gross, so dass man Bedenken haben könnte, sie durch einen erneuten Beitrag nochmals zu vergrössern. Wenn ich trotzdem daran gehe, einen Beitrag zu diesem Problem zu schreiben, so mit dem Ziel, die andernorts bereits abgehandelten Übungsformen und Prinzihier nicht nochmals zusammenzustellen, sondern den Prozess des Rechtschreiberwerbs von den Anfängen der Beschäftimit Schrift an zur Richtschnur der Dar- 'egungen zu machen.

#### Pädagogische Prämissendidaktisches Konzept

Auf die Darlegung der pädagogischen missen kann hier verzichtet werden, da die Ausführungen im Vorgänger-Beitrag sätzlich auch für diesen gelten. Das gleiche gilt auch für das didaktische Konzept, das in Anlehnung an einige Passagen hier kurz noch einmal formuliert werden soll.

Wenn wir davon ausgehen, dass das Ziel der Fehlerberichtigung die zukünftige Fehler-Vermeidung ist, müssen im Anschluss an die Berichtigung gezielte Massnahmen ergriffen Werden. Diese erstrecken sich u.a. auf die mittlung der Fehlerursache durch den Lehrer, die Einsicht in die Fehlerursache durch das Rind, das Tun mit dem Ziel der Einprägung der Richtigschreibung und der Vermeidung des Fehlers, den Erwerb von Strategien, um zur Richtigschreibung zu finden, den Umgang mit Zweifeln hinsichtlich der Rechtschreibung eines Wortes. Die Fehlerbehandlung ist jeweils zu modifizieren unter Berücksichtigung des individuellen sachstrukturellen Entwicklungsstandes1, der Belastbarkeit des Schülers, seiner intellektuellen Fähigkeiten, der bereits erworbenen Lern- und Arbeitstechniken und nicht zuletzt der Situation, in der der Fehler gemacht worden ist. Individualisierung und Differenzierung sind deshalb zentrale Prinzipien des didaktischen Konzepts.

Diese summarisch genannten Punkte wernicht näher ausgeführt; sie sind in der einschlägigen Literatur ausführlichst behandelt und können dort nachgelesen werden.<sup>2</sup> Ich wende mich gleich methodischen Möglichkeiten zu und versuche, diese nach dem Gesichtspunkt der fortschreitenden Kompetenz des Kindes im Umgang mit der Schriftsprache zu ordnen. Das heisst: Die Art der gemachten Rechtschreibfehler hängt zum nen ab von den Fehlermöglichkeiten der deutschen Orthographie, zum andern aber auch vom Grad der Beherrschung geistiger Prozesse, wie sie beim Schreiben benötigt werden. Darum beginne ich nicht mit einer Übungs- oder Tätigkeitsform, sondern versuden Weg des Kindes von den Anfängen im Umgang mit Schrift nachzuvollziehen, verbunden mit dem ständigen Fragen, welche Hilfen ihm dabei gegeben werden sollten bzw. könnten. Ausgangspunkt dieser Hilfen ist der gemachte Fehler, der - wie es z.B. Gudrun Spitta klar sagt - neu gesehen werden muss «als produktives Moment im Lernprozess»! «Schüler und Lehrer müssen die Chance haben, aus ihren Fehlern, ohne den negativen Beigeschmack, sich eine Blösse gegegeben zu haben, lernen zu können... Fehler müssen als diagnostische Hinweise nommen und verarbeitet werden.»<sup>3</sup>

Bei der Entwicklung eines didaktischen Konzepts ist ferner zu berücksichtigen, dass die Kinder zu Beginn des Schriftgebrauchs so viele Fehler machen, dass es unmöglich ist, jede Fehlerart aufzugreifen und zu «behandeln» mit der Hoffnung, dass sie künftig vermieden werde. Als Lehrer wissen wir, dass der Erwerb der Rechtschreibfähigkeit in mehreren Stufen erfolgt. Barbara Kochan<sup>4</sup> unterscheidet drei: In der Funktionsphase wird Schreiben als ein Mittel benutzt, mit dem man etwas ausdrücken kann; das Kritzeln, aber auch das Verwenden von einzelnen Buchstaben oder Buchstabengruppen, die nicht unbedingt auf das gemeinte Wort zogen sein müssen, ist hier einzuordnen. Die zweite Phase ist die Strukturphase, in der Schrift sich immer deutlicher auf Sprache zieht und die grundsätzlichen Regeln des Schriftgebrauchs allmählich entdeckt werden; im Ergebnis praktiziert das Kind eine phonetische Schreibweise.<sup>5</sup> In der dritten en<br>Phase *– Normphase* – werden die selbstentdeckten Regeln allmählich zugunsten der genormten Rechtschreibregeln aufgegeben nicht zuletzt unter dem Druck des schreibunterrichts.

Unter Berücksichtigung dieser Beobachtungen, die durch die psycholinguistische Forschung abgestützt sind, unserer pädagogischen Prämissen sind alle Massnahmen zum Rechtschreiberwerb daraufhin zu prüwie kindorientiert sie sein müssen und wie normorientiert sie sein dürfen.

Fragen

#### Fehler «behandeln»

Unterrichts

#### 1. Stufe: Ansätze

In diesem Abschnitt werden einige Überlegungen angestellt zur Behandlung von Rechtschreibfehlern aus der Zeit, in der Kinder Schrift erstmals und unvollkommen zu gebrauchen beginnen.

#### 1.1 Die optische Lösungshilfe

Die Situation ist tausendfach belegt: Ein Kind hat einige Buchstaben oder Wörter gelernt und schreibt spontan: LIBE FRAU BEKA. Es ist stolz und glücklich über seine Leistung. «An der Tür draussen steht mein Name etwas ders!», so könnte der Ansatz zur Fehlerbehandlung sprachlich aussehen. Das Wesentliche in diesem Satz ist die Absicht, aufmerksam zu machen auf die andersartige Schreibweise und zugleich auf den Ort, an dem die Andersartigkeit überprüft werden kann. Dieser Hinweis stellt keine spezifische Unterweisung dar und basiert nicht auf einer Fehleranalyse; sie wird auch dem Kind nicht bewusstgemacht; im Anfangsstadium der Ganzheitsmethode wäre dies auch gar nicht anders möglich.

Führt das Kind den Vergleich zweier schieden geschriebener Wörter durch, so ist dies keine einfache Aufgabe, weil sie zentration und ein methodisches Vorgehen verlangt. Aufgaben zum Vergleichen von Wörtern können als eine der ersten Grundübungen zur künftigen Fehlervermeidung gesehen werden. Mit den Namenkarten der Kinder z.B. lassen sich eine ganze Reihe von spielerischen Übungen anschliessen.

#### 1.2 Die akustische Lösungshilfe

Beispiel: Tlub (Tulpe)

Im Anfangsstadium des Schriftspracherwerbs ist die akustische Analyse (das Lautieren) für die meisten Kinder eine sehr schwie-Aufgabe. Das genaue Hören der Laute ist die Voraussetzung, sogenannte Lautungsfehler zu vermeiden. In unserem Beispiel hat das Kind gleich drei «Fehler» gemacht: Es hat zwei Buchstaben vertauscht, es hat einen Konsonanten falsch gehört und einen Vokal weggelassen. Die Laute «b» und «p» sind

schwer voneinander zu unterscheiden – die Behandlung dieses Fehlers sollte in der fangsphase des Schriftspracherwerbs deshalb zurückgestellt werden, zumal auch beim akten Sprechen von Erwachsenen der richtige Laut nicht unbedingt eindeutig ist. Das lassen des «e» ist vielleicht ein Flüchtigkeitsfehler, vielleicht aber auch eine geistige Leistung mit leider nicht normgerechtem Ergebweil das Kind bei dem «b» schon ein «e» hört. Die Vertauschung der Laute kann von Kindern, die die akustische Analyse prinzipiell verstanden haben, selbst entdeckt werden. Die gezielte, konsequente Übung in diesem Bereich sollte von Anfang an nicht vernachlässigt werden; das dadurch erreichte Können ist eine grosse Hilfe beim Rechtschreiben.

Nicht lösbar über das Hören sind die Grossund Kleinschreibung. «d» und «b» am Schluss von Wörtern werden als «t» und «p» gehört, «eu» und «äu» sind akustisch nicht zu unterscheiden, ebenso kann nicht gehört werden, welcher Buchstabe z.B. für «f», «x» geschrieben werden muss. Auch die Verdoppelung von Buchstaben und die Dehnungszeichen sind über das Hören nicht mit Sicherheit zu ermitteln.

#### 1.3 Die artikulatorische Lösungshilfe Beispiel: MANE MAMA

Undeutliches Sprechen, Sprachfehler und der Gebrauch der Mundart führen auf der Stufe des phonetischen Schreibens-und diese dominiert mit individuellen Schwankungen im 1./2. Schuljahr - zu Fehlern wie im obigen Beispiel. Prinzipiell hat das Kind auf der Grundlage seiner Sprache und seines strukturellen Entwicklungsstandes eine hervorragende, ja eine richtige Lösung produziert; die zukünftige Vermeidung dieses Fehlers dürfte nur langfristig auf zwei Wegen zu erreichen sein: zum einen durch eine Hinführung zur Schriftsprache und zur bewussten Unterscheidung zwischen ihr und der Mundart, zum andern durch ein sehr genaues, deutliches Artikulieren.

Eine Variante der artikulatorischen sungshilfe ist das rhythmische Sprechen, unterstützt durch Klatschen oder Schreiten:

E – ri – ka Paul  $Han - ne - lo - re$ 

Hier sind die Ansätze zu erkennen, die neben dem Erkennen von langen und kurzen Wörtern - zum Trennen der Wörter hinführen.

#### 1.4 Die schreibmotorische Lösungshilfe

Das mehrmalige Schreiben eines Wortes ist bis zum heutigen Tag eine bevorzugte thode, mit der die künftige Falschschreibung des jeweiligen Wortes vermieden werden

soll. Es leuchtet ein, dass durch das mehrmalige Produzieren der Schriftgestalt eines Wortes eine entsprechend häufige Beschäftigung mit ihm stattfindet. Ist diese Beschäftigung aber auch intensiver als zum Beispiel beim Lesen? Die kognitive Psychologie macht uns mit Nachdruck darauf aufmerksam, dass das Schreibenkönnen eines Wortes nicht hand des gespeicherten Wortbildes gelingt, sondern einen Analyse-Synthese-Akt stellt, der das wieder nutzt, was beim Wahrnehmen eines Wortes an kognitiven Prozessen abgelaufen ist.<sup>6</sup> Die Schablonentheorie, nach der Wörter aufgrund einer im Gedächtnis gespeicherten Schablone erkannt bzw. kontrolliert und nachgeschrieben werden, wird von der kognitiven Psychologie zurückgewiesen. Es kann also nicht darum gehen, ein falsch geschriebenes Wort nur mehrmals schreiben zu lassen; es kommt vielmehr darauf an, dass beim Schreiben jeder einzelne Schreibakt sehr bewusst durchgeführt und die Fehlerquelle selbst hervorgehoben wird: «Ich muss genau auf die Reihenfolge ten», oder: «Ich höre bei Tulpe kein richtiges <e> am Ende, es muss aber eins geschrieben werden.» Das blosse Schreiben ohne merksame akustische Analyse und ohne genaues Vergleichen der Laut- und Schriftstruktur mindert den Übungserfolg.

Halten wir fest: Zu Beginn des Schriftspracherwerbs machen Kinder viele Fehler; wir können nicht alle behandeln, da wir die Kinder damit überforderten und ihnen mit

#### Exkurs

Praktische Hinweise zum Aufbau einer viduellen Rechtschreibkartei

- 7. Der geeignete Zeitpunkt ist der Abschluss des Leselehrgangs, wenn den Kindern rückblickend ihre bisher brachte Leistung gezeigt und zugleich eine Perspektive für ein neues grosses Ziel eröffnet wird: «Lesen könnt ihr jetzt alle Wörter, jetzt wollen wir daran gehen, die Wörter auch richtig schreiben zu lernen.»
- 2. Angesetzt wird bei den Wörtern, die jedes Kind schon schreiben kann (s.o.); alle Wörter, die ein Kind glaubt schreizu können, schreibt es auf; nach der 6. Aufbewahrungsort der Karten kann zu Kontrolle überträgt es sie auf das reitete Kärtchen:

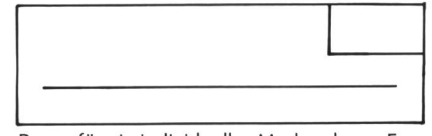

Raum für ein individuelles Merkmal zum kennen der eigenen Karten

3. Fortgesetzt wird mit Wörtern, die das Kind schreiben lernen will und die es-

hoher Wahrscheinlichkeit die Freude am Schreiben nähmen. Das Ziel der Anfangsphase besteht darin, auf Abweichungen in geschriebenen Wörtern aufmerksam zu machen d.h. zum genaueren Hinsehen anzuleiten, und die phonetische Schreibweise durch Schulung des Ohrs und der Sprechwerkzeuge zu üben.

#### 2. Stufe: Sammeln

o

Was hat «Sammeln» mit der Behandlung von Rechtschreibfehlern zu tun?

Der Gedanke, der der Wahl dieses Wortes und dem damit gemeinten Vorgehen grunde liegt, ist folgender: Die ständige Beschäftigung mit Schrift führt dazu, dass die Kinder zum Ende des ersten Schuljahres, wenn sie leichte Texte allmählich selbständig erlesen können, immer mehr Wörter, Sätze und Texte zu schreiben versuchen, dass immer mehr schriftliche Aufgaben gestellt werden. Die bei diesen Aufgaben auftretenden Falschschreibungen werden nach den im rigen Abschnitt dargestellten Verfahrensweisen (vor allem die optische, akustische, artikulatorische) richtig geschrieben und in eine Kartei übernommen (gesammelt).

Diese Kartei hat einen individuellen Charakter; jedes Kind hat seine Kartei. Der primäre Zweck dieser Kartei ist, in ihr Wörter zu sammeln, die für das Kind eine Bedeutung haben und ihm Schwierigkeiten machen, um jene gezielt und regelmässig zu üben, bis es sie schreiben kann. Der sekundäre Zweck ist,

nach Auffassung des Lehrers – nach einer Falschschreibung in die Kartei aufnehmen soll.

- 4. Ebenfalls in die Rechtschreibkartei können die Kinder einzelne Wörter aus Lesestücken aufnehmen, die als besonders schwer zu schreiben empfunden werden-
- 5. In regelmässigen Abständen wird an einzelnen Wörtern (3–5 am Anfang) geprüft, ob das Kind sie noch schreiben kann (Einzel- oder Partnerarbeit). Danach lässt sich unterscheiden nach «Wörtern, die ich schreiben kann» und «Wörtern, die ich noch üben muss».
- Anfang ein Briefumschlag sein; es ist zweckmässig, die Karten mit einem Gummi zu bündeln.
- 7. Jedes Kind kann je nach sachstrukturellem Entwicklungsstand - aus den Wörtern seiner Kartei selbst Sätze bilden, später vielleicht einen kleinen Text schreiben, den es sich vom Lehrer oder einem Mitschüler diktieren lässt. Das leitende pädagogische Prinzip dabei ist, das Kind in seinem Können zu bestätigen.

für die folgenden Stufen als Arbeitsgrundlage zu dienen.

Aus pädagogischen Gründen soll sich das Sammeln aber nicht auf Falschschreibungen allein beziehen. Es sollte auch nicht damit be-S'nnen. Wenn wirzu einem Können hinführen wollen, sollten wir bei dem bereits vorhandenen Können ansetzen, d.h., wir sollten das Kind fragen, welche Wörter es bereits schreiben kann, und diese zuletzt in die Kartei aufnehmen. Die Kartei enthält demnach letztlich alle Wörter, die ein Kind frei schreiben kann. Damit wird es möglich, dem Kind Se'nen Fortschritt im Rechtschreiben deutlich zu machen, ablesbar an der Zahl der Wortkarten. Das Sichtbarmachen des Könnens ^irkt zweifellos motivierender als das ständi-8e Konfrontiertsein mit Fehlern.

Das Sammeln von Wörtern, die das Kind <sup>schreiben kann und die es in einem bestimm-</sup> ten Zusammenhang falsch geschrieben hat, <sup>Ist</sup> eine Massnahme der Fehlerbehandlung, die auf Überschaubarkeit und Begrenztheit des Übungsfeldes abzielt, um damit

- <sup>-</sup> Wiederholtes, schwerpunktmässiges Üben<br><sup>Zu</sup> ermöglichen.
- den Lernfortschritt sichtbar zu machen,
- einen individuellen Grundstock von Wörtern aufzubauen, die geschrieben werden können, kurz die Falschschreibung einzudämmen,
- Wortmaterial bereitzustellen, mit dem auf den weiteren Stufen gearbeitet werden kann.

#### <sup>3</sup>. Stufe: Sichten und Ordnen

Erwachsene können (in aller Regel) auch solche Wörter richtig schreiben, die sie zuvor hoch nie gesehen haben. Dies gelingt ihnen, Weil sie «die teils bewusste, teils unbewusste erWorbene und <erdachte>) Fähigkeit haben, °sungshilfen und Rechtschreibregelwissen/ empfinden ergänzend zur Lautanalyse» ein-Zusetzen, weil «sie ein Wissen und Gefühl <sup>über</sup> die Wortschatzstruktur» haben, weil sie «die Fähigkeit, eine produzierte Schreibung <sup>s</sup> '<sup>gewöhnlich-ungewohnb zu erkennen</sup> und Varianten zu probieren (optisch-visuelle komponente)» erworben haben.<sup>7</sup>

schreibenlernens lernt der Mensch Regelhafkurz gesagt: Auf dem Weg des Rechttigkeiten, die sein Rechtschreiben später be-Wusst oder gefühlsmässig steuern. Diese Re-<sup>gelhaftigkeiten entdeckt er selbst, oder sie<br><sup>Werdo</sup>s</sup> <sup>verden</sup> ihn – oft mit nur mässigem Erfolg –<br><sup>geleh</sup>t seiehrt.

Das Sichten und Ordnen von Wörtern trägt zur Verinnerlichung von Regelhaftigkeiten bei. Mit «Sichten» ist gemeint, dass im Anschluss an eine Falschschreibung und ihre Korrektur geprüft wird, ob ein gleiches Wort oder mehrere (z.B. mit 11) bereits bekannt <sup>aind.</sup> Wo eine individuelle Wörterkartei vorhanden ist, wird sie herangezogen; ein Abschnitt aus dem Buch, ein spezieller Text sind Alternativen.<sup>8</sup> Diese Wörter werden zusammengestellt, verglichen, Übereinstimmendes und Abweichendes herausgestellt.

Mit Ordnen ist gemeint, dass ein vorgege-Wortmaterial nach einem bestimmten Merkmal gruppiert wird. Beide Vorgehensweisen stellen Strategien dar, die vom zweiten Schuljahr an regelmässig mit dem Ziel künftiger Fehlervermeidung praktiziert werden sollten.

#### 4. Stufe: Regelgeleitetes schreiben

Hinter dieser Bezeichnung versteckt sich die Auffassung, dass auf dieser Stufe ein Fehler dadurch behandelt wird, dass man die entsprechende Rechtschreibregel erarbeitet (oder wieder an sie erinnert), durch die der Schüler den Fehler in Zukunft vermeiden soll.

Diese Hoffnung muss wohl mit einem grossen Fragezeichen versehen werden. «Es gibt vielzuviele Ausnahmen, als dass man sich auf eine Regel voll verlassen könne», sagen die, die primär das Regelwerk vor Augen ben. «Meine Schüler kennen zwar die Rechtschreibregeln, aber sie wenden sie nicht an», sagte mir ein Lehrer, und seine Feststellung wird wohl von vielen bestätigt. Ist es deshalb überhaupt sinnvoll, über ein regelgeleitetes Rechtschreiben nachzudenken, da die denken bezüglich der Wirkung von Regeln bestimmt nicht nur von Skeptikern vorgebracht werden?

#### Exkurs zum Vorgehen in der Praxis

- 7. Leitendes didaktisches Prinzip sollte das selbständige Entdecken von Übereinstimmungen und Analogien in Wörtern sein. Vor dem gezielten Belehren sollten die Kinder für die Schreibweise von Wörtern sensibilisiert werden, um möglichst ihren Lernweg zu entdecken und zu gehen. Beobachtungen zeigen immer wieder, dass Kinder auf ganz schiedlichen Wegen und anhand ganz unterschiedlicher Wortmerkmale zu Richtigschreibungen kommen.
- 2. Anstösse zum Sichten und Ordnen häufig gebrauchter Wörter sind jedoch sinnvoll:
	- Wörter, die sich reimen
	- Wörter, die sich nur in einem oder zwei Buchstaben unterscheiden usw.
	- Wer findet noch etwas, was viele Wörter gemeinsam haben?
	- $-$  usw.
- 3. Auch Gespräche können mit dem Ziel der Sensibilisierung für Rechtschreibfälle geführt werden.<sup>9</sup>
- 4. Nicht die Systematik der Rechtschrei-

Als ziemlich sicher kann wohl gelten, dass Rechtschreibregeln beim Schreiben-vor allem beim Texteverfassen – nicht ständig zur Steuerung des Richtigschreibens bewusst herangezogen werden können. Ihren Sinn halten sie wohl dort, wo man sie im Zweifelsfall als Richterin über richtig oder falsch heranziehen kann, d.h. nach Abschluss des Schreibens bei einer bewussten Kontrolle.

Sinn erhält die Regel auch dort, wo mit ihr ein spezieller Fall (z.B. Gross- und Kleinschreibung) eingeübt, d.h., wo sie als Steuerungsinstrument benutzt wird, um den Rechtschreibprozess zu automatisieren.

Das mag theoretisch recht einleuchtend klingen; für die Praxis sind die damit verbundenen Probleme aber längst nicht gelöst. Solche Probleme sind:

- Welche Regeln sollen gelernt werden?
- Welche Reihenfolge ist zweckmässig?
- Wie müssen sie sprachlich gefasst sein? Darin sind eine Reihe logischer, psychologischer und linguistischer Fragen eingeschlossen, die im Rahmen dieses Aufsatzes nicht behandelt und auf die Praxis hin bedacht werden können.

Ich möchte mich darum mit einem Denkanstoss begnügen. Bei allem Bemühen um Regeln sollten wir von Anfang an das Prinzip beachten, den Kindern keine falschen oder nur halbrichtige Regeln zu geben. Wo die Kinder intellektuell noch nicht in der Lage sind, eine Regel voll zu erfassen, sollte keine gegeben werden.

bregeln in den Kopf der Kinder zu bringen ist das Ziel der Unterstufe, sondern das allmähliche Sichherantasten der Kinder durch immer neue Versuche des Systematisierens.

- 5. Gezielte Anstösse durch den Lehrer werden im Laufe der Jahre wohl immer häufiger. Voraussetzung dazu ist das Führen einer auf den einzelnen Schüler bezogenen Liste mit dessen Fehlerschwerpunkten, die sich an einem lersystem, aber auch an dem für die deutsche Rechtschreibung massgeblichen Prinzipien lautlicher und nichtlautlicher Art orientieren wird.<sup>10</sup>
- 6. Das Wesentliche des Sichtens und nens dürfte die «Einbindung des Einzelfalls in die Gruppe», das Entdecken von Analogien und Zusammenhängen, das Aufmerksamwerden auf das Besondere und Regelhafte sein. Es spielt dabei keine Rolle, ob es im Anschluss an eine Falschschreibung oder mit Wörtern schieht, die bereits richtig geschrieben werden können.

Das Beispiel der Gross- und Kleinschreibung zeigt uns viele solch unsinniger Regeln, die zu einem späteren Zeitpunkt alle korrigiert oder ersetzt werden müssen. Vielleicht könnten wir den Kindern im ersten und zweiten Schuljahr folgende zwei einschlägige Regeln geben:

- Am Anfang eines Satzes schreiben wir alle Wörter gross.
- Alle Namen schreiben wir gross.

Das übereinstimmende Problem in beiden Regeln sind die Begriffe Satz und Name. Diese müssen verstanden sein. Was ein Satzanfang ist, ist relativ leicht zu verstehen; künfti-Fehler sind dann als Flüchtigkeitsfehler einzustufen. Der Begriff Name ist angesichts der Tatsache, dass in der deutschen Schrift alle Wortarten substantiviert werden können, erst von einer bestimmten Entwicklungsstufe an (ca. 12. Lebensjahr) in seinem Gehalt ständlich. Die Frage bleibt, ob die obengenannte Regel mit dem Begriff «Name» im ersten oder zweiten Schuljahr schon gegeben werden soll (Antworten an den Autor sind erwünscht) und damit auch die Skepsis sichtlich der Wirkung von Regeln bei der Fehlerbehandlung.

#### Schlussbemerkung

Im Rückblick auf diesen Beitrag und den in Heft 1/85 muss festgestellt werden, dass noch viele Fragen offen sind. Die Frage, die den Praktiker nach der Lektüre wohl am stärksten umtreiben dürfte, soll zum Schluss noch angesprochen und damit bewusst macht werden.

In beiden Beiträgen kommt zum Ausdruck, dass Rechtschreibfehler von Kindern zwangsläufig gemacht werden, dass die geistige Leistung trotz den Fehlern respektabel ist, dass die Kinder keine Angst vor dem Fehlermachen bekommen sollen. Insoweit ist das Prinzip des kindorientierten Rechtschreibunterrichts und eines kindgeleiteten Rechtschreibens (eines Schreibens, das die individuellen und entwicklungsbedingten Voraussetzunbeachtet) betont worden.

In beiden Beiträgen ist aber auch deutlich geworden, dass das Ziel letztlich darin steht, einen stärker an der Sache «Rechtschreiben» orientierten Unterricht durchzuführen und zu einem normgeleiteten Schreiben hinzuführen. Diese Spannung zu sehen und sie in einer für Kinder vorteilhaften Weise zu lösen, bleibt Sache der Unterrichtskunst und des Taktes des Lehrers.

1 Unter dem sachstrukturellen Entwicklungsstand versteht man die Kenntnisse und Fertigkeiten, «die auf einen bestimmten Sachbereich und eine zugeordnete Aufga- $\frac{1}{2}$ benstellung und Unterrichtssituation bezogen sind» (Roth, H. [Hrsg.]: Begabung und Lernen, Stuttgart 1969<sup>3</sup>, S. 94). 2 siehe Adrion, Aebli, Riehme

3 G. Spitta u.a.: Rechtschreibunterricht, Braunschweig 1977, S. 207. Die Kleinschreibung bei Spitta wurde geändert. K.M.

4 B. Kochan: Rechtschreiben, in: Bartnitzky/Christiarii (Hrsg.): Handbuch der Grundschulpraxis und Grundschudidaktik, Stuttgart 1981, S. 158.

5 Vgl. das Beispiel in Heft 1/85 dieser Zeitschrift, S. 4.<br>6 Vgl. Neisser: Kognitive Psychologie, Stuttgart 1974. Vgl. Neisser: Kognitive Psychologie, Stuttgart 1974, S. 133ff, S. 299ff.

7 Wolfgang Eichler: Zu linguistischen und psycholinguistischen Grundlagen des Rechtschreibens und des Schrifterwerbs, in: Naegele/Valtin (Hrsg.): Rechtschreibunterricht in den Klassen1-6 (= Beiträge zur Reform der Grundschule, Bd. 56/57), Frankfurt o.J., S. 22.

8 Wenig wirksam ist das Notieren des Lehrers auf Zuruf der Kinder (wegen der Fehler und Irrtümer) an der Tafel' Frontalunterricht: bei dieser Vorgehensweise wird von den Kindern das bereits verlangt, was sie erst noch lernen sollen, d.h., sie macht das Ziel zur Voraussetzung.

Siehe als Beispiel dazu Kurt Meiers: Gross- und Kleinschreibung. Ein Unterrichtsgespräch im ersten Schuljahr, in: Grundschule 12 (1983), S. 48f.

10 Vgl. hierzu Heft 1 (1985), S. 8; ferner Eichler, a.a.O. S. 19f.

# Neue Literatur zu Drogenproblemen

#### Suchtprophylaxe in Theorie und Praxis

Taschenbuch für Lehrer, Eltern, Erzieher Herausgegeben vom Prophylaxeteam des Verbandes Schweizerischer Drogenfachleute (VSD) 123 Seiten, Fr. 16.-, ISBN 2-88183-001-3

#### Zahlen und Fakten zu Alkohol- und problemen 1985/86

Herausgegeben von der Schweizerischen Fachstelle für Alkoholprobleme (SFA)

48 Seiten, Fr. 4.- (Mengenrabatt), ISBN 2-88183-002-1

#### Bestelltalon

- Suchtprophylaxe in Theorie und Praxis à Fr.  $16 +$  Porto Zahlen und Fakten zu Alkohol- und Drogenproblemen
- 1985/86 à Fr. 4.  $-$  + Porto

Name:

Strasse:

 $PLZ + Ort:$ 

Zu beziehen bei :

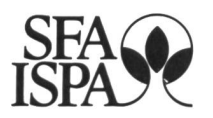

Schweizerische Fachstelle für Alkoholprobleme Postfach 1063, 1001 Lausanne (Telefon 021/202921)

# **MEINFREUND 86** Jugendkalender und Schüleragenda

Mit einer Vierfarbreportage über Brasilien. Wettbewerbe mit tollen Gewinnen, ausführliches Kalendarium, erweitertes Minilexikon.

248 Seiten, 8 Seiten vierfarbig, gebunden Fr. 11.50

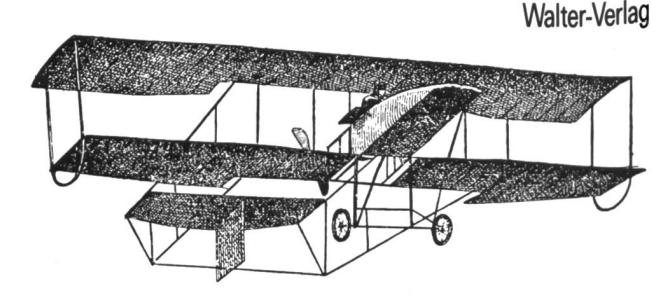

In jeder Buchhandlung oder Papeterie

Oder Bestellschein bitte einsenden an: Dreitannen-Vertrieb, Postfach, 4601 Ölten

#### Bestellschein 15

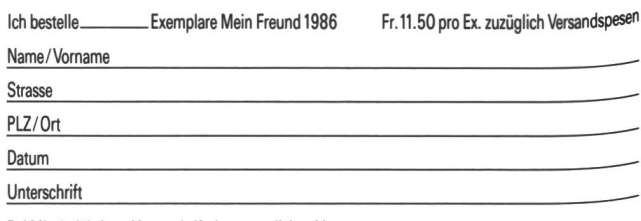

Bei Minderjährigen Unterschrift des gesetzlichen Vertreters

# Zu Ihrer Orientierung

Wenn Sie Ratsuchende betreuen müssen, wenn Sie für sich selber ein Wissensgebiet neu aufbereiten wollen: Hier die Schwerpunkte des AKAD-Programms. Der Beginn der Lehrgänge ist jederzeit möglich - das Studium ist unabhängig von Wohnort und Berufsarbeit.

Einzelfächer

im Fernunterricht, von der Anfangerstufe bis zum Hochschulniveau; Studienbeginn auf jeder Stufe möglich.

Englisch ● Französisch ● Italienisch ● Spanisch • Latein mit dem eingebauten Tonkassettenprogramm seriös und trotzdem bequem zu erlernen.

Deutsche Sprache • Deutsche Literatur ● Praktisches Deutsch

Erziehungs- und Entwicklungspsychologie

Psychologie • Soziologie • Politologie • Philosophie

Weltgeschichte • Schweizergeschichte • Geographie

Algebra und Analysis • Geometrie • DG

Physik • Chemie • Biologie

Buchhaltung • EDV-Informatik • Betriebswirtschaftslehre • Volkswirtschaftslehre usw.

Geschäftskorrespondenz • Maschinen schreiben

D seit Erfolgsbeispiele: 3000 Maturanden 1400 eidg. dipl.<br>Buchhalter analog bei allen Diplomen en und b

#### Diplomstudiengänge

in der Verbundmethode Fernunterricht-mündlicher Seminarunterricht. Qualitätsbeweis: über 7000 Diplomanden, weit überdurchschnittliche Erfolgsquoten.

Eidg. Matura Typus B, C, <sup>D</sup> • Eidg. Wirtschaftsmatura • Hochschulaufnahmeprüfung (ETH/HSG)

Bürofachdiplom VSH • Handelsdiplom VSH  $\bullet$ Eidg. Fähigkeitszeugnis für Kaufleute

Englischdiplome Universität Cambridge • Französischdiplome Alliance Française Paris · Italienischdiplom CCT • Deutschdiplome ZHK

Eidg. Buchhalterdiplom • Eidg. Treuhänderprüfung • Eidg. Bankbeamtendiplom • Eidg. dipl. Kaufmann K+A • Diplom Betriebsökonom AKAD/VSH

IMAKA-Diplomstudiengänge : Management-Diplom IMAKA • Eidg. dipl. Organisator ● Eidg. dipl. EDV-Analytiker • Eidg. dipl. Verkaufsleiter · Diplom Wirtschaftsingenieur STV • Diplom Techn. Kaufmann IMAKA • Diplom Personalassistent ZGP • Chefsekretärinnen-Diplom IMAKA

#### Informationscoupon

An die AKAD, Jungholzstrasse 43, 8050 Zürich Senden Sie mit bitte unverbindlich (Gewünschtes bitte ankreuzen X) Ihr ausführliches AKAD-Unterrichtsprogramm Mich interessieren nur (oder zusätzlich) IMAKA-Diplomstudiengänge □ Technische Kurse □ Zeichnen und Malen Name: Vorname: Strasse: Plz./Wohnort:

Keine Vertreter!

Persönliche Auskünfte:

AKAD-Seminargebäude Jungholz (Oerlikon) Jungholzstrasse 43, 8050 Zürich Telefon 01/302 76 66

AKAD-Seminargebäude Seehof (b. Bellevue) Seehofstrasse 16, 8008 Zürich, Tel. 01/252 1020

AKAD Akademikergesellschaft für Erwachsenenfortbildung AG

# NEGIE

# Rechnereinsatz in der Primarschule und Sekundarstufe I

#### Von Herbert Löthe

Der Computer ist heute durch vielseitige Programme, die «Software», das flexibelste Werkzeug, das sich der Mensch bisher schaffen hat. Laien unterschätzen in der Regel die Multifunktionalität der Maschine. Jede undifferenzierte Äusserung für oder gegen Computer, die nicht näher auf eine spezielle Anwendung zielt und sich damit auseinandersetzt, disqualifiziert sich daher sofort.

Dasselbe gilt auch für den Bereich «Computer im Unterricht». Man kann nicht für oder gegen den Computer im Unterricht sein. Allgemeiner Enthusiasmus für die anwendung ist gleichermassen lächerlich wie prinzipielle Ablehnung.

Ich hätte diese Feststellung nicht an den Anfang gestellt, wenn diese Polarität nicht die augenblickliche Situation bei der Diskusüber diese Problematik darstellte.

Im folgenden möchte ich das Gesamtphänomen der didaktischen Computernutzung etwas auffächern. Dabei ist es nicht so - wie vielfach vermutet und auch vertreten wird -, dass dieses Phänomen ganz neu sei, dass man wenig Erfahrungen habe, dass man erst experimentieren müsse usw. Als Lehrer und Didaktiker muss man immer experimentieren, man sollte jedoch auch nicht ständig das Rad neu erfinden wollen, sondern auch lernend schon gemachte Erfahrungen beiten. Solche Erfahrungen liegen seit Mitte der sechziger Jahre aus den USA und ab ginn der siebziger Jahre auch bei uns aus vielen Projekten und Versuchen mit grösseren Rechnern vor. Erst die Mikrorechner der achtziger Jahre haben es jedoch ermöglicht, dass sich Lehrer und Schüler als «Normaifali» damit beschäftigen können.

Die folgende Darstellung gliedert das samtphänomen «Computer im Unterricht» nach drei Schulstufen: Primarstufe, frühe kundarstufe I und späte Sekundarstufe I. Es ist in diesem knappen Rahmen unmöglich, alle Facetten darzustellen; auch die gesamte Innovationsprobiematik, die wieder einmal in der mangelnden Lehreraus- und -fortbildung gipfelt, muss weitgehend ausgeklammert werden. Im Vordergrund stehen die lichkeiten», die Realität ist anders und wird auch anders sein. Wir benötigen jedoch bei unserer täglichen Arbeit auch eine Vision, die uns leitet und von der wir Ideen und gungen beziehen können.

#### 1. Rechnen in der Primarstufe

Mit einem Rechner umgehen zu dürfen ist für fast alle Primarschüler äusserst faszinierend

#### Übungsprogramme

Ein erster Bereich sind Übungsprogramme. Es gibt sie vor allem für die Grundrechenaraber auch zum Buchstabieren und für komplexere Inhalte. Diese Übungsprogramme können in einem Spezialtaschenrechner «verdrahtet» oder auch als grafisch aufgeputzte Software für Mikrorechner realisiert sein. Spielsituationen können den öden Drill verschleiern, schöne Layouts, bewegte jekte, niedliche Grinslöwen usw. mögen die meist dürftige Übungsstrategie verdecken.

Es empfiehlt sich, die Lehrstrategien, die Reichhaltigkeit der Reaktionen des Rechners und die Adäquatheit dieser Reaktionen festzustellen und zu testen. Dabei ist nicht die Reichhaltigkeit als solche positiv zu bewerten; sie muss vielmehr mit einer Transparenz für den Schüler verbunden sein. Nur wenn der Benutzer eines Übungsprogramms in dem Augenblick weiss, warum der Rechner so und nicht anders reagiert, ist das programm für ihn ein Lernwerkzeug und kein ihn manipulierendes technisches Produkt.

Der Ort für die Anwendung von programmen ist in der Regel nicht der normale Unterricht. Im Förder- und Stützunterricht können die Programme in sinnvoller Weise zur Kompensation bei langsamen Schülern und bei besonderen Lerndefiziten dienen. Die Entwicklung von speziellen Übungsprogrammen für Sonderschüler und auch Behinderte verschiedener Art wäre ein lohnendes Arbeitsfeld.

Für den regulären Unterricht muss man Übungsprogramme etwas problematisieren, da gerade jene Fertigkeiten mit Rechnern drillt werden können, die in Zukunft sowieso Rechner übernehmen. Beim Üben der Grundrechenarten mit dem Rechner stehen zum Beispiel die reinen Fertigkeiten im dergrund, während guter Übungsunterricht in der Klasse zugleich Zahlenverständnis, Grössenvorstellungen usw. vermittelt.

#### Anwender-Programme

Ein zweiter, vom Ansatz her vernünftiger Gebrauch von Computern besteht in der wendung von komplexen Anwenderprogrammen durch Schüler. Diese bei uns fast unbekannten Programme knüpfen an die Technik der Computerspiele an, vermeiden jedoch deren öde bis rüde Spielsituationen, indem der Computer nur auf Eingaben reagiert. Es wird jeweils eine Lernumgebung zur Verfügung gestellt, in der man nach der nü-Technik den Rechner ansprechen und benützen kann. So kann beispielsweise bei «Rocky's boots» ein Kind (ab 9 Jahren) aus Bausteinen (logische Verknüpfungen, geln, einem kickenden Stiefel usw.) eine Maschine als logische Schaltung zusammenstellen und austesten. Es wird also hier der Arbeitsstil eines Elektroingenieurs am Rechner beim Entwurf einer Schaltung mit Hilfe eines entsprechenden Spezialsystems kindgemäss nachgeformt.

So wie man der technisch konkreten Realisierung einer Maschine im Werkunterricht aus gewissen Lernzielen heraus den Vorzug gegenüber einer theoretischen Besprechung geben kann, muss man auch die hier möglichen Lernziele gewichten, die durch eine faktisch symbolische, jedoch fast konkrete Repräsentation und vielfältige und schnelle Experimentiermöglichkeiten geprägt sind.

#### Freies Programmieren

Ein noch ungebundeneres Arbeiten, das nicht durch vorgegebene Menüs und speziel-Anwendungen eingeengt ist, kann nur noch im freien Programmieren bestehen.  $ne$  – eigentlich die einzige – für Kinder ab 8 Jahren geeignete Computersprache ist LO-GO. Sie wurde 1968 von Seymour Papert, einem Schüler Piagets, definiert und wurde seitdem in ihren Möglichkeiten-auch bei uns - gründlich erforscht. Man kann nur dann von freiem Arbeiten mit dem Computer reden, wenn die Sprache im Prinzip die volle Beherrschung des Rechners gestattet. Genau dies ist bei LOGO der Fall. Es gibt keine prinzipielle Schranke für die Komplexität von Programmen. LOGO geht weit über die Fähigkeiten von BASIC oder PASCAL hinaus und ermöglicht trotzdem Kindern den Einstieg, was ihr leider ein Spielzeugsprachen-Image eingebracht hat. Bei der Anwendung von LOGO in der Grundschule gibt es als Betätigungsfeld im wesentlichen die Geometrie; allerdings eine Geometrie, wie sie für einen Zeichenroboter, den «Igel» (englisch turtle, Schildkröte), massgebend ist.

Die Aktivitäten zur Igelgeometrie in der Grundschule könnte man als eine Auswei-

# NEUES LERNEN

tung der Arbeit mit konkretem Material in den Klassen 1 und 2 auf komplexere geometrische Sachverhalte und mit einer symbolischen Repräsentation von Geometrie beschreiben. Wesentlich für die Arbeit der Kinder, die sehr frei in Gruppen am Rechner sein sollte, ist mehr als bei den vorhergehenden Bereichen der Lehrer. Er muss die Lernumgebung schaffen, Ratschläge geben und vor allem auch immer theoretisch verfolgen können, welche Lernvorgänge bei den Kindern im Augenblick ablaufen. Solcher Unterricht kann daher nur nach einer umfassenden Ausbildung der Grundschullehrer sinnvoll durchgeführt werden, die Sprache LOGO und das zugehörige Material garantieren per se keinen Erfolg.

Diese kurze, fragmentarische Information muss für diesen interessanten Bereich genügen. Der Leser sei auf Paperts Buch «Mindstorms» verwiesen, das es auch in einer deutschen Übersetzung im Buchhandel gibt und das weit und breit das einzige fundierte pädagogische Buch zum Problem Computer und kinder ist, auch wenn man einzelnen seiner Thesen nicht zustimmen mag (vgl. Bücher zum Thema).

#### Arbeiten mit dem Rechner in der frühen Sekundarstufe <sup>I</sup>

Die frühe Sekundarstufe I ist in den meisten Fächern durch eine begriffliche Grundlegung geprägt. In der Mathematik sind es vor allem der Aufbau des Zahlensystems und die Anfänge der Geometrie, in Deutsch (und der Fremdsprache) werden grammatikalische Begriffe erläutert und angewandt usw.

Die gegenwärtige, allgemein akzeptierte Auffassung zur Rolle von Taschenrechnern und Computern in diesen Klassenstufen, wie sie von den Kultusbehörden vertreten und wohl auch von den meisten Lehrern geteilt wird, besteht etwa in folgendem: Man muss den begrifflichen Aufbau ungestört von diesen Hilfsmitteln in traditioneller Weise durchführen. Haben sich diese Kenntnisse und die althergebrachten Fertigkeiten gefestigt, kann man als weitere Erkenntnis- und Anwendungsstufe Taschenrechner und Computer einbeziehen.

Diese Auffassung ist richtig und falsch gleich. Aus wissenschaftlicher Sicht ist es vollkommen falsch, die Aufgaben der Mathematik (aber auch anderer Fächer) ohne das Werkzeug durchzuführen, das die Anwendung des Fachs in der Wirklichkeit dominiert.

#### Begriffsapparat und Werkzeug

Der Begriffsapparat etwa der Mathematik w'rd fälschlicherweise als <sup>a</sup> priori gegeben <sup>oder</sup> der reinen Logik entsprungen angesehen: er beinhaltet jedoch eine starke Werkzeugabhängigkeit. Es wird also auch für die Schule notwendig, die Bleistift-Papier-Mathematik im Lichte der neuen Werkzeuge zu überdenken. Hierzu gehören etwa eine stärkere Betonung des Kopfrechnens, das ein besseres Zahlenverständnis vermitteln muss, und ein Zurücknehmen der Handverfahren; in der Geometrie ist ein Einschränken der kel-Lineal-Geometrie zugunsten mehr kinematisch-geometrischer Vorstellungen notwendig, die bei computergesteuerten Zeichengeräten, Werkzeugmaschinen und Robotern Anwendung finden.

Es ist jedoch richtig, dass einerseits diese tief eingreifende curriculare Umwandlung nicht von oben forciert werden sollte, da die Lehrer praktisch nicht vorbereitet sind. Ein gänzliches Verbot (wie in Baden-Württemberg, wo Taschenrechner und Computer erst ab der 9. Klasse benutzt werden dürfen) hindert jedoch andererseits eine sinnvolle Entwicklung in den unteren Klassen, wo die begrifflichen Grundlagen für die überbordenden Computeraktivitäten gelegt werden sollten, die ja viele Schüler ab einem Alter von 12,13 Jahren äusserst intensiv betreiben. Dass diese Motivation und Leistungsbereitschaft an Bitfummelei, BASIC-Werkeln und Computerspiele verschwendet wird, gehört zum Traurigsten der ganzen Entwicklung.

Ein begrifflich sinnvoller Aufbau von Fähigkeiten im Umgang mit Computern geht nicht von Maschinenvorstellungen oder gar von der Maschinentechnik aus, sondern orientiert sich an Sachbereichen und den damit bundenen Vorstellungen.

Die drei wesentlichen Bereiche für die frühe Sekundarstufe I sind

- ganze und rationelle Zahlen,
- Computergrafik in Form von geometrie.
- Wörter, Sätze und Texte als zu manipulierende Objekte.

Der erste Bereich lässt sich besonders gut in die Mathematik integrieren; der zweite reich fällt Kindern seiner Anschaulichkeit wegen recht leicht, er ist wie in der Grundschule ideal für den Einstieg in die Computerbedienung. Der dritte Bereich schlägt den Bogen zu den philologischen Fächern und zur realen Datenverarbeitung.

#### Didaktische Umsetzung

Nach diesen mehr allgemeinen Informationen wird das Bedürfnis nach einer Diskussion der genaueren didaktischen Umsetzung stehen. Wir gehen dazu von der Frage aus, warum es eigentlich niemandem (schon gar nicht Schülern) Schwierigkeiten bereitet, für

die Grundrechenarten einen Taschenrechner zu benutzen, warum jedoch bei einem Computer in der Regel eine längere Einweisung oder gar ein Programmierkurs notwendig ist.

Die Frage ist leicht zu beantworten: Die Bedienung des Taschenrechners im Falle der Grundrechenarten stimmt exakt mit den gehörigen mathematischen Begriffen und Erfahrungen überein. Es ist daher lohnend, die Computernutzung begrifflich als Erweiterung der Taschenrechnernutzung zu entwickeln. Das bedeutet, dass man ein möglichst gut dem naiven Benutzer angepasstes Dialogsystem auf dem Computer zur Verfügung haben muss. Es ist dies dann eben ein «Taschenrechner», der noch zusätzliche grafische Möglichkeiten oder andere Datenstrukturen enthält.

Das wirklich Neue, das bei Computersystemen hinzutritt, ist ihre Programmierbarkeit. Man benötigt dafür ein an Vorerfahrungen anknüpfendes Modell des Rechners, ein Modell, das die Reaktionen der Maschine beschreibt und eine Vorplanung ihres Verhaltens zulässt. Ein solches Modell kann nur anthropomorph sein, da ein Kind bisher nur mit Menschen kommuniziert hat. Programmieren bedeutet in dieser Vorstellung, ausgehend von einem Grundwortschatz, weitere Wörter zu vereinbaren und so die gemeinsame Sprache zu erweitern. Neue Wörter müssen dem Kommunikationspartner, dem Computer, «beigebracht» werden; eine solche Erklärung muss eindeutig und vollständig sein.

Der häufig vorgebrachte Einwand, man solle Schülern keine menschenähnlichen stellungen über Computer vermitteln, geht am Problem vorbei. Erstens wird die Maschine durch konkrete Arbeit mit ihr in jedem Fall entmystifiziert, zweitens gibt es als Alternative dazu nur die Möglichkeit, ein maschinenbezogenes technisches Modell des Rechners und der Programmierung zu benutzen (wie es etwa mit Sprachen wie BASIC und PAS-CAL verbunden ist). Dies bedeutet jedoch, dass der Schüler maschinengerecht denken lernen muss, was zum einen – da es ja meidbar wäre – eine ziemliche Zumutung<br>. darstellt und zum anderen vom adäquaten Denken ablenkt.

Als Fazit ist für die frühe Sekundarstufe <sup>I</sup> zu ziehen, dass erheblicher Nutzen für eine sinnvolle Computeranwendung und Fundierung weiterer informatischer Aktivitäten durch eine starke Integration in das Fach Mathematik zu erwarten ist, falls dort eine Anpassung des begrifflichen Aufbaus an das Werkzeug schenrechner und Computer erfolgt. Dazu ist es notwendig, problemnahe und menschengerechte Programmiersysteme zu verwenden.

#### 3. Curriculare Problematik in der späten Sekundarstufe <sup>I</sup>

In der Realität ist es heute bestenfalls so, dass die für die frühe Sekundarstufe I geschilderten Aktivitäten erst ab Klasse 8, 9 - wenn überhaupt - nachgeholt werden. Dies gilt für den Taschenrechner und auch für anwendungen, wobei letztere durch eine Sprache wie BASIC belastet sind.

Der eigentliche Schwerpunkt einer curricularen Diskussion müsste jedoch im Augenblick bei zwei Fragen liegen:

- Welche Inhalte und welche Methoden der Computernutzung sollten jedem Schüler im Pflichtbereich vermittelt werden?
- Welche Inhalte und Methoden können ergänzend im Wahlbereich hinzutreten?

Dabei liegen die eigentlichen Probleme im ersten Fragenkreis, während man beim Wahlbereich und erst recht bei Arbeitsgemeinschaften keine allzu strengen Massstäbe an die Auswahlkriterien für wesentliche halte anlegen muss.

Wir müssen von der Feststellung ausgehen, dass es bei uns praktisch keine Erfahrungen mit obligatorischem Unterricht zu matik/Datenverarbeitung in der Schule gibt. Die Entscheidung in Baden-Württemberg, diesen Unterricht in den Leitfächern Technik, Mathematik und Physik in den nächsten vier Jahren einzuführen, ruht also in didaktischer Hinsicht auf tönernen Füssen.

Worüber weitgehend Konsens besteht, ist der Gedanke, dass man jedem Schüler eine Grundbildung zur Computernutzung in der allgemeinbildenden Schule vermitteln sollte; man benutzt dazu Vokabeln wie «Bürgerin-«Computerbildung», «Informatik/ Datenverarbeitung», «computer literacy» usw. Der Konsens hört schnell auf, wenn es um die konkret zu vermittelnden Inhalte und Fertigkeiten geht:

- Sollen Kenntnisse zur Hardware vermittelt werden, oder ist dies Spezialwissen?
- Soll mit einer algorithmischen Sprache wie BASIC oder PASCAL gearbeitet werden, oder kann man darauf im Pflichtbereich verzichten?
- Muss man darauf sogar verzichten, da dies für eine überwiegende Zahl von Schülern zu abstrakt ist?
- Reicht nicht auch eine Einführung in die Computernutzung mit Anwendersystemen? Solche Systeme zur Textverarbeitung, Dateiverwaltung und Tabellenkalkulation werden Schülern am ehesten im späteren Leben begegnen.
- Inwieweit können die gesellschaftlichen Auswirkungen der Datenverarbeitung in ihren technischen Gründen in der Schule modellhaft vermittelt werden?

Alle diese Fragen stehen derzeit zur kussion, sie wird von Personen mit äusserst verschiedenem, zum Teil dürftigem Kenntnis stand heftig geführt. Was immer als Ergebnis auch herauskommen mag, man sollte sich nicht gegen den Trend der informatischen Entwicklung stellen, die deutlich auf maschinenferne, problemnahe und menschengerechte Softwaresysteme hinzielt. Die eigentlichen Probleme, die man mit Computern arbeiten wird und die unser zukünftiges Leben und das unserer Schüler tangieren, liegen nicht im Bereich der Hardware und des schinenbezogenen, effizienten Algorithmierens, sondern im Bereich der Anwendungen

# **DIFFFFF**<br>die Jugend-Zeitung für Schülerinnen und Schüler

im Zeitungsformat.

«pfiff» vermag jeden Monat aufs neue seine Leserinund Leser zu begeistern. Nicht nur die jungen Abonnenten, sondern auch deren Eltern. Ebenso etwa 3000 Lehrer, die «pfiff» schon abonniert haben.

«pfiff» versucht, Wissenswertes spielerisch zu mitteln, ohne zu schulmeistern. Möchten auch Sie «pfiff» kennenlernen? Verlangen Sie doch eine nummer. Postkarte genügt.

Büry-Verlag AG, Jugend-Zeitung «pfiff» Hugostrasse 2, 8050 Zürich, Tel. 01/3126475

#### BRUNO VONARBURG Gottes Segen in der Natur

Ein Handbuch der Naturheilkunde. 25000 Expl., A5, 384 Seiten, 50 Abbildungen, Fr. 25.-

Presse-Urteil: «Mit dieser umfangreichen und verschwenderisch illustrierten Neuerscheinung hat die Literatur für Naturheilwesen, Kräuterkunde und natürliche Lebensweise ein Glanzstück erhalten, sodass man geneigt ist, das Buch als bisher unerreichten Höhepunkt für diese Gebiete zu bewerten.» Mannheim, Waerland-Monatshefte 2/78.

# CHRISTIANA-VERLAG

8260 Stein am Rhein, Telefon 054 4141 31

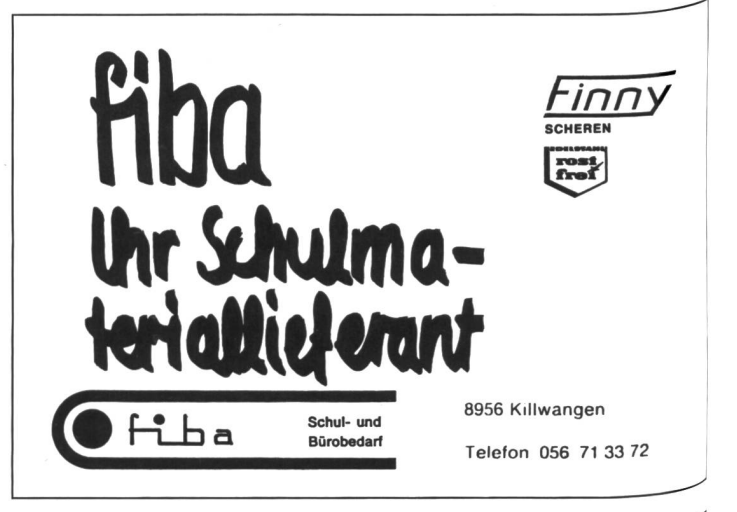

## Ferienlager in Obergestein (Goms) Gemeindehaus und Mehrzweckhalle

Ganzjährig gute Ausbildungsmöglichkeiten. Im Somm®r und Herbst Wandern. Im Winter Skifahren oder Lang-Langlaufen. Skilift im Ort.

Gemeindehaus (42 Plätze), Mehrzweckhalle (92 Plätze)-

Preis pro Person ab Fr. 5. - bis Fr. 7.50, je nach Jahreszeit und Personenzahl (Staffelpreise).

Anfragen und Bestellungen an: Schweizer Kolpingwerk, Postfach 486, 8026 Zürich, Telefon 01 242 29 49

#### Zusammengesetzte Nomen: Suche die 2 Wörter heraus, die zusammen ein Nomen ergeben

Ein Bär, der tanzt Ein Tier, das raubt Ein Haus aus Holz Eine Schüssel aus Plastik Ein Tuch für den Tisch Ein Hemd für die Nacht Ein Buch zum Lesen Ein Heft zum Rechnen Ein Garten voll Rosen Ein Schrank voll Kleider Gurken im Essig  $S$ ardinen im Öl Ein Heim für alte Leute Eine Leine für den Hund Ein Schlüssel für Schrauben Ein Brot mit Butter darauf Ein Gipfel mit Nussfüllung Bonbons gegen Husten Zäpfchen gegen Fieber Milch von der Kuh Wolle vom Schaf Zucker in Würfeln Kugeln aus Watte Kristalle aus Schnee Drähte aus Kupfer

tanzbär Raubrier

#### Zusammengesetzte Nomen, die aus einem Adjektiv und einem Nomen entstanden sind!

ein schwarzes Brot ein gerührtes Ei ein wildes Schwein eine rote Tanne ein edler Stein ein bunter Specht eine breite Wand ein bleiches Gesicht ein grosser Buchstabe eine gebratene Wurst das gegossene Eisen die geweihte Nacht der geräucherte Lachs der geschmolzene Käse die gesüssten Waren die gerösteten Zwiebeln der gekochte Speck braunes Vieh altes Papier frische Milch süsser Most heisse Luft kaltes Wasser hartes Holz altes öl

Schwarzbrot

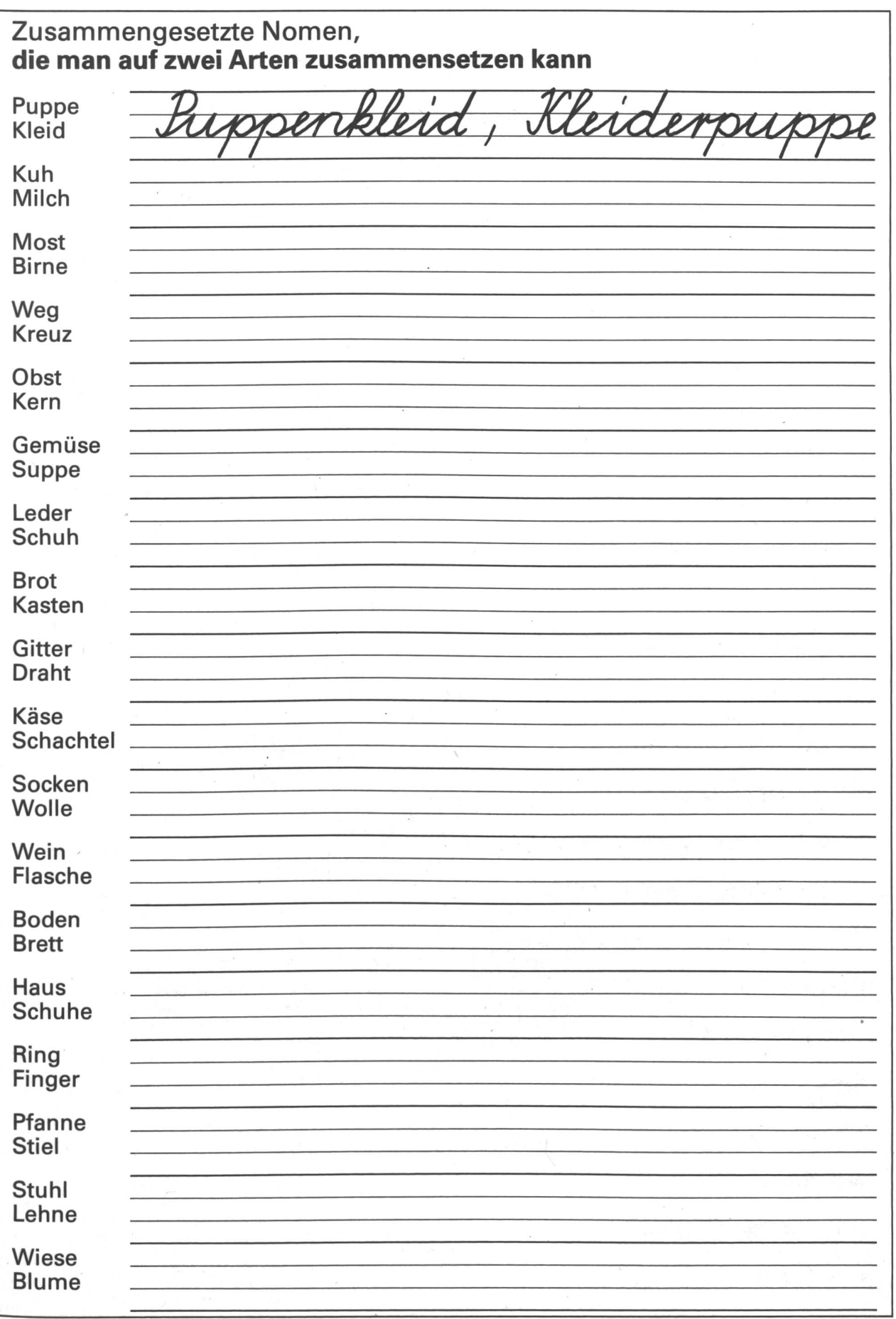

Zusammengesetzte Nomen, die aus 3 Wörtern entstanden sind! Spitze+Turm+Kirche= die KirchAurmspitze  $Hof+Bahn+Uhr=$ Schiene+Bahn+Strasse= Seite+Buch + lesen Schwamm+Tafel+Wand= Kinder+Zeug+spielen= werfen+Auto+scheinen Stück+Torte+Obst= Flasche+Most+süss= sammeln+ Marke+Brief= Stück+zwei+Franken Schwester+Gemeinde+krank= Beschäftigung+Zeit+frei Giebel + Dach+Haus= Flöte+Block+spielen schöpfen+Suppe+Löffel Weg+wandern+weisen Stachel+Staude+Beere= Rohr+leiten+Wasser= wehren+Depot+Feuer= rennen+fahren+Auto=  $Wagen+Lasten+anhängen =$ Maschine+Taste+schreiben Stift+spitzen + Blei Hand+Klavier+Orgel

 $\sim$ 

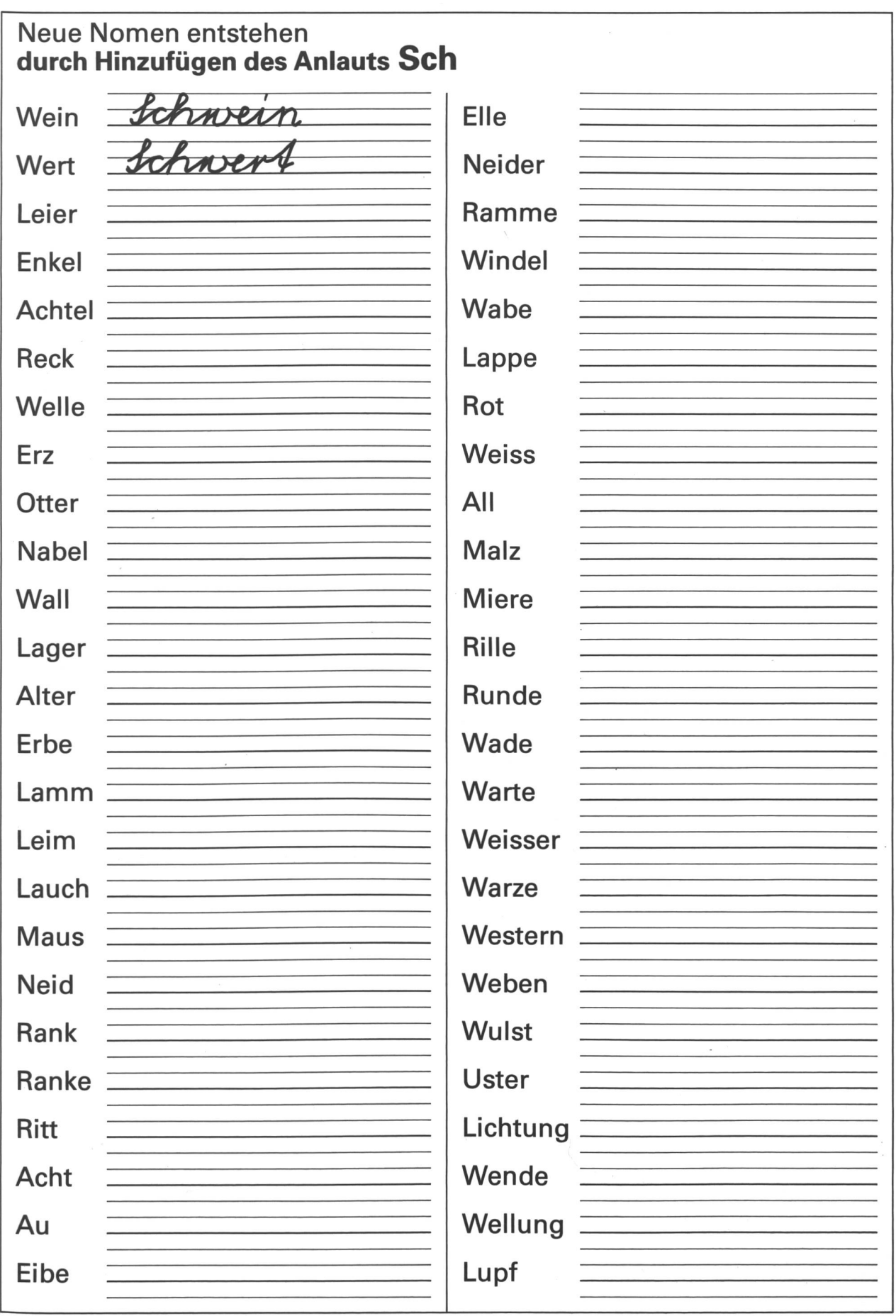

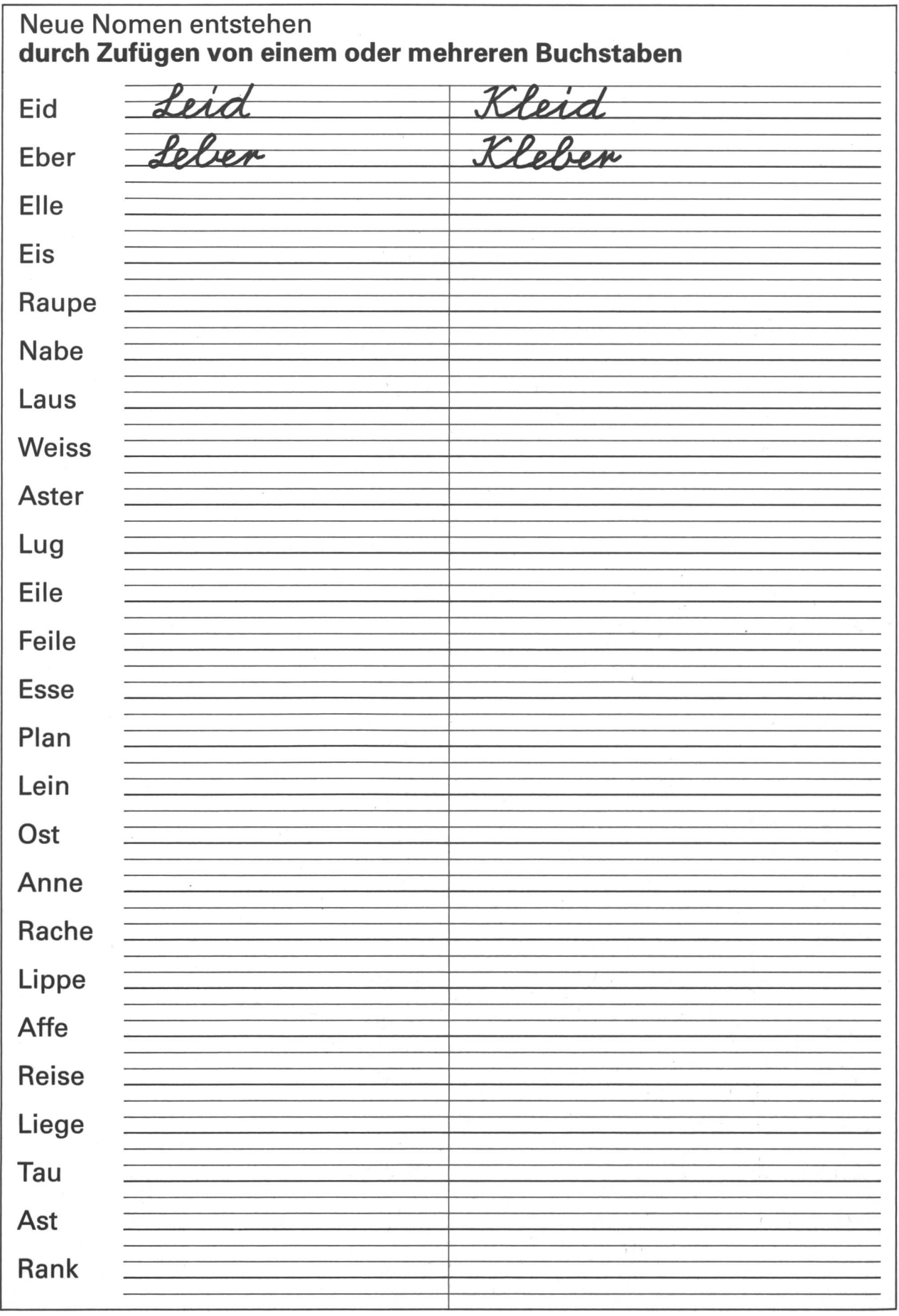

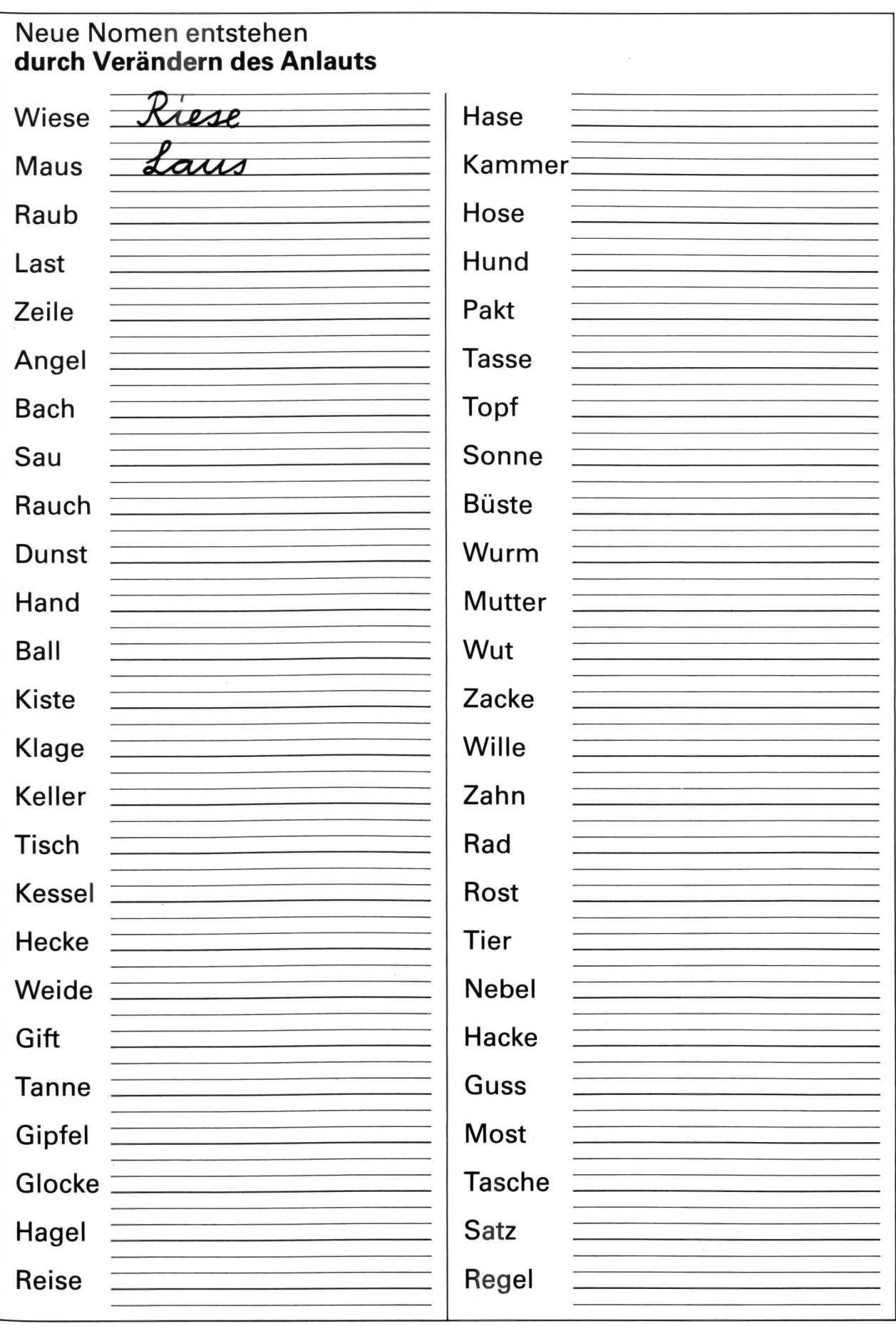

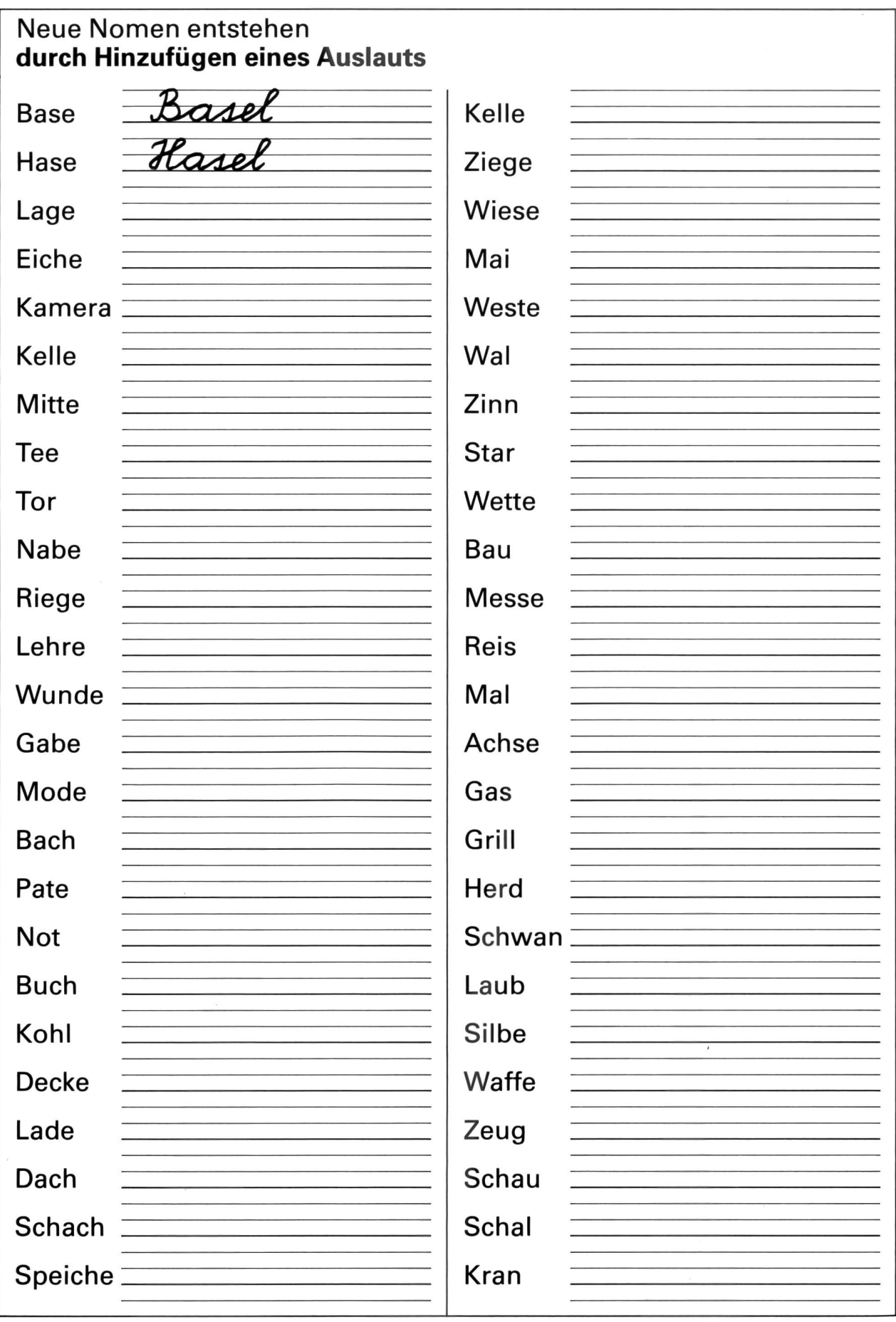

 $\bar{\alpha}$ 

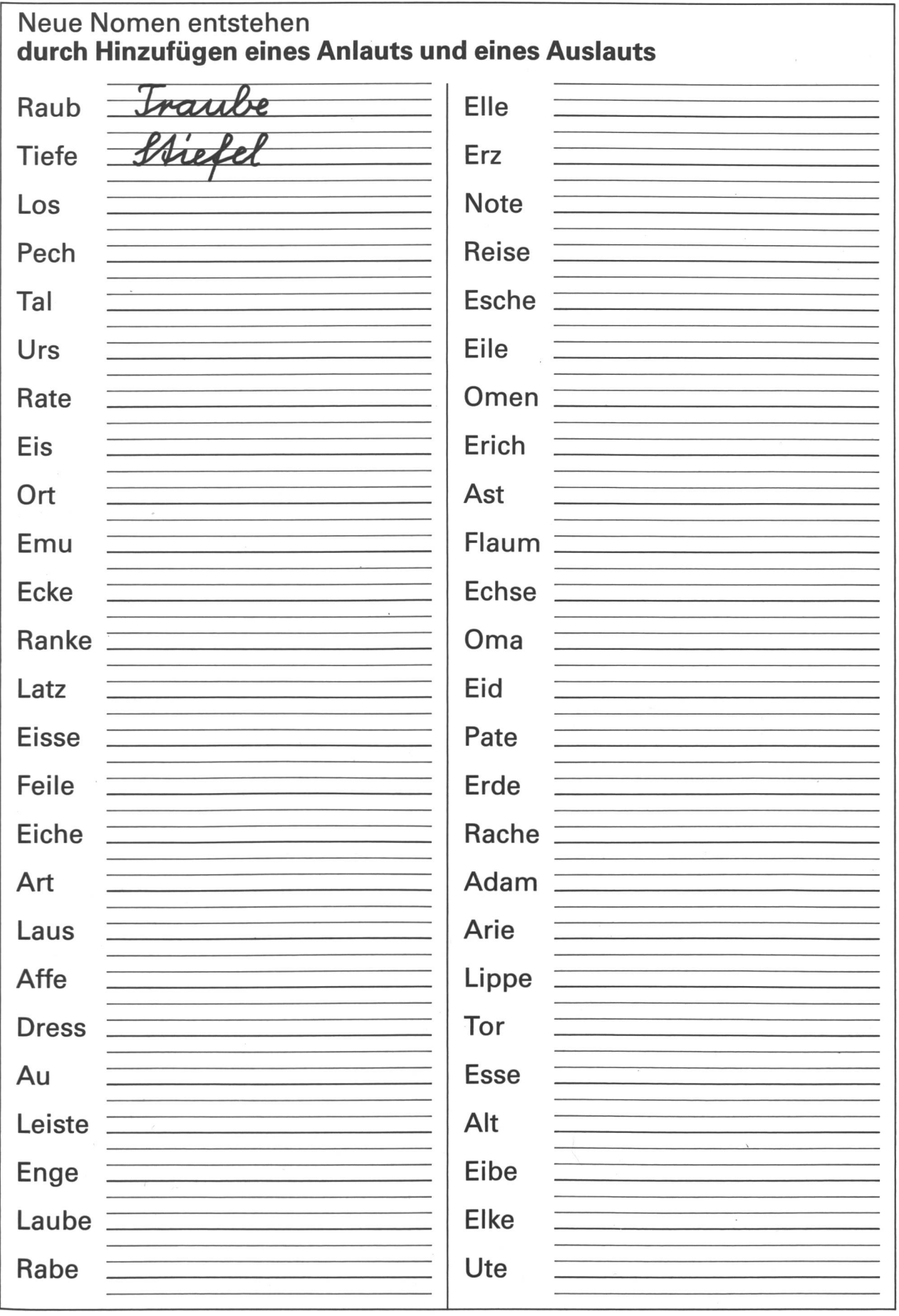

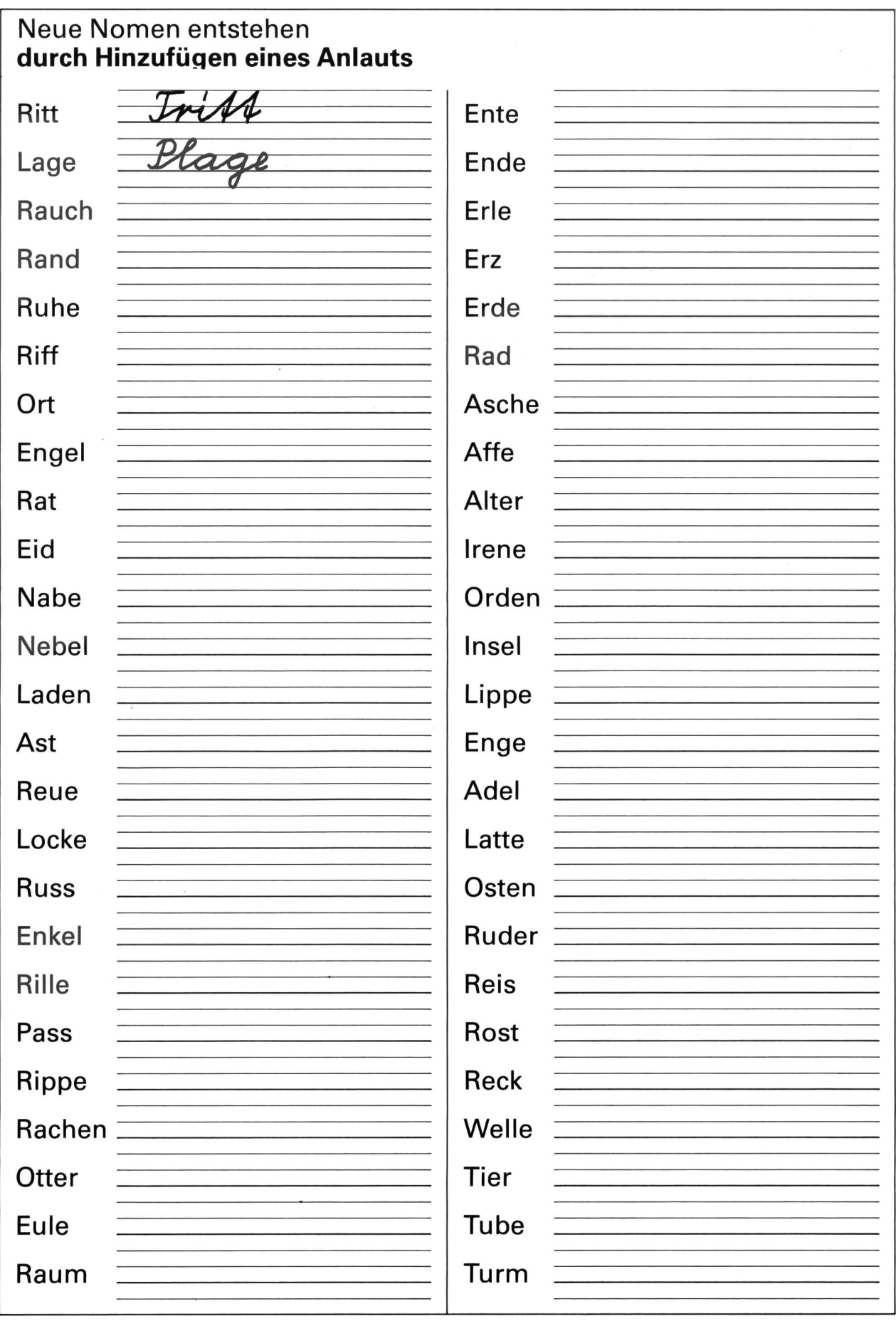

# Die **WE**

Theoretische und praktische Inhalte, Bezüge

#### Stelzen erfinden

Über die Funktion von Stelzen sprechen

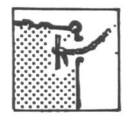

Verschiedene Holzwerkzeuge anwenden

Mit dem Bohrer umgehen lernen

#### Thema: Dreierlei Stelzen

Materialien und thematische Alternativen

#### Büchsen-Stelzen **Material**

- starke Schnur (z.B. Nylonschnur)

- Holzstäbchen oder Nägel

- <sup>2</sup> Konservendosen von gleicher Höhe

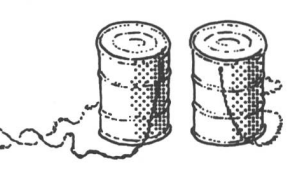

#### **Vorgehen**

Deckel entfernen. Die Konservendosen mit 2 sich gegenüberliegenden Löchern versehen. Diese sollen ca. <sup>1</sup> cm vom Boden entfernt sein. Die Lochränder mit rauhem Glaspapier oder mit einer Metallfeile etwas entschärfen und dann die Schnur durch die Löcher ziehen. Die Schnur soll bis ungefähr in die Mitte des Oberschenkels des Läufers reichen. Mit Stäbchen oder Nägeln mittels Knoten die Schnur an den Büchsen festmachen. Mit Lackfarben bunt bemalen.

#### Stelzen mit fixer Höhe **Material**

- -2 Rundstäbe aus Buchenholz (D.: ca. <sup>3</sup> cm. Länge: 150-200 cm)
- 6 Holzschrauben, ca. 6 cm lang und 5 mm dick
- $-$  Hartholzbrettchen, ca. 10 $\times$ 20 $\times$ 3 cm

#### Vorgehen

Die Rundholzstäbe auf der gewünschten Höhe (ca. 30-40 cm ab Boden) mit einer Holzraspel etwas flach feilen. Mit der Bohrmaschine oder mit der Bohrwinde, aber auch mit einem starken Handbohrer die Löcher für die Schrauben vorbohren. Dann die Fussstütze einpassen, leimen und fest verschrauben. (Das Umdrehen der Schrauben verläuft besser, wenn diese mit etwas Vaselin eingefettet werden.)

#### Stelzen mit variabler Höhe

- **Material**
- 2 Dachlatten, 150-200 cm lang - 4 Schrauben, <sup>12</sup> cm lang, mit Flügelmuttern
- 8 Unterlagsscheiben
- 2 Holzklötzchen, 3×8×16 cm

#### **Vorgehen**

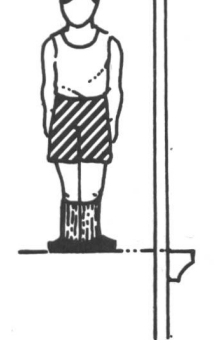

Dachlatten sauber schleifen und Kanten brechen. In die Querseite, von unten beginnend, im Abstand von 8 cm Löcher bohren, so dass diese die schrauben aufnehmen können. Auch die Fussstützen erhalten gleiche Bohrlöcher im gleichen Abstand (2 an der Zahl). Alle Teile werden mit Lackfarben bemalt. Fussstützen: Unterlagsscheiben auflegen und in der gewünschten Höhe mit den Flügelschrauben befestigen.

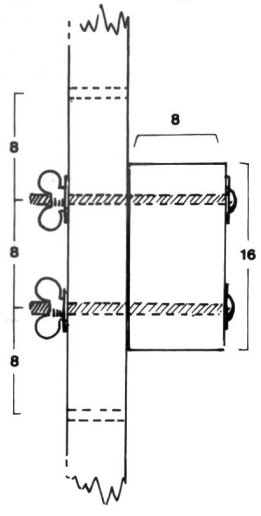

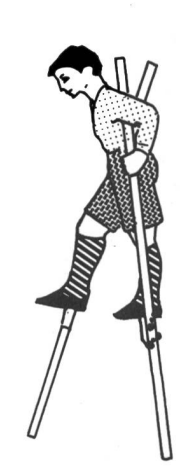

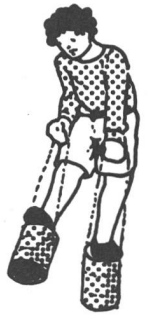

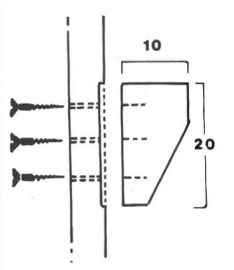

Walter Grässli Nikiaus J. Müller

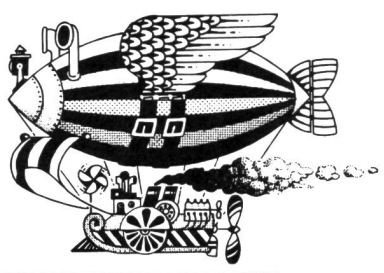

Die bekannte Altlehrerin/Schriftstellerin Hedwig Bolliger aus Hünenberg hat für uns ein Mundartspiel geschrieben, das mit gutem Erfolg inszeniert wurde. Es sind aber auch andere Verwendungsmöglichkeiten denkbar:

- a) Lesen mit verteilten Rollen (Mundarttexte zu lesen ist gar nicht so einfach: komplexe Synthetisierübung) und Besprechen des Inhaltes. Dabei können auch Vergleiche zur eigenen Mundart angestellt werden.
- Gestaltung als Hörspiel mit Hintergrundgeräuschen und/oder Musik. <u>์ส</u>
- $\overline{a}$ Eine Tonbildschau anfertigen für den Elternmorgen. Mit Plakatfarben den fotografiert, während andere Gruppen das Kassettentonband bezeichnen wir die verschiedenen Szenen und fotografieren die Zeichnungen mit einem Diafilm. Oder die Schüler posieren selbst und wersprechen. ි

# säber Nacht

Ein Weihnachtsspiel mit lebenden Bildern

Beliebig viele stumme Rollen für die lebenden Bilder ca. 35 Jahre nach Christi Geburt die Hirtenfelder von Bethlehem Sara, seine jüngere Schwester Matthä(us), ein Wanderer Joachim, ein älterer Hirt Saras Kinder David Simon Rahel Zeit der Handlung: Ort der Handlung: Darsteller:

Deshalb sollten sich die Spieler nie diesen Hintergrundbildern zuwenden, welzwischen). Die lebenden Bilder sind gleichsam die Reproduktion dessen, was der alte Hirt erzählt und was er und seine Zuhörer vor ihrem «innern Auge» sehen. Der Spielraum muss zweiteilig sein: Im vordern Teil vollzieht sich die Handlung, che einzig für die Zuschauer verdeutlichen, was die Spieler erzählen und im Geiim hintern werden die lebenden Bilder gestellt (Vorhang oder Schiebewand daste sehen.

- Schön hesch gspilt, chlyne David. Hesch meini es guets Ghöör für d Musig und au gschickti Finger, zum di rächte Tön gryffe. Das Hirtelied prootet dir all Tag besser. Joachim
- Ha ebe Freud a dere schöne Flöte, wo du mir gschnitzt hesch, Vetter loachim. Und weisch, i wett ganz guet lehre spile, eso guet wie dee König, wo glychlig gheisse hed wien ich. David
	- De König David? Hoi, de muesch aber no vil üebe, das cha der säge! Überhaupt, dee hed doch Harfe gspilt, nid bloss Flöte, Harfe isch allwäg no viel schwerer z lehre. Simon
- sche als Aadänke as verlornig Paradiis mitggeh hed und wonis immer Musig isch Musig, öb si us de Flöte chöm oder vo de Harfe. Si isch es Nunder und es Gschänk vo eusem Herrgott. Öppis, woner eus Mänwider Heiweh nochem macht. Joachim
- Gäll, Vetter, wo de David no e Bueb gsy isch, nid älter as mir zwee, neder amel eso schön gspilt, dass er im König Saul di bös Chranket hed chönne vertrybe? David
- devo verzellt hed. Jo jo, säb isch schynts e schlimmi Chranket gsy, wo dee König plooget hed, teuff i de Seel inne. Gäge die hed e kä Tokter öppis chönne mache. Es isch de amel ganz tunkel gsy i sym Herz inne Eso isches gsy, David. Hesch meini guet zueglost, won eu d Muetter und mer hede müesse fürchte. Joachim
- Aber de jung David hed e kei Angscht ghaa. Er hed i dem chranke de Conig uufgspilt, eso schon asers hed chonne, und i dem isches mängisch wider ganz wohl und heiter worde. David
- Eso öppis tät eim hii und doo guet. Es hed jede Mänsch syni feischtere Stunde, nid bloss e König. Eigetli settid ihr beedi e Flöte haa, de au chönntid er zweustimmig spile. Was meinsch, Simon, sell ich dir sini schnäfle? Joachim
- re sogar no dee Plagööri vomene Goliath podiget, wo i ihm und i de anützt hed: e zümpftigi Steischleudere! Mit dere heder alli böse Tier D Räuber allwäg au, oder öppe nid? Zletscht heder mit dere Schleude-Soldate esones frächs Muul aaghänkt hed. Vetter Joachim, machsch Nä-ä, ich gibe nid vil uf das Güüggelizüüg. Ich wett lieber öppis anders, wo de David als Hirtebueb au ghaa hed und wonem vil meh chönne versteuke, wonem ad Schoof händ welle, jede Wolf, jede Bär. mer esone Steischleudere? Bis so guet! Simon

- De wäri schön tumm, Simon! Eues Büsi diheim hätt jo e kä ruhigi Stund meh, und s Nochbers Hüehner und Gäns au nid. Joachim
- de probieri halt sälber, eini z mache. Das wird öppe nid esone Kunscht sy. E Schleudere muessi eifach haa! Und de, potz Blitz, de wird güebt, bisi jedes Ziil preiche.  $\overline{10}$ Simon
- Wölf, und bringsch alles durenand. Ich glaube, a mynere Flöte händ d<br>Schoof meh Freud. Vori, woni gspilt ha, händ es paari d Chöpf uuf-De versteuksch vor luuter Üebe dermit am Änd no d Schööfli statt d ghaa und zueglost. David
- spöttisch) Mit de Zyt bringsch es vilicht eso wyt, dass si der d Melodii üend nocheblööke. (Er blökt ein paar Töne.) Simon
- Säb chasch nid erwarte. Aber es cha scho sy, dass au di uvernümpftig Kreatur es Ohr hed für das gross Gheimnis, wo i de Töne lyd. D Vögel singid jo au und de Wind im Laub und s Wasser i de Quelle. Joachim
- /etter Joachim, hesch du eigetli au e Flöte ghaa, wo du no e Bueb gsy bisch? **David**
- säber Nacht (langsam, nachdenklich), jo jo, i säber Nacht hani si bymer ghaa, my Flöte, und ha öppedie echli gspilt, wo mer am Füür gsässe sind. Das weissi no guet ... Di säb Nacht hani no vor mer, wie wenns geschter gsy wär. (Er stützt den Kopf in die Hände und denkt se schaffe, mir sind gar e grossi Famili gsy und ich der Ältischt. Aber i Fryli, David. Aber vil Zyt zum Spile hani nid ghaa. Ha ebe sträng müesrach.) Joachim
- (hinter der vorgehaltenen Hand zu David) Ui du, David, jetz fohd er de wider aa, vo de säbe Nacht verzelle, und deby wüssid mir das doch scho lang usswändig, eso mängisch heder lang und breit devo prichet. I mir hanget das afig zum Hals uus! Simon
- auch leise) Äh, tuen em doch die Freud loo, Simon! D Muetter hed gseid, es seig jo no schier di einzig, woner heb. Er heig es herts Läbe gha und nid vil Guets erfahre. Aber wener vo de säbe Nacht us synere Buebezyt chönn verzelle, de werdi er wider wine Junge. **David**
- schyndli heders sowiso bloss traumt. I mir wärs halt vil lieber, es ofyfeglych, was vor dryssg oder vierzg Johre passiert isch. Wohrpassierti bi eus sälber emol öppis Grossartigs, öppis Uufregends. He jo, scho ... Aber das isch doch esooo lang her! I mir isches eifach Neisch, neumen öppis, woni chönnt my Chraft bewyse und zeige, vasi bi! (Er spannt prahlerisch seine Armmuskeln.) Simon
- O du Plagööri! Wettisch am Änd, es chäm e Wolf derther? David

(lachend) Ho, es isch scho eine doo! I mym Magen inne chnuret er und hätt gern Znacht. Chund ächt d Muetter noni bald?

Simon

- Deet hinde gsehni öpper de Hügelwäg deruuf cho. Aber nei, das isch o gar nid d Muetter. David
- versunkenen Joachim heftig am Arm.) Vetter, lueg, deet chund eine. E späht verwundert) Nei, öpper Frönder. (Er packt den in Gedanken rönde Fötzel! Seli mit em Stäcke ufne los? Simon
- maa sy, wo vo wytem euses Füürli gseh hed und sich gern wett cho Äh was ächt au, du Füürtüüfel! Eso fahrt mer doch nid dry! Dee Maa heds weder uf eus no uf eusi Tier abgseh. Es wird öppe e Wanderswärme. Leggid lieber no es paar Chnebel i d Gluet, es mags wohl /erlyde. Joachim
- Die Buben bringen Reisig. Unterdessen kommt der Wanderer Matthä.)
- echli d Händ cho z wärme? Es bloost e chalte Wind über d Weide vo Gueten Oobig mitenand! Händ ihrs doo gmüetli! Wärs ächt erlaubt, Bethlehem, und i muess noheer no wyt. Matthä
- (steht auf) Nur zue, nur zue! Sitzid ab, frönde Maa, und lönds Eu wohl sy. Ihr sind is willkomme. Au öppis z ässe chönd Ihr bi eus haa, wener no es Zytli mögid gwarte - und wener wänd vorlieb neh mit dem, wo mer händ. Joachim
- I säge schöne Dank, aber i wott Eu nüd eweggässe, bhüetis nei. Weni i und susch de amel morn zmorge. (Er setzt sich und streckt die Hände paar Stunde uf Hebroo chume, wirds i de Herberg wohl no öppis geh, gegen das Feuer aus.) Matthä
- er Sara, i dene Buebe doo iri Muetter, bringt is amel a dene chalte Nüd isch! Bi eus muess e kä Wanderer ungspyset wyter, au wemmer armi Hirtelüüt sind. Nur müemmer sälber nochli warte. My Schwösch-Öbige öppis Warms. Das tued eim guet. Joachim:
- er hed drum gseid, hüt machi si eus e chräftigi Bohnesuppe. Die hani Jo, i mir lauft scho s Wasser im Muul zäme, weni draa tänke. D Muetfürs Läbe gern, mmm! (Er reibt sich den Bauch.) Simon
- Und ich plange ufs Brod. D Muetter hed jo dee Nomittag i de Nochberi ghulfe bache, de chund si amel au zwee, drei früschi Wegge über. Vo dene bringt si sicher eine mit. David
- Ō Muetter chund, chönntisch eus mit dynere Flöte no einisch echli churzi Ihr tuusigs Buebe wüssid meini, was guet isch. Aber David, bis Joachim

- He jo, es isch mer glych. Aber mängisch machi halt Fehler, wenn öpper Frönder zuelost. **David**
- Näge dem muesch du kei Chummer haa, guete Bueb. Ich reklamiere sicher nid. Echli Musig ghört jede gern. Matthä
- He also, de probieris. (Er spielt eine Hirtenweise.) David
- springt nach einer Weile freudig auf) Jetz chund d Muetter, luegid deet! Und d Rahel isch au bynere. Simon
- Nun erscheint Sara mit dem Mädchen Rahel. Sie bringen in einem grossen Henkelkorb eine Schüssel, dazu in einem Tüchlein Brot und Käse.)
- Gueten Oobig mitenand! So, händer Hunger? (Die Buben nicken hefig. Der Wanderer steht auf.) Aha, es hed meini Bsuech ggeh? Sara
- Ha mi nur echli welle wärme, Frau. Jetz magi s Wytergoh scho veryde. Matthä
- der versueche und derzue e Schnäfel Geissechäs. Chömid, sitzid alli Jo, das wär mer jetz no! Luegid das Becki doo, woni im Chorb inne ha! Doo drin heds gnueg Suppe, au für Eu. Au s früschpachnig Brod münzue! Sara

(Sie stellt die Suppe nahe ans Feuer. Rahel reicht jedem einen Löffel.)

- Chömid, Wandersmaa, gryffid zue! Suppe, Brod und Chäs, das gid Eu Bode für die wyt Reis. Joachim
- stelle. I heisse Matthä und chume us Jerusalem. Jetz wotti zersch uf He also, de bini eso uverschandt. Aber vorher wotti mi doch no vor-Hebróo und de noheer no wyter. Matthä
- Gschäfte verstohni nüd. My Schwöschter Sara doo isch Wittfrau, ire Maa isch vor es paar Johre gstorbe. Jetz sorgid halt mir zweu für die drüü Chind doo. De Simon und de David hälfid mer scho wacker bim íst auch aufgestanden) Mög Eu de Herrgott e gsägneti Reis geh! Ich bi Schoofhüete und au susch bi mänger Arbet. Und d Rahel, eusi Schoofhirt, wien Ihr jo gsehnd, und heisse Joachim. Vom Reise und lüngscht, hilft diheim i de Muetter. Joachim
- Jo, d Bohne für die fein Suppe han alli ich uusgmacht. Rahel
- Brav, Rahel! Aber jetz chömid und gryffid zue, bevor d Suppe chalt wird! Joachim

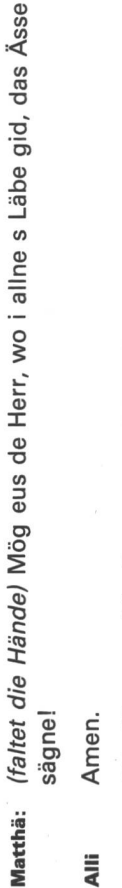

 $\bar{a}$ 

þ,

l,

 $\ddot{\phantom{0}}$ 

j,

Die Hirten und ihr Gast setzen sich und beginnen, aus der Schüssel zu öffeln, indes Sara und Rahel Brot und Käse verteilen.)

- Jä, und Ihr, Frau Sara? Tüend Ihr nid mithalte? Und s Meiteli hed awüss au Hunger. Matthä
- Händ nur e kä Chummer, mir ässid noheer diheime. Sara
- Viir händ no e halbi Pfanne voll Suppe a de Wärmi. Rahel
- Mmm, feini Suppe, gälid, frönde Maa? Cha Eui Muetter au eso guet choche? Simon
- E Muetter hani scho lang nümme, du guete Bueb, und Frau und Chinde sind au wyt vo doo. Matthä
- hr werdid i Gschäfte underwägs sy? De settid Ihr aber nid znacht reise, das isch gföhrlich. Tänkid au, was doo alles umestrycht a Hudelvolk und Räuberpack! Ihr chönntid um Hab und Guet choo. Sara
- Das macht mer kei Chummer, Frau Sara. Wasi bymer ha und i vile, vile Ha z Kapharnaum bim Zollamt vom Kaiser gschaffet und hanem scharf uf jede Batze gluegt. Vil Lüüt händ mi gschoche, wil si gwüsst Mänsche wett go uusteile, das cha mer niemer neh. I träges im Chopf und im Herz inne. Im Gäld frogi nümme meh noo as grad nötig. Früehner zwar, jo jo, früehner hani devoo nid gnueg chönne zämechratze. nänd: De Zöllner Levi cha mer nid übers Ohr haue, dee merkt alles. Matthä
- Levi? Jetz hani doch gmeint, Ihr heissid Matthä... Simon
- hani no gmeint, öppis Bessers und Wichtigers als Gäld gäbs nid uf de Wält. Aber de hani eine aatroffe, dee hed mer d Auge uuftoo. Sither Han ebe zwee Näme, weisch. Bim Zoll händs mer Levi gseid. Jo, deet oini en andere Mänsch. Und drum ghöri jetz au lieber der ander Name. Matthä
- (verstohlen zu David) Du, dee redt jetz au no gspässig! Doo chum ich nümme noo. (Zu Matthä) Was für eine isch de das gsy, wo Eu d Auge luftoo hed? Simon
- Aber au, Simon, me gwunderet doch nid eso uverschandt! Sara
- Eh, lönde nur froge, Frau Sara, worum sell er nid? Vo dem wotti jo ebe go Pricht bringe, überall, woni hychume. Es isch mer öppis eso Grosses und Wunderbars widerfahre, dassi nümme cha schwyge. I muesses wytersäge ... (Er hat den Löffel weggelegt und spricht nun lang-Matthä

- dryssg Johr her, ehnder feufedryssgi, und us chlyne Buebe werdid (horcht auf und hört ebenfalls auf zu essen) Jesus? Eso eine hani au kännt... Aber er isch es chlyses Buebli gsy. Zwar isches meh de Manne. Aber das isch chuum de glychlig, wenn dise doch vo Nazareth chund. Joachim
- Dee Jesus, won ich meine, isch doo z Bethlehem uf d Wält choo, Joachim. Matthä
- Z Bethlehem? Am Änd imene Schoofstall, zmitzt inere chalte Nacht? Sägid, Matthä, sägid, isches dee? Joachim
- wyt her händs müesse choo, zum sich i dStüürlischte lo yträge, jede i quschtus all Lüüt vo sym grosse Rych hed lo zelle und uufschrybe. Vo Er isches, guete Joachim. Er isch uf d Wält choo, wo de Kaiser Ausym Heimetort. Uf Bethlehem händ schynts ganz Hüüfe Lüüt müesse, nalt alli die, wo vo de Davidsfamilie abstammid. Matthä
- (lebhaft) Eso usinnig vil Lüüt sinds gsy, dass nid alli i de Herberg Platz gha händ. Zweu Lüütli weissi, die händ uf de liebe Wält nid gwüsst, wo undereschlüüfe. Joachim
- vid? Jetz hed de Vetter wider emol eine, wonem bi de Gschicht vo de säbe Nacht ablost. Und beed händ e kä Zyt meh zum Ässe! Chum, iss stupft David verschmitzt und löffelt eifrig) Hesch öppis gmerkt, Dabigoscht, es hed no Suppe i de Schüssle! Simon
- Es isch mer, es seig geschter gsy ... Es stohd no alles vor mer, i meine, chönns gryffe. Joachim

Nun öffnet sich der Vorhang zum 1. lebenden Bild: Hirten auf dem Felde, vor ihnen Maria und Josef auf der Herbergsuche.)

- Verzellid, Joachim! Alles, alles wetti wüsse. Matthä
- Vom Städtli her sinds choo, die beide junge Lüütli, und händ nid gwüsst, wohy. Überall seigs purzetvoll, hed de Maa gjommeret, niemer heigene welle Platz mache. Deby erwarti doch syni jung Frau no die Nacht es Chindli. Oh, die hed mi au no verbarmet! Joachim
	- Ihr sind dänk am Hüete gsy, oder? Matthä
- die zwee Buebe doo jetz i mir hälfid. Di jung Frau hed fascht nümme Wie jede Oobig. Ich bi no e Bueb gsy und ha im Vater ghulfe, eso, wie möge, me heds gseh. Aber si hed mi eso lieb aagluegt. Doo isches i Joachim
- Die werdid au no froh gsy sy! Sara
- nani jo no kei Ahnig ghaa ... Ersch spoot i säbere Nacht händ mir Hirte ich hanene törffe de Wäg go zeige und ha mi grüüsli gmeint. Deby erfahre, i wem as mir händ dörffe Hilf leischte. Joachim

Ende des lebenden Bildes, Vorhang zu.)

- Tänkid, Matthä, e schöne Ängel isch znacht zu dene Hirte choo und ned mitene gredt. Oh, ich wett, zu eus chäm au emol eine! David
- amel, de Vetter, er heig en Ängel gseh. Aber ich glaube das nid. Das (verstohlen zu Matthä, mit geringschätzigem Ausdruck) Er behauptet heder doch bloss traumt. Simon
- Das wär mer e schöne Hirt, wo znacht bim Hüete tät schloofe! So eine sch eue Vetter Joachim nid. Matthä
- Nänei, er isch e guete Hirt, das sägid di andere au immer. No gar nie schem es Schööfli ewegg choo. Rahel
- vor eus arme Lüüte gstande, eso schön und voll Glanz, es chönnte kei Es isch e Nacht gsy wie hüt, chalt und sterneklar. Aber es isch vil spööter gsy, gwüss scho Mitternacht. Doo isch undereinisch en Ängel Mänsch beschrybe. Joachim

(Während er spricht, öffnet sich der Vorhang zum 2. lebenden Bild: Der Engel vor den Hirten.)

- hr sind doch sicher verschrocke? Matthä
- Und wie! Mir händ alli gmeint, jetz heig euses letscht Erdestündli gschlage. Aber de heder mit eus gredt, dee Ängel, und was er gseid hed, das isch eso schön gsy, dass is nie, nie meh cha vergässe. «Müend eu nid fürchte!» heder gseid. «Ich bringe eu e guete Pricht, wo all Mänsche öppis aagohd. Z Bethlehem isch eu de Heiland gebore. Gönd zuenem! Er lyd inere Chrippe und isch i Windle ygwicklet.» Vorhang zu) Joachim
- Und de? Sinder ggange? Matthä
- Zersch simmer doogstande, wie wenn is de Blitz troffe hätt. Aber de beschrybe. (Hier wird entsprechende Musik eingeblendet. Joachim sch undereinisch de ganz Himmel voll Ängel gsy, die händ gsunge, Mänsch spricht erst weiter, nachdem sie verklungen ist.) Das cha keine begryfgsunge... (Er schüttelt hilflos den Kopf.) Nei, es chas kei Joachim

- Woll, guete Joachim, ich glaubes Eu. Wil ich au öppis weiss vo dem Chind, wo mitere Chrippe hed müesse vorlieb neh. Matthä
- Ihr glaubid mir, Matthä? Das tuet mer wohl. Mir sind de zu dem Stall gange und händ das Chindli gfunde, wies der Ängel gseid hed. Joachim

Während er weiterspricht, öffnet sich der Vorhang zum 3. lebenden Bild: Die Hirten bei der Krippe.)

Fuettertrog hed müesse ligge, ärmer als s ärmschti Hirtechind. Und Geissemilch, es paar Öpfel. Ich ha nüd bymer ghaa als my Flöte, uf dere hani dem chlyne Buebli es Wiegelied gspilt, eso guet asis ha Wie jedes ander Mänschechindli heds uusgseh, und syni Eltere händs voll Liebi umsorget. Aber es hed eim chönne beelände, wils imene doch händ mir jo meh gwüsst, wils der Ängel gseid hed ... Fascht alli vo eus händ i dene junge Eltere öppis mitproocht: echli Brod, es Häfeli chönne. Es isch s glychlig gsy, wo amel euse chly David doo au spilt. Bei diesen Worten setzt David die Flöte an die Lippen und spielt ein turzes Wiegenlied.)

- Gäll Vetter, das Chindli hed allwäg Freud ghaa, wo du gspilt hesch? Rahel
- Was weiss mer, bi somene chlyne Gschöpfli?... Es isch de amel ganz tfride ygschloofe, Rahel. Und syni Muetter hed mer lieb über d Hoor gstriche. Joachim
- Sinder bis am Morge deet plibe? Rahel
- Vorhang zu) Aber der eint oder ander vo eus Hirtelüüte isch i de nöchschte Tage und Wuche immer öppe wider go luege, wies dem Chind und syne Eltere göng. Und gwüss niemer eso vil wien ich! Ich na immer gmeint, amene schöne Tag gsääch ich de das Buebli, wo de Vame Jesus überchoo hed, mitere goldige Chrone uf em Chöpfli, es seig jo ganz sicher es Königschind, wil doch d Ängel zu synere Geburt Eh nei, was tänksch au! Mir händ gly wider zu euse Schoofe müesse. eso schön gsunge händ. Joachim
- Und di andere, Vetter Joachim, händ die das au gglaubt? Simon
- worde, und es heds keine ganz glychlig aagluegt wie der ander. Aber euse alt, blind Grossvater hed immer gseid, das Chind seig allwäg de Es isch i de lange Nachtstunde am Hirtefüür mängisch drüber gredt Messias, de Retter, wo Gott eus dur d Profeete versproche hed. Joachim
- Vetter, jetz muesch i dem Maa no vo de Könige verzelle! Rahel
- Hesch rächt, Rahel. Es weiss zwar niemer gnau, was fürne Rang oder Poschte as die drei Manne ghaa händ, wo amene Oobig vo Jerusalem her choo sind, zum das Chind go sueche. Joachim
- (Vorhang auf zum 4. lebenden Bild: Anbetung der Weisen)
- verstande händ as mir eifache Lüüt vo Bethlehem. Schynts hedene e Me hed nur gmerkt, dass si vo wytheer chömid und meh gwüsst und Stern de Wäg zeigt. Si händ au Gschänk mitprocht, die hätt niemer vo eus vermöge.
- Aber gäll, Vetter, Glück händs i dere Familie eigetli nid procht? Simon
- $\bullet$ So wyt as mir chönd gseh, scho nid, Simon. Aber was weiss Mänsch? (Vorhang zu) Joachim
- Worum? Was heds ggeh? Matthä
- Lüüt mit irem Chind bi Nacht und Näbel verschwunde. Es hed si vo eus niemer meh z gseh überchoo. Oh, wie han ich Langizyt ghaa Chuum sind die hööche Gäscht wider furt gsy, sind au die beede junge nochene! Wie mängisch hani bim Schoofhüete gluegt und gspanyflet, öbis ächt nid gsääch zruggchoo! Aber es isch alles vergäbe gsy. Joachim
- Soldate vom König Herodes. Doo heds im Städtli es fürchtigs Morde Defür isch gly noheer öpper ander uf Bethlehem choo: es Schwadron ggeh, und vil Müettere händ i irem Jüngschte müesse s Totehämmeli aalegge. **Sara**
- Das hed allwäg scho öppis mit dem chlyne Jesus z tue ghaa. David
- Me muesses aaneh. Dee Uflood vomene König muess gmeint haa, er chöm um sy Chrone, und er wird tänkt haa, wener alli chlyne Buebe iös lo umbringe, so seig de Jesus sicher deby. Joachim
- Dee tumm Kärli hed sich schön trumpiert! Gschehd em aber ganz rächt! Oder hed er das Buebli ächt neumen andersch verwütscht? Simon
- Das glaubi nid, Simon. Die Ängel, wo zu synere Geburt eso schön gsunge händ, die händ em sicher au uf de Flucht nüd lo gscheh. **Sara**
- Mir händ nie meh öppis vernoh vo dere junge Familie. Spööter hed mer zwar doo und deete gredt vomene Maa mit em Name Jesus, wo durs Land wanderi und tüeg predige. Joachim
- Brod. Aber es wird gar vil gredt, und euserein weiss nie, was wohr Es hed gheisse, dee chönn Chranki gsund mache und gäb i de Arme isch und was gloge. Es cha jo scho sy, dass öppis draa isch, aber das wird chuum de glychlig Jesus sy. Sara

 $\sigma$ 

- Es isch de glychlig, liebi Lüüt. Arm ischer i d Wält choo, no viel ärmer scher gstorbe, aber... Matthä
- wie mir... Und ich ha immer no ghofft und ghofft, er seig e König (unterbricht ihn erschrocken) Gstorbe? De ischer doch nur eine gsy worde und tüeg eus alli rette. So, gstorbe? ... (Er schüttelt enttäuscht den Kopf.) Joachim
- Jetz müender alli guet lose, was ich eu z säge ha! Jo, er isch gstorbe und doch läbt er! Das chan ich sälber bezüüge. Matthä
- (Leise zu David) Du, ich glaube, dee spinnt. Es isch amel no nie eine Das isch doch nid mögli. Wenn eine gstorbe isch, so läbt er nümme. umechoo. Simon
- Woll, Bueb, eine isch umechoo: ebe dee, euse Herr und Meischter Jesus. Matthä
- Jä, händ Ihr ne de gseh? Simon
- gwanderet, hed i allne de guet Pricht procht, dass s Gottesrych chömm und wie mer müess läbe, dass mer derzue ghöri. Mir, eusere Gseh und aagglanget, mitem gredt und mitem ggässe. Aber i muess no säge, was voräne gsy isch. A di drüü Johr lang ischer durs Land zwölf, händ törffe mitem goh. Er hed is grüeft: es paar vo de Fischernetz ewegg und mich vom Zolltisch. Matthä
- Was, eifach gheisse choo? David
- Und Ihr sind ggange, mir nüd dir nüd? Simon
- zu Stadt, über mänge Berg und dur vil Täler. Doo hämmer gseh, wien er überall Säge proocht hed: Chranki heder gsund gmacht, wien Ihrs gseid händ, Frau Sara, Wunde hed er gheilet, au di verborgnige im Herz inne. I mir heder ghulfe, vom Gäldtüüfel loschoo, und au i myne Gspaane heder de Wäg ine neui Freiheit, ines neus Läbe zeigt. Aber er Die händs fertigproocht, dass er vors Gricht hed müesse und zum Tod hed Find ghaa, mächtigi Widersacher, wone nid händ welle lo gälte. mer hinder is gloo und sind mitem ggange, uf steinige Wäge vo Stadt verurteilt worde isch. Wie de gmeinscht Stroosseräuber heder mües-Du seisch es, Bueb. Me muesses erläbt haa, zums begryffe. Alles hämse sterbe: am Chrüüz. Matthä
- schreit auf) Am Chrüüz? Oh, hoffetli hed au syni arm Muetter das nümme müesse erläbe! Sara
- andere müend is schäme, fascht alli. Verschloffe hämmer is, wie d Si isch bynem gsy und hede nid elei glo i synere letschte Not. Aber mir Matthä

Müüs, wenns wätteret, und händ is nümme under d Lüüt trouet, wil mer gmeint händ, jetz göngs au eus a Chrage. All Türe hämmer verriglet.

- Ji, das hätt ich au gmacht. David
- Aber was sind Schlösser und Rigel für eine, wo sogar de Tod und s Grab überwunde hed? Am Oobig vom dritte Tag ischer undereinisch zmitzt under eus gstande. Matthä
	- Jä, läbig? Sicher uf Ehr?

Simon

- Eso läbig, wien Ihr mich doo vor Eu gsehnd. Und es isch nid bi dem erschte Mool plibe. Matthä
- Und Ihr händ chönne rede mitem? Sara
- ge. Go säge muess mers, go rüefe, dass es alli vernänd und devo Rede, jo, aber au zuelose. Er hed eus vil Wichtigs z säge ghaa. Er hed is der Uuftrag ggeh, i alli Wält use z goh und überall de froh Pricht vo synere Liebi go z bringe. Und drum, Ihr Hirtelüüt, bin au ich jetz underwägs. Wemmer eso öppis hed törffe erläbe, cha mer devo nid schwy-Chraft und Hoffnig überchömid. Verstönd Ihr das? (Alle nicken überzeugt, mit leisem, zustimmendem Gemurmel.) Zwar, was mer nur seid, cha jede Wind wider verbloose. Matthä
- Nie meinid Ihr das, Matthä? David
- Woni als Zöllner füre Kaiser gschaffet ha, hani all Tag vil müesse schrybe. Das chund mer jetz wohl. Matthä
- Wägerum? Simon
- und Tal cha schuehne. De willi uufschrybe, was de Meischter eus Jesus. De heder meh Bestand. Drum hani im Sinn, spööter emol di aanz Gschicht vo sym Läbe und Lyde uufzschrybe. Nid hüt oder morn, nei. Jetz bini no rüschtig gnueg und cha sälber mit de Lüüte go rede. Aber i paar Johre bini vilicht nümme eso guet z Fuess, dassi über Berg gseid und glehrt hed. Eso chönd au spööteri Gschlächter verneh, was Jufschrybe sett mer dee guet Pricht vo eusem Herr und Meischter er a eus Mänsche too hed, und chönd vo sym Wort läbe. Matthä
	- Joachim, du seisch eso gar nüd meh! Worum bisch au eso still? Säg wider emol öppis! Sara
- Säge? Was sell eine no säge, wo esone unerhörte Pricht überchoo hed? Alles, wasi planget und erhoffet ha, isch jetz erfüllt. Nänei, nid ede, nur no lose wotti, no vil meh verneh vo dem wunderbare Jesus, wo i dem Stall deet ääne uf d Wält cho isch und wo euse Erlöser und Retter worde isch. Joachim

- Aber, Matthä, wo isch er jetz eigetli, dee Jesus? Simon
- Chund er ächt au einisch zu eus? Das wär de schön! Rahel

Auch die Buben nicken und sehen Matthä mit grosser Spannung an.)

- Vater. Mir chönde nümme gseh. Aber er isch glych bynis. Er heds gseid, und er hed eus sy Geischt gschickt, wonis muetig und starch Er isch heiggange, ihr liebe Chind, hei zu sym Vater und zu eusem macht für di gross Uufgab. So hämmerne immer bynis, bis er widerchund am Ändi vo Wält und Zyt. Matthä
	- **Nenn** isch de das? David
- Bueb, das weiss keine. Vilicht scho morn, vilicht i tuusig Johre oder no spööter. Und wil mer nid wüssid, wievil Zyt as mer no händ, müemmer si nutze. Mir müend go säge, was mer z säge händ, müend di guet Nochricht go wyterträge, doo und änet de Berge und änet em Meer. Überall, wo Mänsche läbid und lydid und ufne Erlöser plangid. Matthä
- Während dieser Worte ist er aufgestanden und hat nach seinem Wanderstab gegriffen, um aufzubrechen. Doch auch Joachim steht nun auf und fasst ihn heftig am Arm.)
- mir Fyroobig und gönd hei i eusi Hütte. Chömid mitis, Matthä, sind so deri Hirte und lösid eus ab. Gwüss sinds scho underwags. De machid quet! Mir wänd de ums Öllämpli sitze und Ihr müend eus no vil, vil vo Nei, gönd noni wyter, Matthä, hüt noni! Mir lönd Eu nid furt. Ihr müend is no meh verzelle. Wenn de Mond uufgohd, chömid drei andem Jesus verzelle, wo eus allne Heil und Hoffnig bringt. Joachim

David

- ch will eu es guets Nachtlager zwägmache und morn, bevor Ihr wyter jönd, es chräftigs Zmorge. Tüend is das nid abschloo! Sara
- Nei, queti Lüüt, die Bitt chani währli nid abschloo, i gspüüre jo, dass si o Herze chund. Matthä
- Hesch ghört, Simon? Er blybt hinecht bynis. Oh, ich freu mi, ich cha jar nid säge wie! David
- He jo, i mir gfallts au. Wemmer nur scho chönntid goh! Chömids ächt noni, di andere? Simon
- uegid, deet unde im Talgrund bewegid sich drüü Liechtli. Ich glaube, si chömid, de chömmer bald heigoh Sara
- Aber eigetli settids die drei doch au verneh, oder nid, Vetter Joachim? David
- Wytersäge, wyterträge dee schön Pricht vo dem, wo für eus i d Wält Si werdids spööter vo eu verneh, guete Bueb. Dee Uuftrag gilt für alli: choo isch, de Tod erlitte hed - und doch läbt! Matthä

Bild Maria und Josef an der Krippe. Die Spieler verteilen sich auf beide Seiten und sprechen nun zu den Zuschauern gewendet.) Er läbt, dee, wo i säber Nacht m Stall gebore ischt!

Joachim

Nochmals öffnet sich der Vorhang und enthüllt als letztes lebendes

 $\overline{4}$ 

- Er läbt, trotz Lyde, Tod und Grab, ause Herr Jesus Chrischt! Matthä
- allne, wo hüt, ihm zur Ehr, Er läbt i dir und läbt i mir, um eus versammlet sind. jedem Mänschechind. Rahel
- eilt euses Choo und euses Goh Was jedes vo eus z träge hed, er treids getreulich mit ind jede Läbesschritt.

Sara

- Druus gwünnt e neue, teuffe Sinn Er läbt und lohd eus nid elei. dem alte Hirt sy Gschicht. Das isch e guete Pricht! Simon
- und wemmer i de Chrippe gsehnd Nid umesuscht strahlt i der Nacht and stimmed v is Wiehnachtslied Mir wänd draa tänke jedesmol am Gotteschind im arme Stall, wenns wider Wiehnacht ischt Jo, säbi Nacht vo Bethlehem ür jede, wo draa glaube will. nit fäschtlich frohem Klang! s lieb Chindli Jesus Chrischt Gott hed eus Mänsche gern. so hell de Wiehnachtsstern. Es wott eus säge oni Wort: am fromme Ängelsgsang, hr Lüüt, drum freued eu wird immer wider neu,

Gemeinsames Weihnachtslied)

# Begegnung mit einem Schriftsteller

Von Christian Merckling und Benedict Banzenhofer

Die Abende werden länger, vielleicht hat der Schüler wieder mehr Zeit zum Lesen. Wenn man auch etwas über das Leben des Schriftstellers weiss, kann eine grössere Lesebindung entstehen; man greift vielleicht zu einem weiteren Buch desselben Autors. Wir stellen hier Max Bollivor, dessen Bilderbücher, SJW-Hefte, Jugendbücher und Fernsehsendungen bekannt sind. (In einem späteren Heftwerden wir weitere Autoren, didaktisch aufbereitet, vorstellen, z.B. Otfried Preussler) Lo

# Lebenslauf

Max Bolliger wurde 1929 im Kanton Glarus geboren und verlebte seine Jugendzeit in Braunwald. Im Aargau bildete er sich zum Lehrer aus und unterrichtete einige Jahre lang an Dorfschulen. Es folgten Studien in pädagogik und Psychologie. Einen längeren Studienaufenthalt verbrachte er in England, und anderthalb Jahre war er als Heilpädagoge in Luxemtätig. In Adliswil betreute er während zehn Jahren eine Hilfsklasse. Heute lebt Max Bolliger als freier Schriftsteller in Zürich und Hütten.

#### Einige bekannte Werke von Max Bolliger sind :

Der goldene Apfel (Artemis Verlag) Das Riesenfest (Artemis Verlag); vergleiche dazu:lnterkantonales Lesebuch 2. Schuljahr, Band 1, S. 46 «Das Riesenfest»

Eine Wintergeschichte (Artemis Verlag)

Die Kinderbrücke (bohem press)

Das Hirtenlied (bohem press)

Heinrich (Artemis Verlag)

Der Bärenberg (bohem press)

Das Flötenlied (Artemis Verlag

Die biblischen Nacherzählungen, als Ravensburger Taschenbücher erschienen, heissen: David – Josef – Daniel – Mose –<br>' Jesus (Verlag Benziger und Kaufmann)

Weisst du, warum wir lachen und Weinen? (Kaufmann Verlag); vergleiche dazu: Interkantonales Lesebuch 3. Schuljahr, Band 1, S. 158 «Willst du mit mir gehen?»

Was soll nur aus dir werden?

Ein Funke Hoffnung

Euer Bruder Franz (Huber Verlag)

Der goldene Fisch (bohem press)

SJW-Hefte:

Bella, das Reitschulpferdchen -Claudia - Barri - Marios Trompete - Amnesty International - Karl May

- Hermann Hesse

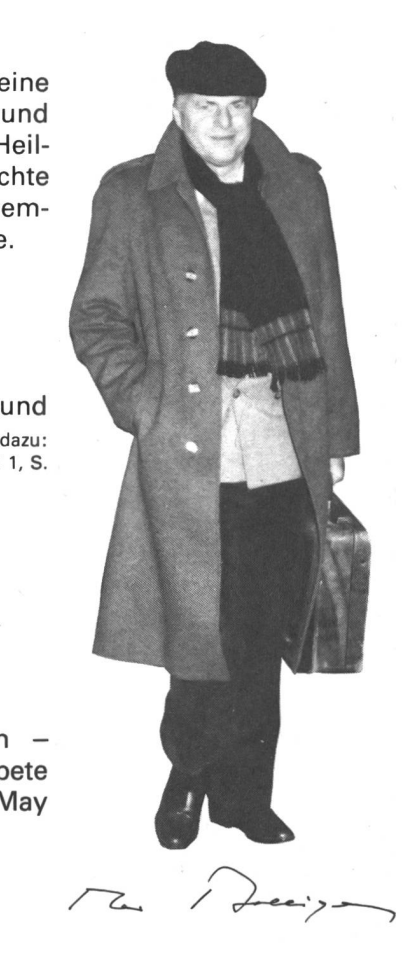

# Findest du die Titel heraus?

In den folgenden Schüttelbechern sind ein paar Büchertitel von Max Bolliger versteckt. Welche?

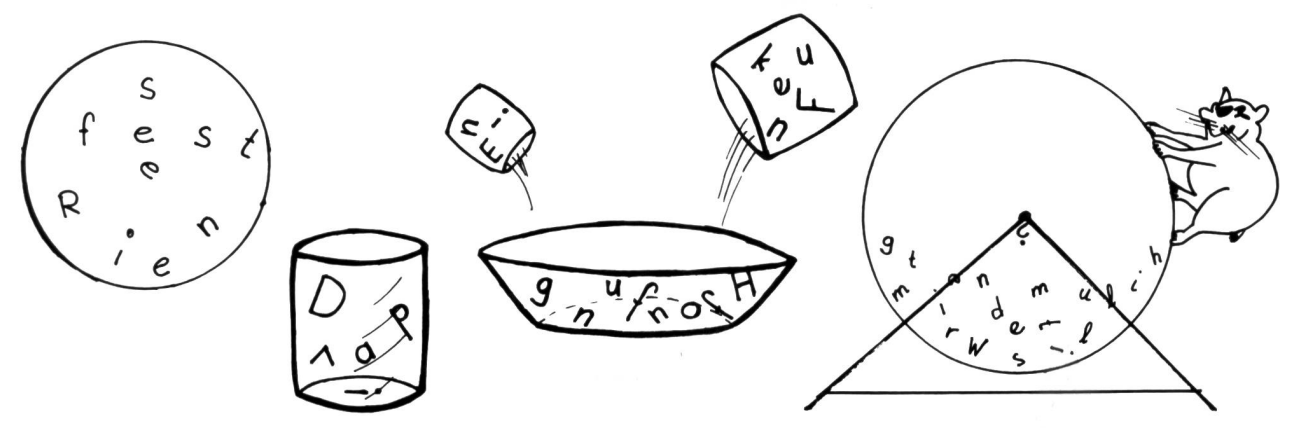

Schaue in deiner Schulbibliothek nach, ob du noch mehr Bücher von Max Bolligerfindest!

## Ein Steckbrief, der durcheinandergeraten ist

Suche zu den Fragen die passenden Antworten. Die letzte Frage kannst du selber beantworten, indem du unter die Zahl der jeweiligen Frage den Buchstaben der dazugehörenden Antwort schreibst. Beachte: nicht jede Antwort hat einen Buchstaben!

#### Arbeitsanleitung:

Wir schlagen dir vor, von den beiden Seiten eine Kopie zu machen und die einzelnen Fragen und Antworten auszuschneiden. Dann sortiere die einfacheren Fragen und Antworten heraus (z.B. Gewicht). Nun kannst du noch nach Gruppen unterscheiden (z.B. Bücher). Auf diese Weise wird es dir nicht schwerfallen, Ordnung in Max Bolligers Steckbrief zu bringen. Viel Spass dabei!

#### Fragen **Antworten**

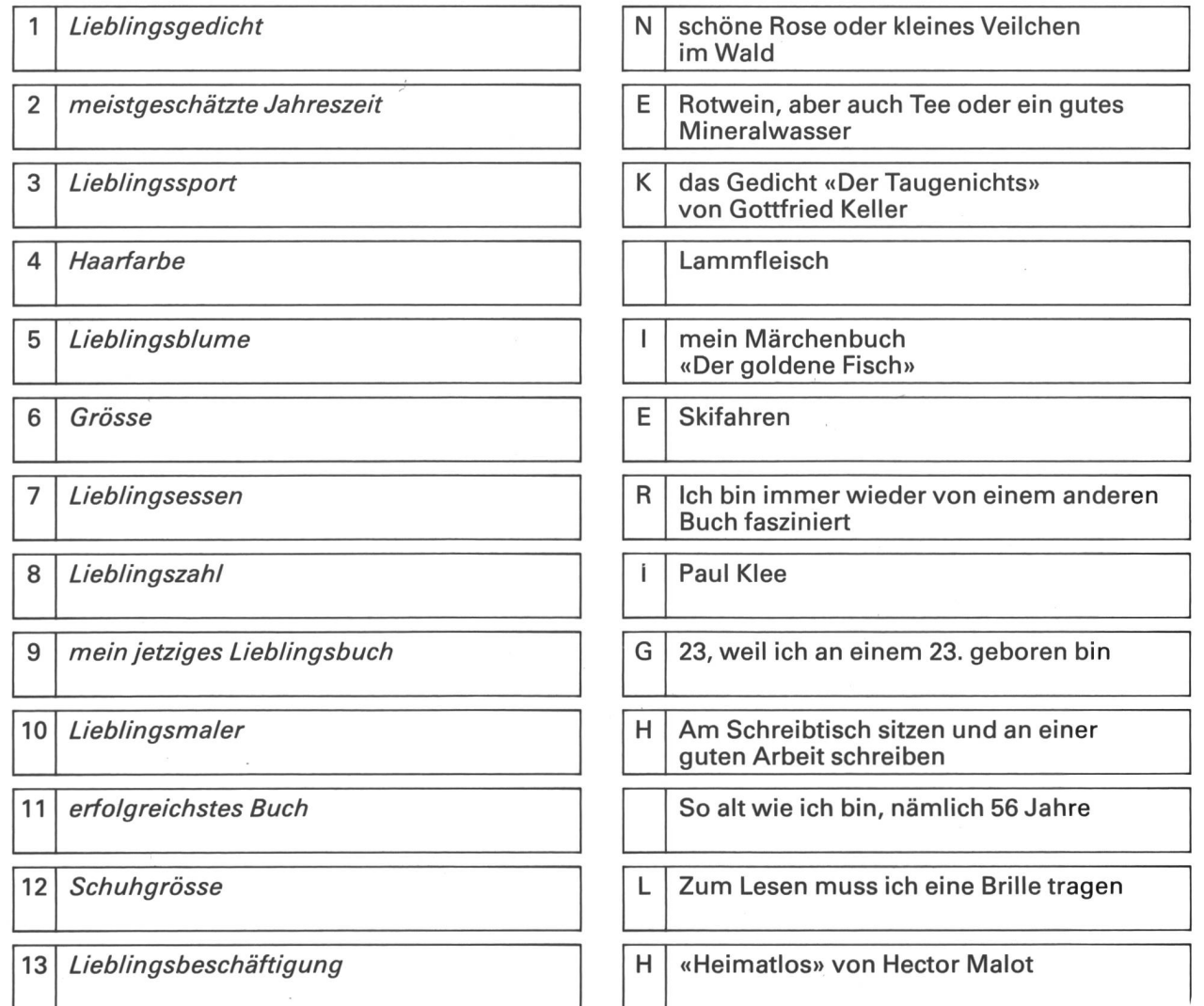

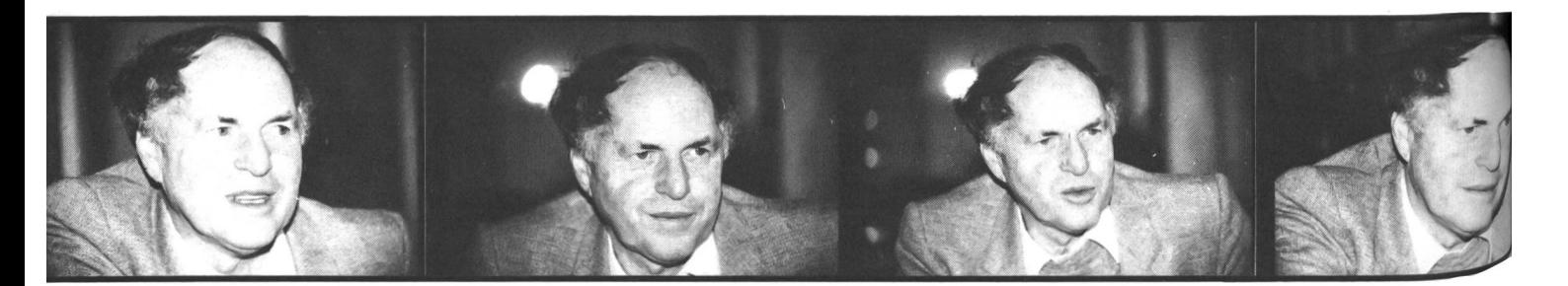

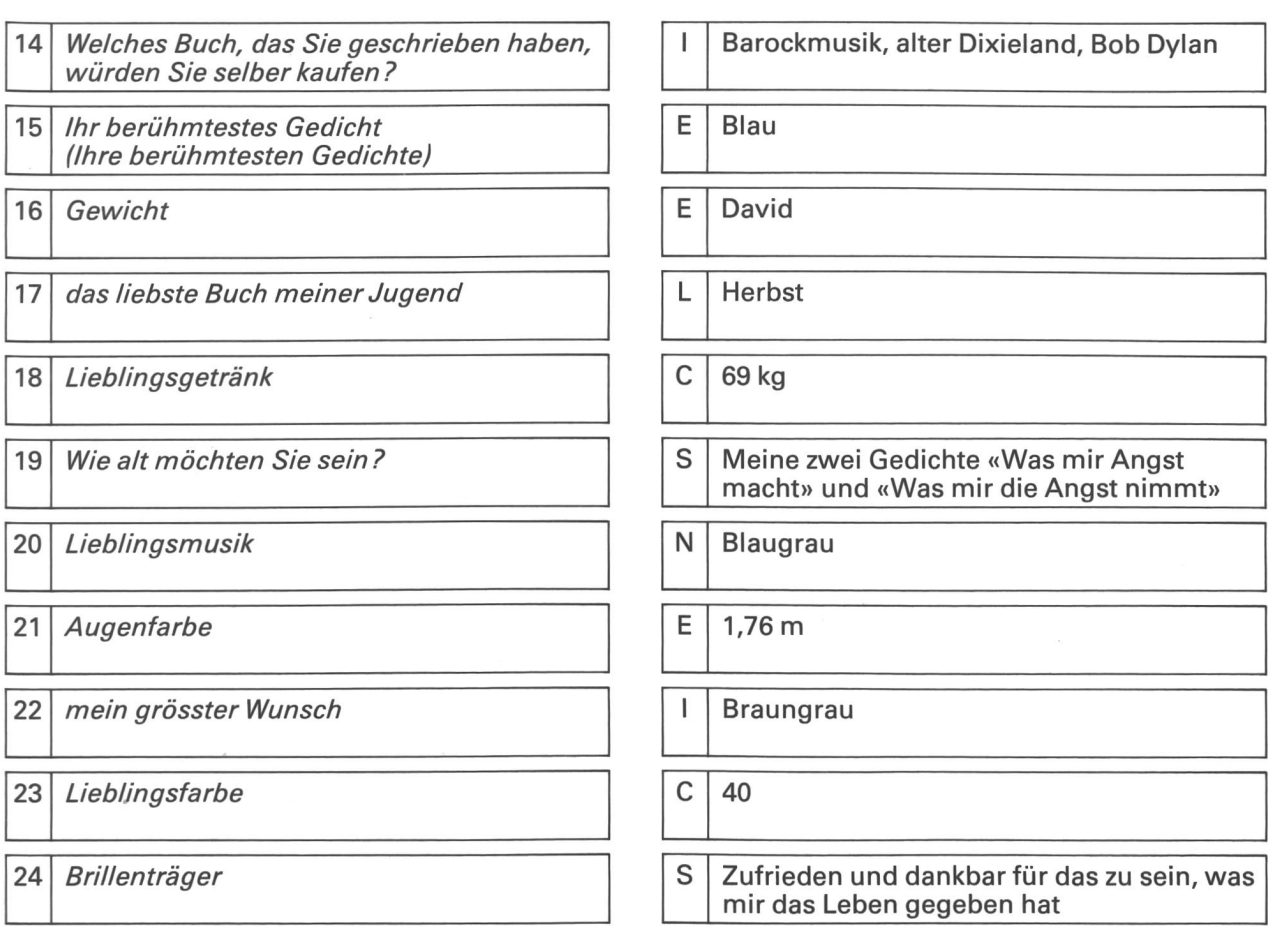

#### bevorzugter Ferienort:

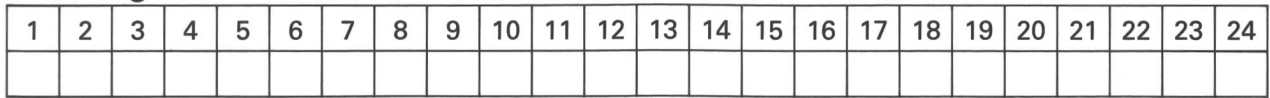

#### Weitere Arbeitsvorschläge

- Bevor wir diese Arbeit schreiben konnten, führten wir mehrere Gespräche mit Max Bolliger. Falls ihr euch gegenseitig noch nicht näher kennt, wäre ein Gespräch (Interview) eine gute Möglichkeit, mehr über eure Klassenkameraden zu erfahren.
- Wie Max Bolliger hast vielleicht auch du ein Lieblingsbuch. Bringe das Buch in einer nächsten Sprachstunde mit in die Schule und berichte deinen Kameraden darüber. Wenn jeder von euch sein Buch mitbringt, habt ihr eine kleine,interessante Bibliothek beisammen.
- Um euch gegenseitig besser kennenzulernen, könnt ihr aus eurem eigenen Steckbrief ein spannendes Memory-Spiel machen. Schreibt zehn Fragen und zehn Antworten eures Steckbriefes hinten auf Kartonscheibchen. Schon geht es los: wer zu einer Frage die richtige Antwort gefunden hat, bekommt einen Punkt. Wer ist wohl am schnellsten fertig?

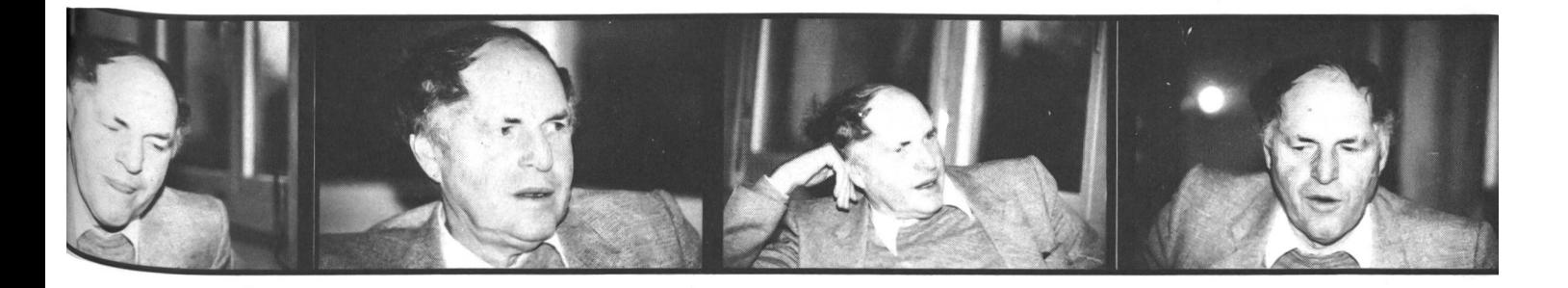

#### Wie sieht ein Alltag vom Schriftsteller Max Bolliger aus?

I

Ich erwache im Winter wie im Sommer re-**19 State In Sommer School Schools**<br>
und zwar ohne Wecker. Anschliessend ste gelmässig zwischen 6 Uhr 30 und 7 Uhr, he ich auf und gehe ins Badezimmer, um eine Dusche zu nehmen und mich zu rasieren. Meistens gehe ich dann in ein naheliegendes Café und lese eine Zeitung, vielleicht zwanzig Minuten, eine halbe Stunde höchstens. Das zwingt mich nämlich, mich richtig kleiden, damit ich nicht im Pyjama am Schreibtisch sitze und, wenn um 11 Uhr der Briefträger läutet, immer noch im Morgenrock dastehe. Das passiert natürlich nicht, aber es ist ganz einfach eine Frage der Disziplin. Ich komme dann in meine Wohfcr nung zurück und kann mich so etwa um acht Uhr, acht Uhr ^ dreissig mit einem guten Gefühl an die Schreibmaschine

zen. Daraufhin arbeite ich bis ungefähr 12 Uhr dreissig mit der Hoffnung, dass das Telefon nicht allzu oft läute. Wenn ich sehr konzentriert schreiben will, nehme ich das Telefon gar nicht ab oder ziehe einfach den Stecker heraus. In der Mittagspause gehe ich meistens auswärts essen, wenn ich in der Stadt wohne. In meinem Landhaus in Hütten muss ich selber kochen.

Jeder Nachmittag ist im Grunde genommen schieden. Aber sehr oft erledige ich die Post oder beantworte Briefe. Das ist in meinem Beruf etwas ganz Wichtiges, da ich ja sozusagen einen Ein-

mannbetrieb habe. Da kommen Anfragen von Leuten, die irgend etwas wollen von mir, oder da kommen nette Briefe von Kindern, die mir schreiben und irgend was wissen wollen. Das alles gibt sehr viel Arbeit. Vielleicht treffe ich auch

einen Verleger, einen Illustrator, Leute, die mit meinem Beruf was zu tun haben, je nachdem. Es kommt aber auch vor, dass ich am Nachmittag um drei Uhr ins Kino gehe oder einen Spaziergang mache.

Abends arbeite ich dann stens nicht mehr. Nach dem Abendessen lese ich sehr oft, höre Musik oder schaue, ob im Fernsehen eine interessante dung ausgestrahlt wird. Manchmal gehe ich auch ins Theater, in ein Konzert oder treffe mich mit Freunden. Auf

jeden Fall schreibe ich am Abend nicht mehr. Ich kenne Schriftsteller, die arbeiten in der Nacht, aber ich kann mich am Morgen am allerbesten konzentrieren. Allerdings ist sehr oft mein letzter Gedanke vor dem Einschlafen beim Buch, an dem ich schreibe, dann weiss ich, wie es am nächsten Morgen weitergeht. Diese intensiven Gedanken sind dann schon eine Art Vorarbeit für den anderen Tag.  $\bullet$ 

Du siehst, dass auch ein Schriftsteller sein Brot sozusagen nach «festen Arbeitszeiten» verdient, dass er seinen Tagesablauf einteilen muss, wie die meisten anderen Leute auch.

Überlege dir deinen eigenen Alltag und vergleiche ihn mit demjenigen deiner Klassenkameraden! - Wo sind alle gleich? (Aufstehen, Morgenessen, Mittagessen, Abendessen, Schlafen, Schule)

- Wo hat es am meisten Unterschiede?

Wie möchtest du, dass dein Tagesablauf aussehen würde?

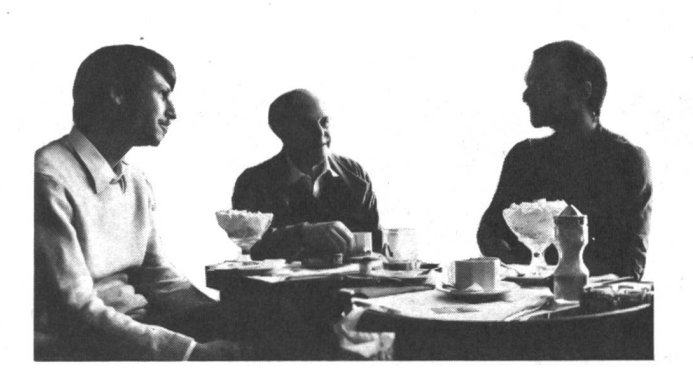

## Zusammensetzspiel

«Wie entsteht ein Buch?», gezeigt am neusten Buch von Max Bolliger «Die Riesenberge»

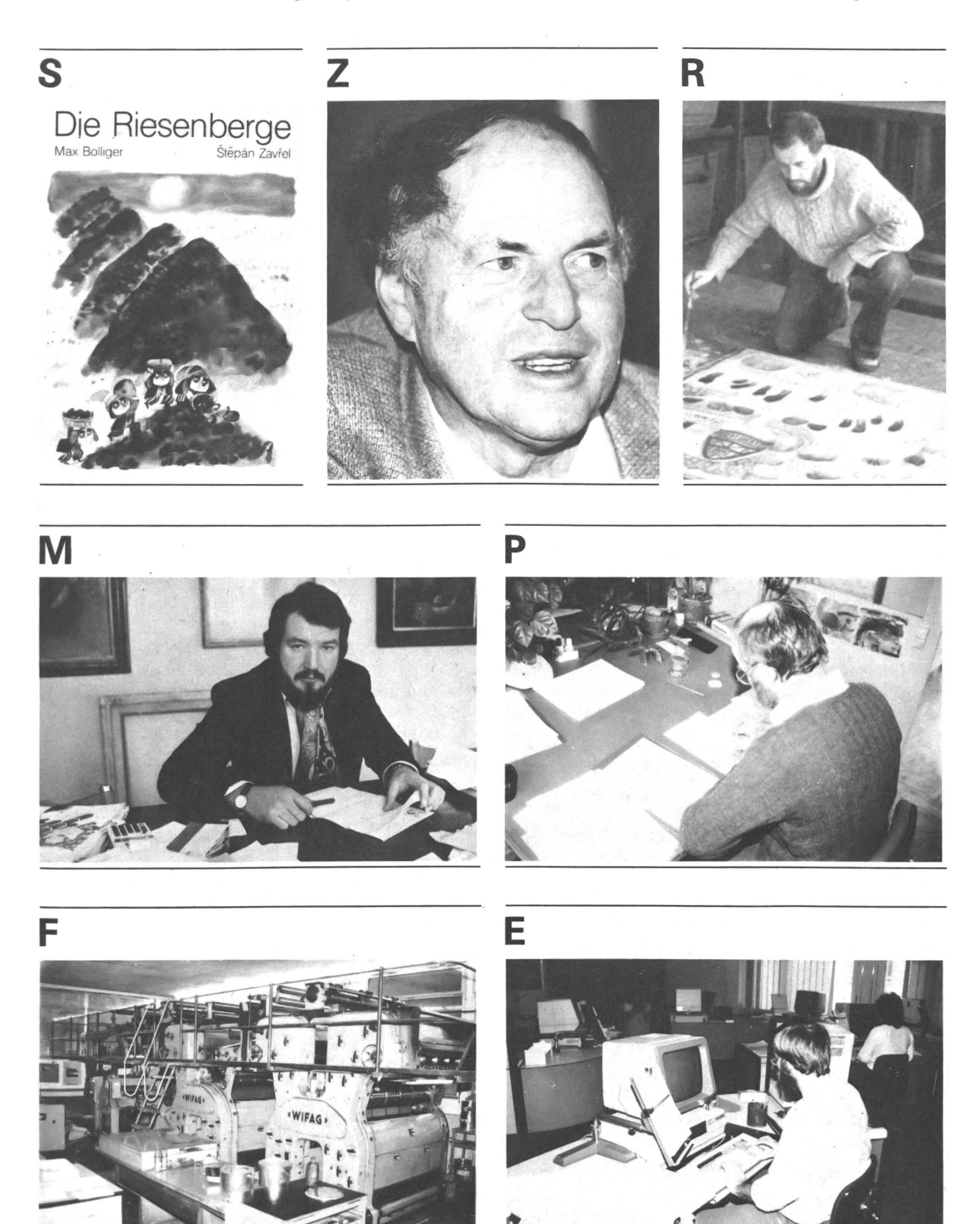

Die fertigen Bildtafeln und der korrigierte Text kommen in die Druckerei. Da die Bücher in verschiedenen Ländern verkauft werden, müssen sie in mehreren Sprachen gedruckt werden. Zur Vereinfachung werden deshalb zuerst die Bilderbogen gedruckt, weil sie unabhängig von den verschiedenen Sprachen sind. Später wird dann noch der Text hinzugefügt.

Der Künstler kontrolliert den Probedruck. Er ist erst frieden, wenn der Druck fast nicht mehr vom Original zu unterscheiden ist.

# 5

Hier siehst du den Korrektor bei der Arbeit. Er überden Probedruck auf Fehler. Wenn ihm etwas im Schriftbild nicht gefällt, kann er es noch ändern. Seine Bearbeitung des Textes ist für den Drucker massgebend. Schau dir das Bild gut an. Was, glaubst du, sind wohl die wichtigsten Hilfsmittel für die Arbeit des Korrektors?

# 7

Am Anfang standen Einfälle, die ich in einer Geschichte darzustellen versuchte. Es hat mich lange beschäftigt, dass man Menschen, die jahrhundertelang eine Sprache und eine gemeinsame Tradition hatten, durch eine Mauer in zwei völlig verschiedene Staaten getrennt hat. Ich wollte dieses Problem anschaulich machen. So kam ich auf die Geschichte von den zwei Riesen, die um die Gunst der Zwerge kämpfen. Ich sammelte Stichworte, aus denen ich diese Geschichte baute. Den handschriftlichen Entwurf schrieb ich ein erstes Mal mit der Schreibmaschine nieder. Dieser ersten Fassung folgten noch etwa dreissig weitere, bis ich die endgültige Form gefunden hatte.

# 8

Zuerst liest der Künstler die Geschichte. Dann macht er erste Entwürfe, wie er sich die einzelnen Bilder vorstellt. Bevor er die wirklichen Bildtafeln malt, zeigt er sie dem Schriftsteller. Dieser schaut, ob sie zur Geschichte passen und deren Inhalt richtig zum Ausdruck bringen. Im Fall von Max Bolliger und Stepan Zavrel bedürfen die Skizzen meistens nur weniger Änderungen, weil sich beide schon gut kennen und bereits mehrere Bücher zusamgemacht haben. Nach dieser Besprechung malt nun der Künstler die fertigen Bilder. Wie dir die Abbildung zeigt, kann das Original mehrfach grösser sein als das Bild im Buch.

Die fertigen Bilder kommen nun zur Druckerei.

# 6

Die Abbildung zeigt dir den modernen Arbeitsplatz nes Setzers. Statt wie früher Bleibuchstaben zu Sätzen zusammenzufügen, tippt er heute den Text mit einer statur in einen elektronischen Speicher ein. Die Zeilen erscheinen auf dem Bildschirm, wo nun noch korrigiert werden kann. Auch muss er Befehle für Schriftwahl und Zeilenabstand eingeben.

Nachdem der Setzer seine Arbeit beendet hat, wird ein Probedruck hergestellt.

# 9

Der Schriftsteller zeigt seine fertige Arbeit seinem Verleger. Dieser sieht sich die Arbeit kritisch durch und überlegt sich, ob die Geschichte bei einem weiten Leserkreis Interesse wecken würde, denn er bezahlt die Druckkosten und bemüht sich, dass die Bücher verkauft werden. Wir nehmen an, dass ihm die Arbeit gefällt. Gemeinsam mit dem Schriftsteller wählt er einen geeigneten Künstder dazu Bilder entwirft.

#### Arbeitsanleitung:

Sicher hast du gemerkt, dass die Reihenfolge bei der Buchentstehung nicht stimmt. Mache eine Kopie der beiden Seiten und schneide die einzelnen Abschnitte voneinander. Nun ordne sie richtig hintereinander.

#### Weitere Arbeitsvorschläge:

- Zusatzfrage zum Bild <sup>1</sup> : Welche Mauern können Menschen trennen? (z.B. Gefühlsregungen: Liebe, Hass, Freundschaft, Feindschaft, Vorurteile, Meinungen...) Was weisst du über Berlin?
- Überlege dir andere Berufe, die mit Schreiben zu tun haben (Bücher, Zeitungen, Verlage).
- Es gibt nicht nur Lesebücher. Schaue in deiner Schulbibliothek oder in einer öffentlichen Bibliothek nach, in was für verschiedene Gruppen die Bücher eingeteilt sind. Wenn du Fragen hast, kannst du dich einfach an den Bibliothekar wenden. Mache eine Aufstellung und schreibe je drei Beispiele dazu auf.
- Wie Max Bolliger hast vielleicht auch du ein Lieblingsbuch. Bringe das Buch in einer nächsten Sprachstunde mit und berichte deinen Kameraden darüber. Wenn jeder von euch sein Buch bringt, habt ihr eine kleine, interessante Bibliothek beisammen.

#### Wie kommen Ideen zu Geschichten?

Max Bolliger erzählte uns, wie er vier seiner Bücher geschrieben hat. Hier sind die Hintergrundgeschichten von: - Das Riesenfest (Lesebuch «Riesenbirne», 2. Klasse, Lehrmittelverlag Zürich)

- Ein Funke Hoffnung (ex libris)
- Willst du mit mir gehen? (Lesebuch «Zaubertopf», 3. Klasse, Lehrmittelverlag Zürich)
- David (RavensburgerTaschenbücher)

#### Zur Entstehung vom Riesenfest

Ursprünglich wurde das Riesenfest als ein Bildergedruckt, das ziemlich bekannt wurde und das den Kindern auch gut gefällt. Kinder fragen mich immer wieder: «Wie sind Sie jetzt gerade

auf diese Geschichte gekommen?» «Das Riesenfest» ist ja eine tasiegeschichte, eigentlich ein Märchen, und es ist ganz

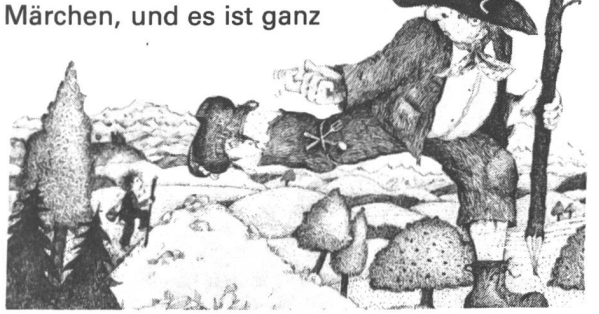

schwierig zu sagen, wie man auf die Idee eines Märchens kommt. Sie kommt nicht einfach aus heiterhellem Himmel. Dahinter steckt schon ein Gedanke, oder ein Sinn, der mich schon lange, bevor ich die Geschichte schrieb, beschäftigt hatte. Was wollte ich mit der Geschichte «Das Riesenfest» aussagen? Ganz einfach, dass die Kleinen und die Grossen gleich viel wert sind und dass es im Leben nicht auf die Grösse und die Muskeln ankommt, sondern, dass man auch nachdenken kann, wie der kleine Riese es macht hat. Das ist ein Grundgedanke der Toleranz. Wir müssen lernen, einander zu akzeptieren, auch im Anderssein.

Ich mache vielleicht einen Spaziergang, esse einen Apfel und sehe zufällig ganz bewusst die Apfelkerne, aus denen einmal wieder Apfelbäume wachsen werden. Und während ich an einer Waldwiese vorbeigehe, an der ein riesiger Apfelbaum steht, kommt auf einmal der Gedanke vom gleichen Wert des Grossen und des Kleinen: und plötzlich wird der Gedanke in ein Bild verwandelt. Oft kann mich ein kleiner, äusserer Anlass, wie zum Beispiel eine Blume oder ein Apfelbaum, dazu inspirieren, wobei der Grundgedanke schon in mir drinnen ist. Es ist jedenfalls sehr schwer zu sagen, wie ein Märchen entsteht. Wenn ich eine Fantasiegeschichte, etwas Erfundenes, ein Märchen schreiben kann, das gut und nachher am Schluss «rund» ist, ist das wie ein Wundergeschenk für mich.

#### Ein Funke Hoffnung

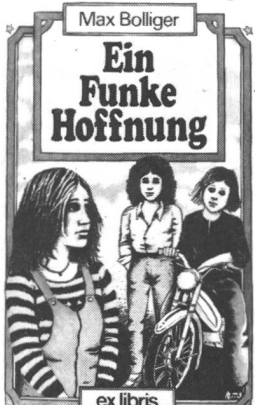

Max Bolliger In Buch «Ein Funke Hoffnung» erzähle ich schichten über Kinder, die ich kennengelernt habe oder die zu mir in die Schule gegangen sind. In einer wahren Geschichte heschäftigen mich die Kinderschicksale innerlich so sehr, dass ich mich eines Tages hinsetze und über diese Kinder schreibe.

Die Familie in der Titelgeschichte gibt es tatsächlich. Ich fahre sehr oft nach Griechenland in die Ferien und habe einmal davon gehört. Die Familie, die vor sechzehn Jahren während der Militärregierung in dieser Situation gelebt hatte, erzählte mir von ihrem Schicksal: Vom Vater Dimitros, der wegen der Verteilung von Flugblättern ins Gefängnis kam; von Nikolas, der deswegen von seinen besten Freunden ausgestossen wurde; von der Mutter, welche die «vaterlose» Familie während eines Jahres nur mit Mühe unterhalten konnte.

Die Gefangenen-Hilfsorganisation «Amnesty ternational» hat mich dann gebeten, darüber zu schreiben. Natürlich stimmt da nicht immer alles ganz genau, ich ändere zum Beispiel die Namen, das ist klar. «Ein Funke Hoffnung» gibt es auch als SJW-Heft.

Im neuen Drittklass-Lesebuch hat es ebenfalls eine wahre Geschichte:

#### «Willst du mit mir gehen?»

(Aus: Weisst du, warum wir lachen und weinen?)

Das ist eine Geschichte über ein Mädchen - für einmal steht ein Mädchen im Mittelpunkt und nicht ein Knabe -, das sehr schwierigen familiä-Verhältnissen entstammt. Jedesmal, wenn der Zirkus im Dorf war, flippte es regelrecht aus,

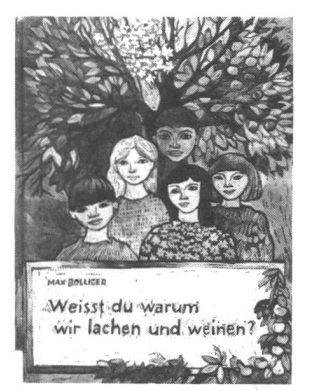

so fasziniert war es vom Zirkus. Und eines Abends kehrte dann das Mädchen tatsächlich nicht mehr nach Hause zurück. Es war mit dem Zirkus auf und davon und meinte, es könne auch dort bleiben.

Ich bin letzthin einmal in Zürich in einem Waren-

haus gewesen, da sagt auf einmal eine nette Verkäuferin zu mir: «Grüezi Herr Bolliger, kennen Sie mich noch?» Da sage ich: «Ja, du bist die Eliane.» Sie heisst zwar richtig nicht Eliane, aber als ich mit ihr ein bisschen geplaudert hatte, sagte sie plötzlich: «Wissen Sie noch, Herr Bolliger, als ich mit dem Zirkus abgehauen und nicht mehr nach Hause gekommen bin?» Da habe ich geantwor-«Ja, das weiss ich noch gut, ich habe sogar eine Geschichte darüber geschrieben.» Natürlich wollte diese Verkäuferin das Buch unbedingt sen. Und jetzt, nachdem das schon vor bald zwanzig Jahren geschehen war, las «Eliane» also diese Geschichte über sich selber, und ich war gespannt, was sie dazu sagen werde. Sie fand schliesslich, dass es genau so war, wie ich es geschrieben habe; da war ich natürlich froh...

#### **David**

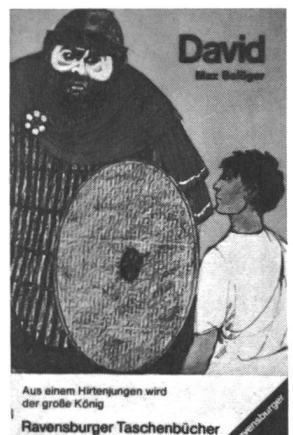

Das ist eine Nacherzählung aus der Bibel. Es kann vorkommen, dass ich für ein Buch wie «David» nicht daheim am Schreibtisch bleibe, sondern dass ich dann wirklich eine Reise unternehme, zum Beispiel nach Israel, wo diese Gestalten einmal gelebt haben. Und dort schaue ich mich dann so genau wie

möglich um, nicht nur in der Landschaft, sondern auch, was man von Ausgrabungen davon erfahren hat, wie die Menschen früher gelebt haben. Ein Lehrer könnte sonst ja nicht von den bewohnern und den Pfahlbauern erzählen, wenn man nicht von Ausgrabungen davon wüsste. Und gerade weil in dieser Nacherzählung die Umweltbeschreibungen von mir nachgeforscht sind, ist meine Geschichte auch länger als in der Bibel. Auch die anderen biblischen Nacherzählungen, die sehr bekannt sind und in vielen Schulen gebraucht werden: Moses, Josef, Daniel, sus. Was mich so beeindruckt, ist eine Ausgrabung wie die Stadt Ephesus, wo man einfach noch auf dem Strassenpflaster gehen kann wie zum Beispiel der Paulus. Die Ruinen sind noch so gut intakt, dass ich mir die Stadt vorstellen kann. Das ist doch schon faszinierend.

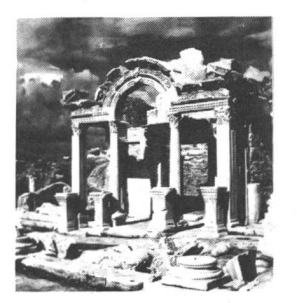

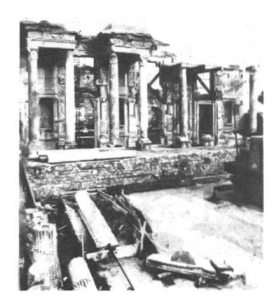

Ephesus: Hadrianstempel (links) und Bibliothek des Celsus (rechts)

Von den Gesprächen mit Max Bolliger wurden Tonbandaufnahmen gemacht. Es besteht die Möglichkeit, Kopien auf Kassetten anfertigen zu lassen. Spielzeit: 57'. Folgende Themen kommen zur Sprache:

- Die Kinderbrücke (Max Bolliger liest aus seinem Buch)
- Schreiben für Kinder
- Themenwahl der Geschichten
- Das Handwerk des Schriftstellers
- Ein Arbeitstag
- Zusammenarbeit mit Verleger und Illustrator Die Kassette kann für Fr. 5.- eine Woche ausgeliehen oder für Fr. 10.- gekauft werden bei: E. Lobsiger, Werdhölzli 11, 8048 Zürich

#### Lösungen

#### - Schüttelbecher

Riesenfest - Ein Funke Hoffnung - David - Willst du mit mir gehen?

- Ein Steckbrief, der durcheinandergeraten ist

bevorzugter Ferienort: kleine griechische Insel

#### - Wie entsteht ein Buch?

Reihenfolge:

- 1. Am Anfang standen Einfälle...
- 2. Der Schriftsteller zeigt seine fertige Arbeit seinem Verleger. Dieser...
- 3. Zuerst liest der Künstler die Geschichte. Dann
- 4. Die Abbildung zeigt dir den modernen Arbeitsplatz eines Setzers. Statt...
- 5. Hier siehst du den Korrektor bei der Arbeit. Er...
- 6. Die fertigen Bildtafeln und der korrigierte Text kommen in die Druckerei. Da

# Bau und Einsatz von zwei einfachen elektronischen Geräten in der Schule

Von Werner Ebner und Jochen Häberlein

Die vorliegende Arbeit soll dem Lehrer eine Hilfe bei seiner unterrichtlichen Arbeit im Fach Technik sein, speziell im Bereich Elektronik. Sämtliche Schaltungen sind sowohl in der Lehrerfortbildung als auch mit Schülern mehrfach erfolgreich erprobt worden.

#### Feuchtigkeitsmelder

#### Methodische und didaktische Überlegungen

Für die unterrichtliche Behandlung der Schaltung gibt es vielfältige Möglichkeiten. Diese ergeben sich durch unterschiedliche Schwerpunktsetzungen. So kann man auf Grund des relativ einfachen Aufbaus der Schaltung schrittweise in die Wirkung, die Funktion und das sammenspiel der verwendeten Bauteile einführen. Denkbar ist auch die Durchführung mit dem Schwerpunkt auf der Erweiterung der Kenntnisse und Fertigkeiten im Bereich der Aufbautechnik (Platine entwerfen, ätzen, Bauteile einlöten usw.).

Im folgenden wird eine Unterrichtseinheit skizziert, die die Interpretation des gesamten Schaltplanes zum Schwerpunkt hat.

#### Voraussetzungen:

- 1. Kenntnisse und Fertigkeiten in den Bereichen Weichlöten und Aufbautechnik
- 2. Kenntnisse über den einfachen Stromkreis
- 3. Kennen der Wirkungsweise von Transistor, Diode, Widerstand und Spannungsquelle

Als übergeordnetes Ziel soll erreicht werden: Grundlegende Einsicht in die Interpretation von einfachen Schaltplänen.

#### Unterrichtsverlauf

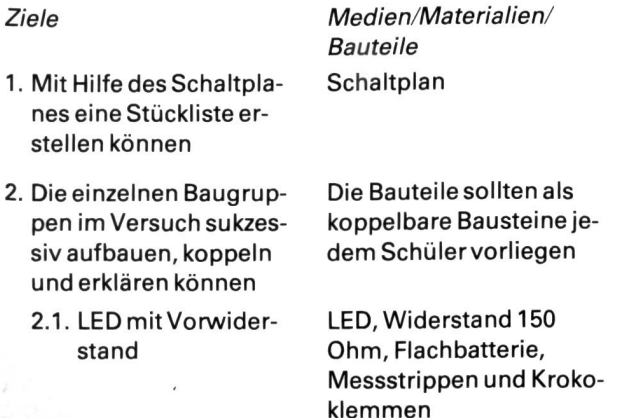

- 2.2. Die Darlington-Schaltung zurEmpfindlichkeitssteigerung
- 2.3. Messstrecke
- 3. EinefürdieSchaltung geeignete Aufbautechnik auswählen und ausführen
	- 3.1. Lotnägelaufbau - Aufbauplan erstellen
		- Lötnägelpunkte auf das Montageübertragen
- 2Transistoren npnz.B. BC 238
- Messstrippen mit Krokoklemmen. Evtl. OH-Folien mit den einzelnen gruppen

Karo-Papier Rastermass 5 mm Bauteile

Reissnadel, Montagebrett (Sperrholz 10 mm)

#### Erläuterungen zum Schaltplan «Feuchtigkeitsmelder»

#### 7. Bauteile

Als Bauteile werden zwei Transistoren, eine LED und zwei Widerstände benötigt.

- Die Transistoren sind NPN-Universaltypen (TUN = Transistor Universal NPN): Hierzu zählen:

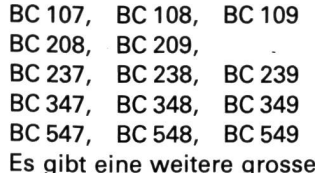

Zahl an TUN-Typen, sie können den Vergleichslisten entnommen werden, die man von vielen Firmen kostenlos erhält.

- Als LED (Leuchtdiode) kann jede mit 1,6 bis <sup>2</sup> <sup>V</sup> und einer Stromaufnahme von 20 bis 30 mA verwendet werden.
- Der Vorwiderstand sollte bei der LED bei einer Batteriespannung von 4,5 bis 9 V ungefähr 150 Ohm betragen.
- Der Basiswiderstand sollte grösser als <sup>10</sup> kOhm sein.
- <sup>A</sup> und <sup>B</sup> sind Anschlusspunkte für mögliche Fühler, Sensortasten usw.

#### 2. Funktionsbeschreibung

Besteht zwischen den Anschlüssen A und B keine leitende Verbindung, so leuchtet die LED nicht.

Werden A und B leitend verbunden, so leuchtet die LED. Die leitende Verbindung kann hierbei auch durch sehr schwach leitende Medien wie Flüssigkeiten, schweissfeuchte Finger, feuchtes Löschpapier usw. herbeigeführt werden.

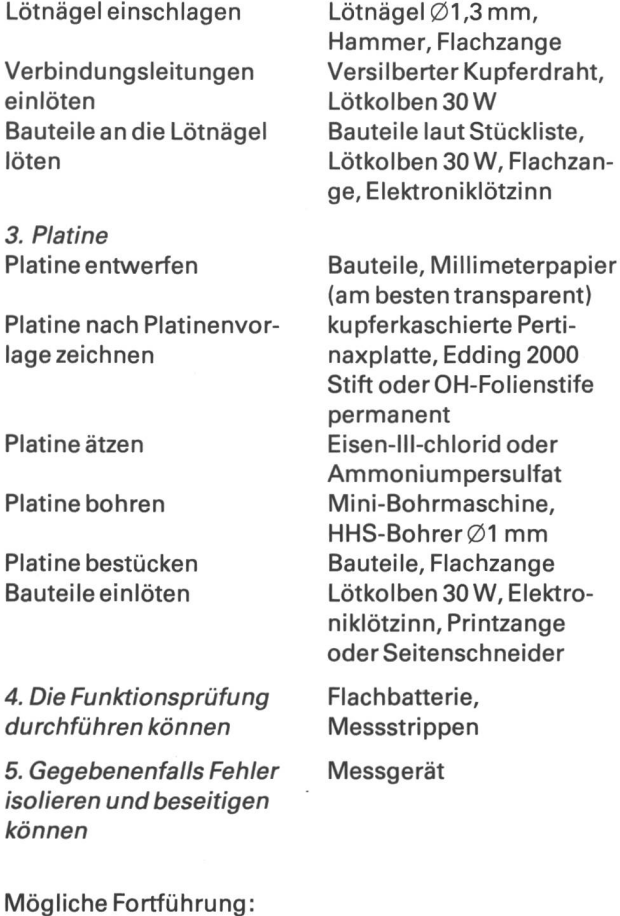

Wird ein Relais verwendet, ist es notwendig, eine Schutzdiode (sog. Freilaufdiode) zwischen Kollektor und Pluspol einzubauen, Sperrichtung gegen Plus, da beim plötzlichen Abschalten des Relais eine zur Spulenspannung umgekehrte, hohe Induktionsspannung (bis 200 V) entstehen kann. Eine solche Spannungsspitze würde die Schaltung sofort zerstören. Als Typen für die Schutzdiode kommen in Frage <sup>1</sup> N 4148 oder <sup>1</sup> N 4001.

Der Feuchtigkeitsmelder als binäre, elektrische und nichtselbsttätige Steuerung:

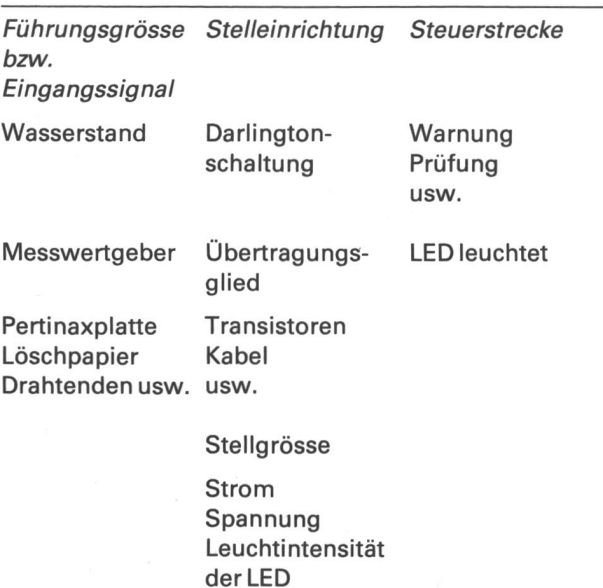

Interessenten für weitere elektronische Bauanleitungen erhalten sprechende Hinweise beim Redaktor für die Oberstufenbeiträge, Heinrich Marti, Oberdorfstr. 56,8750 Glarus, Tel. 058/61 5649

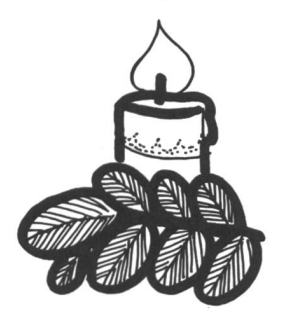

7. Gehäusebau

6. Variation derSchaltung

#### Kerzenziehen Kerzen-Giessen

Material nach Bedarf

Wir bieten das gesamte Sortiment:

Alle Wachssorten, Docht, Farbpulver, Wachsbehälter, Beratung usw....

und das alles zu einem sehr friedlichen Preis\*. Verlangen Sie die Preisliste, wenn Sie Geld sparen wollen.

Telefon (01) 767 08 08

(schriftliche Best, werden bevorzugt.)

\* Mit uns können Sie märten. Machen Sie den Versuch!

#### Stearin/Parafin

10-kg-Schachtel per kg Fr. 4.60 4 Säcke zu 25 kg per kg Fr. 3.50 ab 200 kg auf Anfrage

#### Bienenwachs

10-kg-Schachtel per kg Fr. 13.- 25-kg-Schachtel, per kg Fr. 12.-<br>ab 100 kg per kg Fr. 10.per kg Fr. 10.-

Wir verkaufen Werkmaterial zu reduzierten Preisen.

Verlangen Sie unseren Katalog 2C.

H. Roggwiler • Schulbedarf und Wachsimport • Postfach 374 • 8910 Affoltern a.A.

#### Computer-unterstütztes Lernen

• Katalog mit über <sup>200</sup> Programmen gratis. Demo-Disketten.

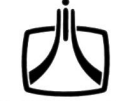

INTUS Lern-Systeme 6981 Astano, Tel. 091/73 25 51

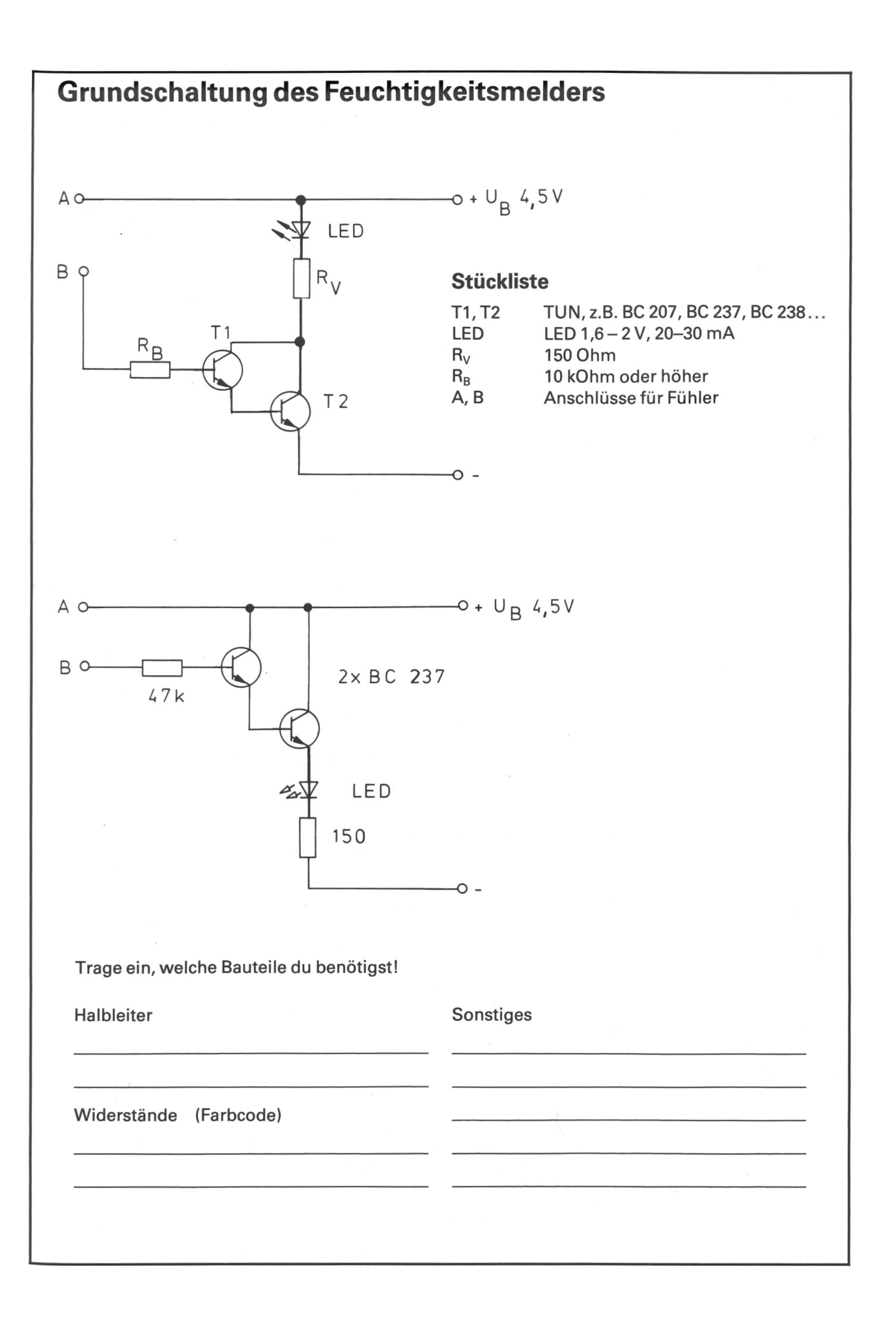

# Durchgangsprüfer

- 1. Voraussetzungen
- Aufbau und Funktion von Stromkreisen: Einfacher Stromkreis, Reihen- und Parallelschaltung
- Wirkungsweise elektronischer Bauteile: LED und **Widerstand**
- Herstellung von Schaltungen anhand von Schalt-<br>plänen
- Zeichnen und «Lesen» von Schaltplänen
- Umgang mit Lötkolben, Abisolierzange, Seitenschneider, Flachzange
- 2. Benötigtes Material
- Stückliste:
	- <sup>1</sup> Widerstand 150 0hm
	- <sup>1</sup> LED (Leuchtdiode), Farbe beliebig
	- <sup>1</sup> Transistor NPN (z.B. BC 237, BC 238 usw.) Lötnägel  $\varnothing$  1,3 mm versilberter Kupferdraht
	- <sup>1</sup> Flachbatterie 4,5 V
	- 1 Grundplatte Sperrholz 80×130×10 mm Elektroniklot  $\varnothing$  1 mm
- Werkzeug (für jeden Schüler):
	- <sup>1</sup> Flachzange (besser Telefonzange)
	- <sup>1</sup> Abisolierzange (oder Universalmesser)
	- <sup>1</sup> Lötkolben 30 W
	- <sup>1</sup> Hammer

3. Schaltpläne siehe Kopiervorlagen

4. Vorbemerkung

Die Transistor-Verstärkerschaltung bietet vielseitige Einsatzmöglichkeiten, z.B. als:

- empfindlicher Durchgangsprüfer
- Sensortaste, Wasserstandsanzeiger, Feuchtigkeits-<br>prüfer
- Alarmanlage
- Transistorprüfer

5. Unterrichtsverlauf

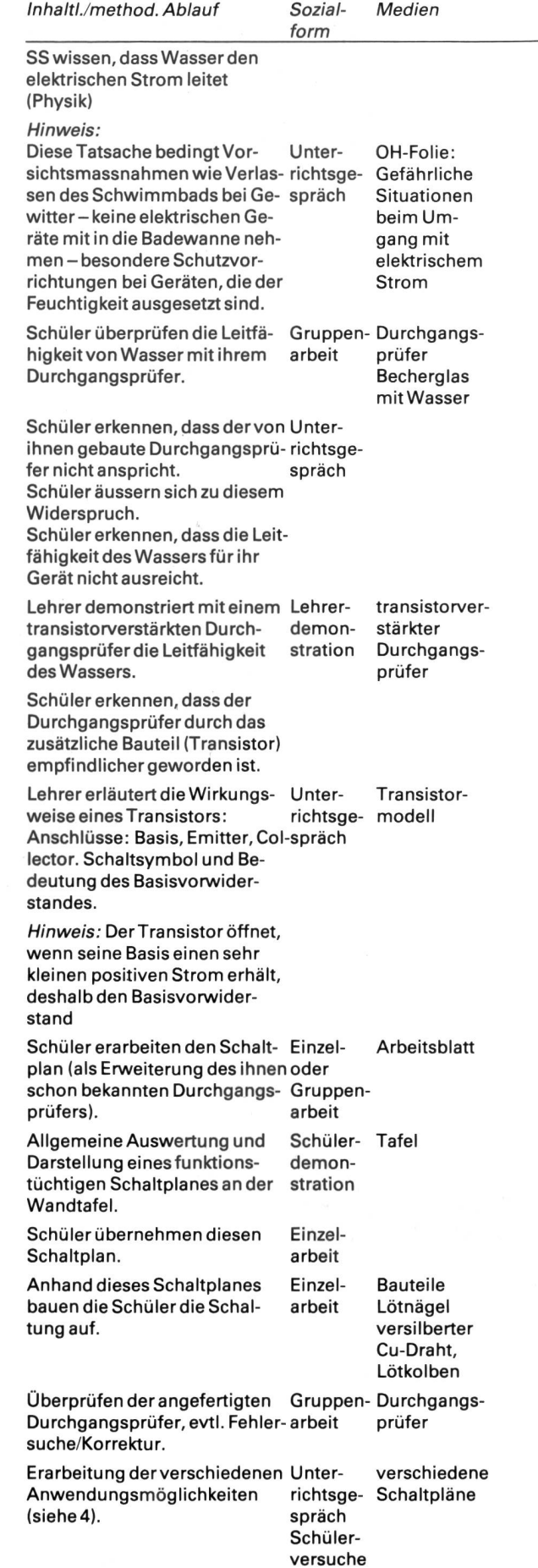

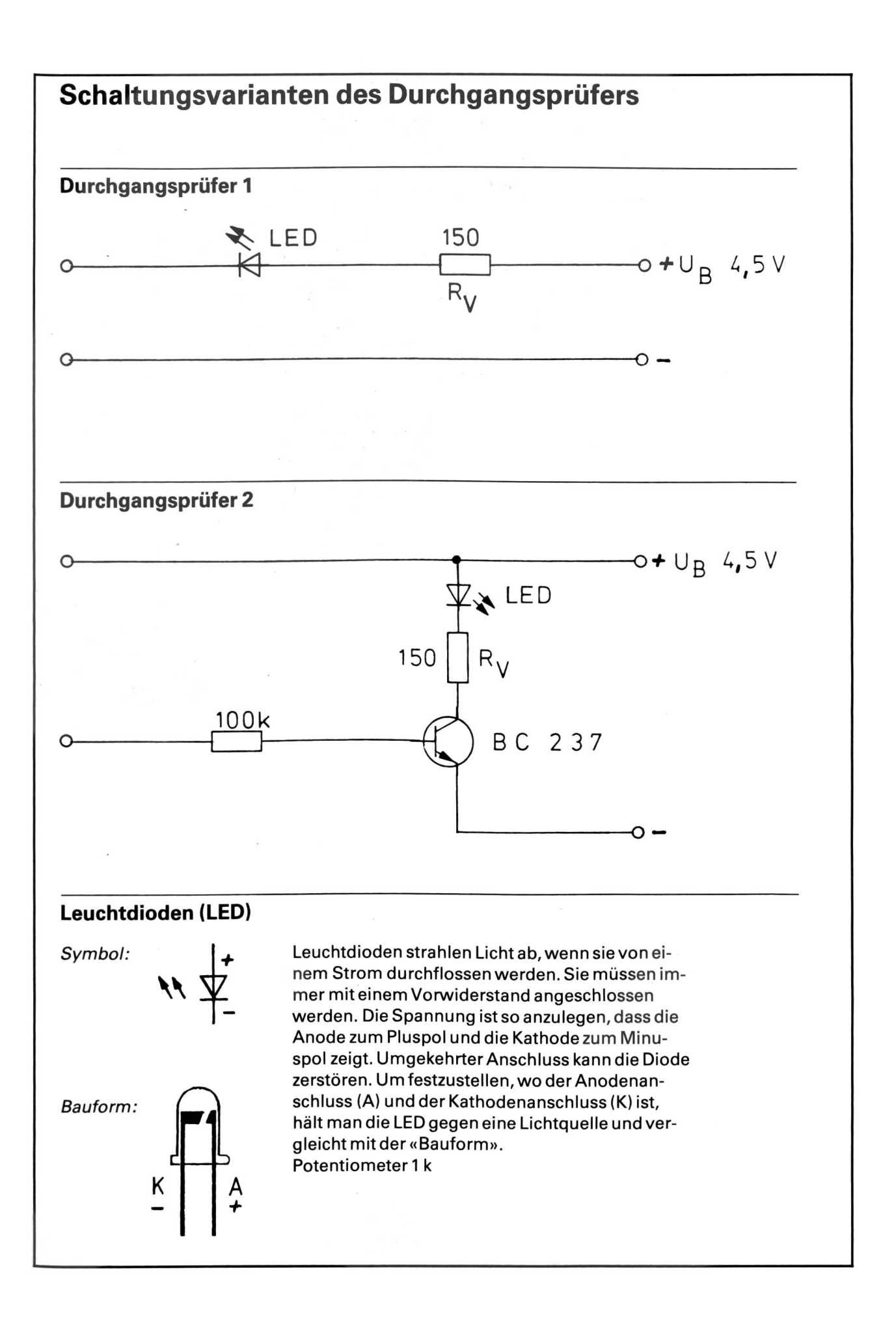

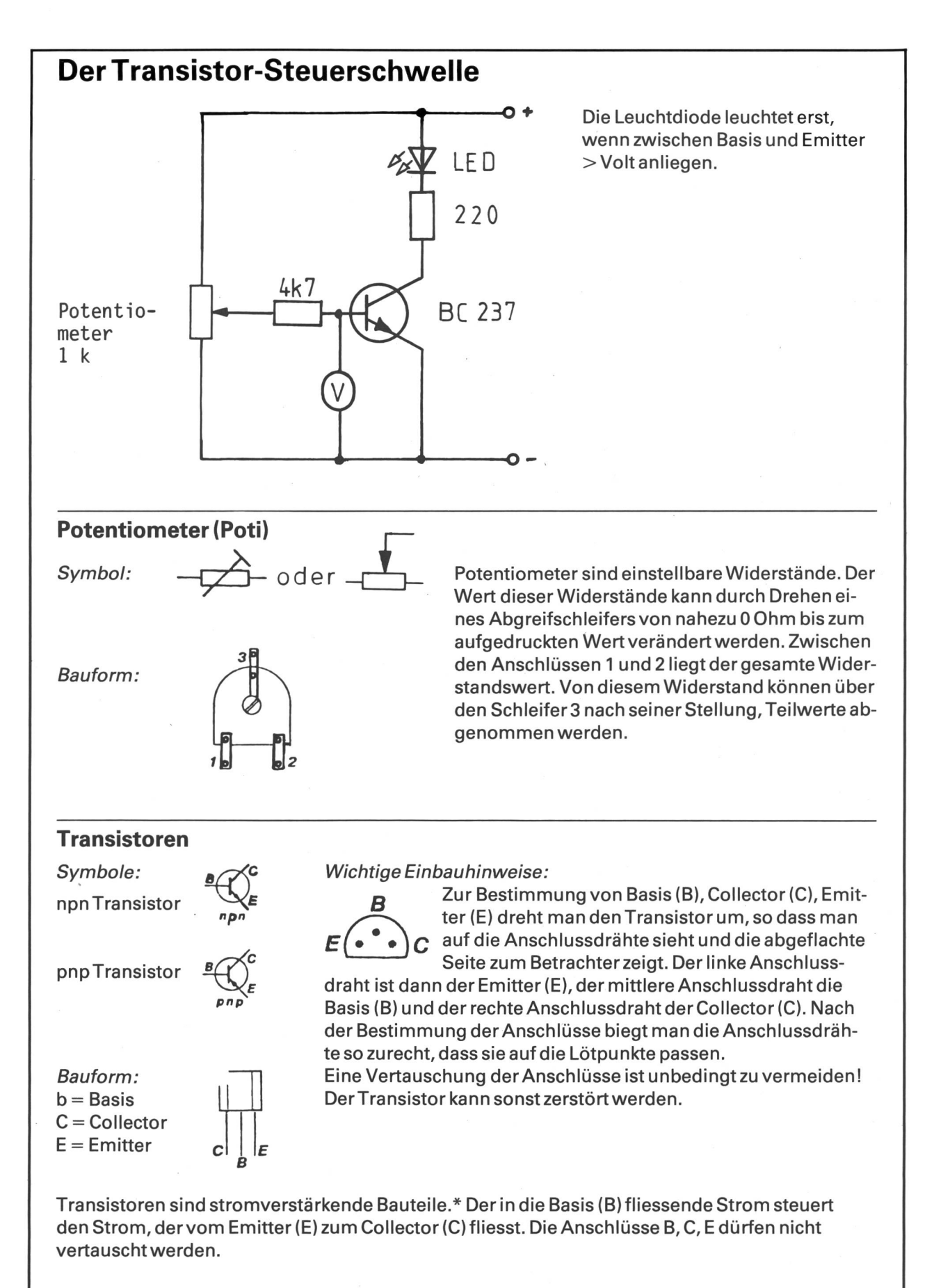

\* Quelle: AMTU, Esslingen

# nsp-Leserreise

# Polen Landschaften, Kultur, Schulsystem

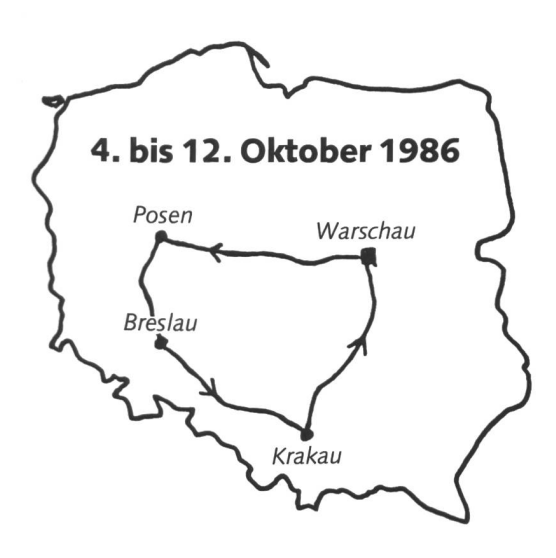

#### Veranstalter:

die neue schulpraxis, Marc Ingber, Wolfenmatt 15, 9606 Bütschwil, Tel. 073/33 <sup>31</sup> 49

#### Reiseorganisation:

^HROBOT-Reisen Zürich (Polenspezialist)

#### Programm:

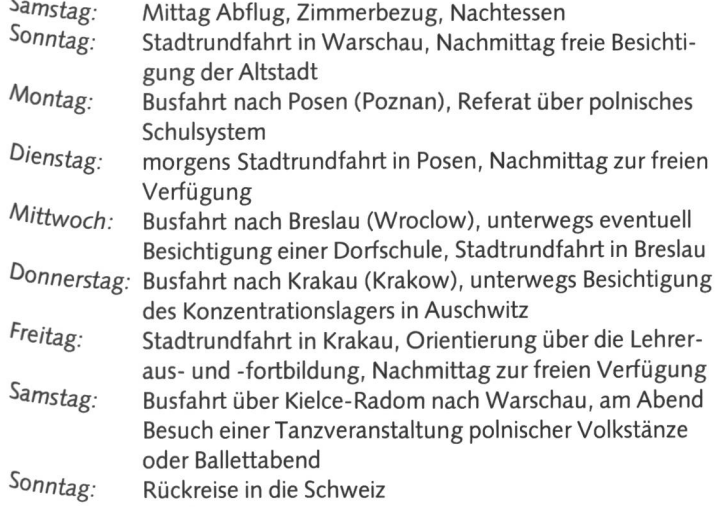

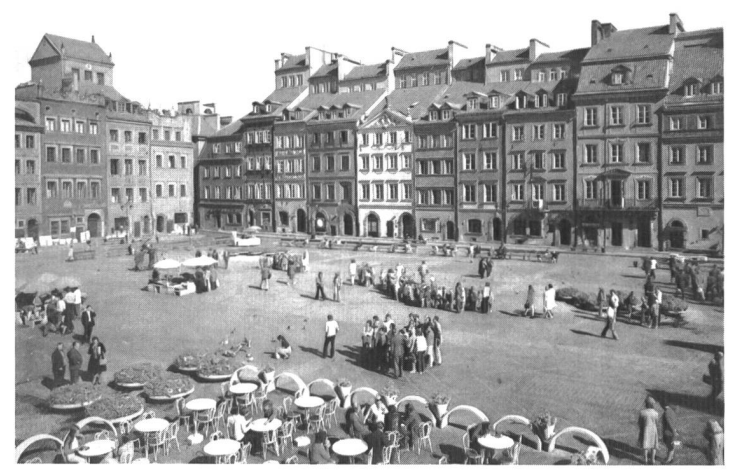

Die Altstadt von Warschau

#### Unsere Leistungen:

- Linienflüge mit der polnischen Fluggesellschaft LOT
- Unterkunft in Doppelzimmern mit Bad/Dusche in ORBIS 4-Stern-Hotels polnischer Norm
- Vollpension
- alle Eintritte und Taxen (ausser Visagebühr in der Schweiz, Fr. 45.-)
- Reise in bequemen Cars
- ständiger polnischer Reiseleiter, der Deutsch spricht<br>- Ortsreiseleiter für die Stadtrundfahrten
- Ortsreiseleiter für die Stadtrundfahrten
- erfahrener Reiseleiterab Kloten von CHROBOT-Reisen in Zürich
- ausführliche Polendokumentation
- freiwillige Annullierungskostenversicherung (3% des Preises)
- Einholung der Visaanträge (gültiger Pass mit zwei Fotos) zu Fr. 45.-

#### Preis:

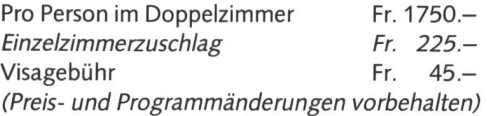

#### Gruppengrösse

26 Teilnehmer, Berücksichtigung nach Eingang der Anmeldunger

#### Auskunft und Anmeldung:

Marc Ingber, Wolfenmatt 15, 9606 Bütschwil, Tel. 073/33 31 49

'ch melde mich definitiv für die nsp-Polenreise vom 4. bis 12.10.1986 an

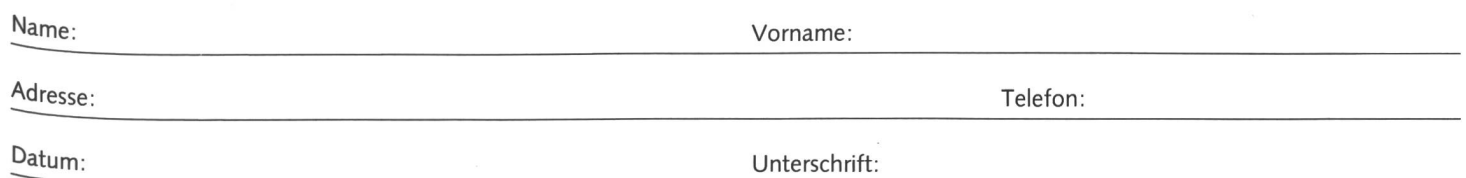

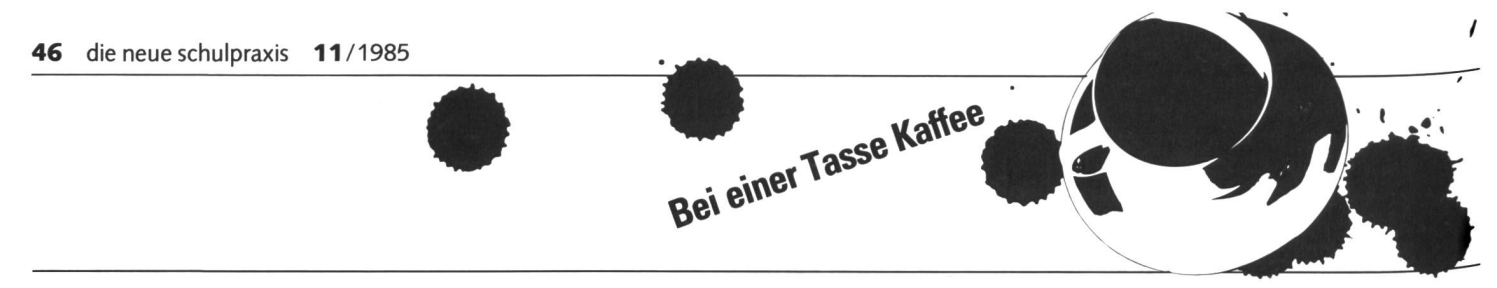

Ein Blick über die Grenzen

# Bertel Haarder, dänischer Unterrichtsminister

Interview: Marc Ingber (Dolmetscher: Gunner Goeskjaer)

nsp: Herr Haarder, wie wurden Sie Unterrichtsminister?

B.H. Ich habe fünf gesellschaftskritische Bücher geschrieben. Dies war der Anlass, dass ich 1982 auf den Ministerposten berufen wurde. Nun liegt es an mir, die Theorie in die Praxis umzusetzen.

nsp: Nehmen wir das Codewort «Schweiz». Welche positiven und negativen Stichworte fallen Ihnen dazu spontan ein? B.H. Politische Stabilität..., Wohlstand..., Uhren..., sehr fleissige Leute..., nichts Negatives. – Die schweizerische Demokratie ist vielleicht ein bisschen langweilig. In der Schweiz wäre es wohl kaum möglich, in meinem Alter schon Minister zu sein. (Anmerkung Red.: geschätztes Alter von Herrn Haarder um die 40 Jahre.)

nsp: In der Schweiz gab es vereinzelte Lehrerwegwahlen aus politischen Gründen. Wann ist in Dänemark ein Lehrer an einer öffentlichen Schule nicht mehr tragbar? B.H. Eine Kündigung aus politischen Gründen ist unmöglich! Ein Lehrer müsste schon kriminelle Handlungen ausführen. Indirekt kann die politische Einstellung aber bei der Wahl von Lehrern eine Rolle spielen. Diese Wahlen liegen in der Kompetenz der Gemeinden.

nsp: Alle drei Jahre - wenn ich das recht im Kopf habe – finden europäische ministerkonferenzen statt. Dieses Jahr war Brüssel Tagungsort. Welche Ziele und Zwekke verfolgen diese Treffen, und wieweit ist eine solche Konferenz überhaupt beschluss-<br>fähig?

B.H. Diese Konferenzen sind nicht so interessant, weil es vor allem ein « Papierkrieg » ist, viel zu viel Bürokratie. Natürlich interessieren mich die Probleme meiner Amtskollegen.-Weit effizienter sind die internationalen schungstreffen, zum Beispiel die Eureca diesen Sommer in Paris.

nsp: Für Schweizer Verhältnisse ist es staunlich, dass der Staat Privatschulen bis zu 85 Prozent unterstützt. Bei uns werden diese privaten Schulen vom Staat nicht subventioniert mit der Begründung, dass der Staat eine breite Palette von Schulungsmöglichkeiten anbiete. Kann diese weitreichende stützung weiterhin in diesem Masse aufrechterhalten werden?

B.H. Wir wollen diese Leistungen keinesfalls abbauen. Im Gegenteil, mein Vorbild sind

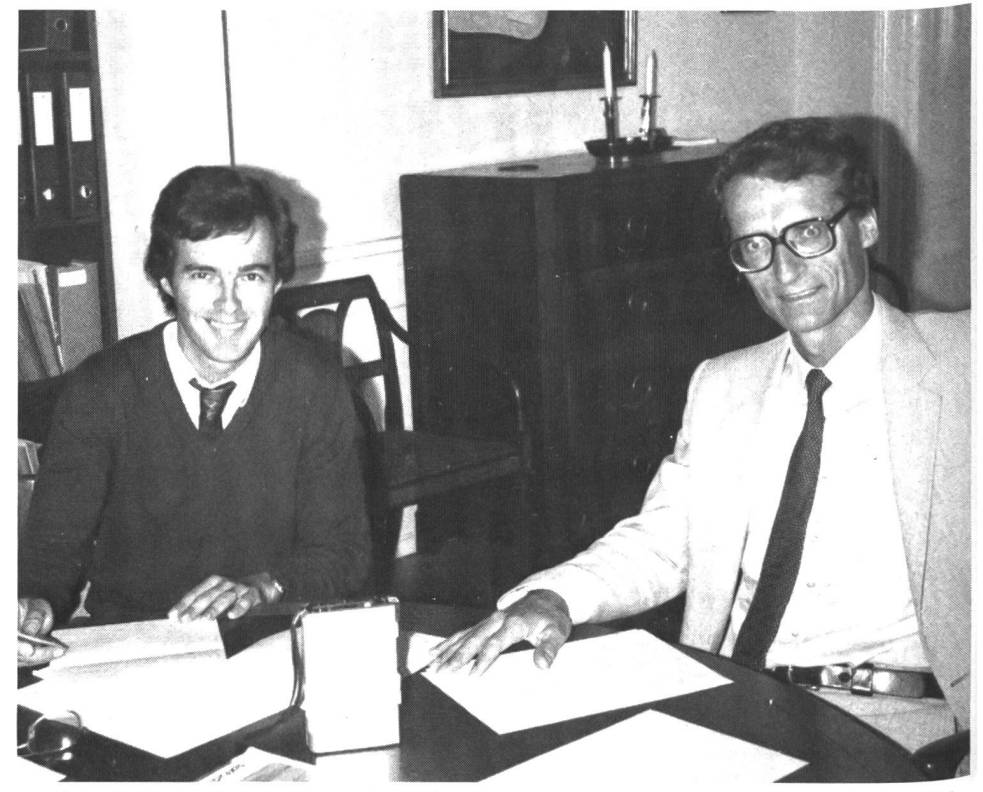

Der dänische Unterrichtsminister Bertel Haarder (rechts) in seinem Amtssitz in Kopenhagen im Gespräch mit unserem Redaktor Marc Ingber.

Holland und Belgien, wo die Privatschulen zu hundert Prozent unterstützt werden. Nur dies führt zu einer absoluten Schulfreiheit. Wir glauben nicht, dass nur der Staat allein die Ausbildung für alle Kinder übernehmen soll. Diese Schulfreiheit ist bei uns bereits eine Tradition, die ihren Ursprung im letzten hundert hat. Aus Kreisen der Lutherkirche entstanden eigene Schulen. (Anmerkung Red.: In Dänemark besteht keine pflicht, wie wir sie kennen, sondern eine Unterrichtspflicht. Die Kinder müssen irgendwo unterrichtet werden, aber eben nicht unbedingt in der Staatsschule. Auf der Volksschulebene machen die Privatschulen 11% der Anzahl kommunaler Schulen aus. Da diese Schulen im allgemeinen kleiner sind, beläuft sich ihre Schülerzahl auf nur 5% der kommunalen Schüler.)

nsp: Zu den wichtigsten Zielen der schen Schulreform von 1975 gehören unter anderem die Förderung der sozialen meinschaft, aber auch die Stärkung der Selbständigkeit, der Selbstverantwortung und Mitbestimmung. Kann man konkrete Ergebnisse feststellen, dass Kinder, die nach 1975

zur Schule gingen, diesbezüglich auch reifer sind? Man könnte zum Beispiel erwarten, dass die Jugendkriminalität oder der Drogenkonsum rückläufig sein sollten.

B.H. Der gegenwärtige Zweckparagraph der Volksschule befriedigt mich nicht, denn er ist kulturlos. Ich beabsichtige, dies zu ändern. -Die Schule ist immer ein Spiegel der Gesellschaft und der Familie. Jugendkriminalität und Drogenkonsum abzubauen sind nicht primäre Aufgaben der Schule, das wäre Illusion.

nsp: In der Schweiz geben Bund, Kantone und Gemeinden zusammen jährlich rund 8 Milliarden Franken für das Bildungswesen aus. Das sind etwa 20% der Staatsausgaben, und dieser Posten liegt damit an erster Stelle, noch vor der sozialen Wohlfahrt, dem sundheitswesen und der Armee. Wie sieht dies in Dänemark aus?

B.H. Es gilt auch bei uns, eine Mischrechnung zu machen. Die Volksschulen werden hauptsächlich durch die Gemeinden getragen. Rund die Hälfte eines Gemeindebudgets geht für die Schule weg. Die dänische Schule ist die aufwendigste der ganzen Welt! Wir ha-

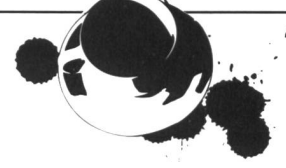

ben durchschnittliche Klassengrössen von 18,5. Dazu kommen viele Lektionen mit Spezialunterricht, wo zwei Lehrer eine Klasse führen. 25% aller Ausgaben verwenden wir für den Spezialunterricht.

nsp: Wir sprechen in der Schweiz oft und gerne von der «Familie als Urzelle der meinschaft». Dänemark hat ein breites Netz von Freizeitheimen, weil die meisten Eltern Zusammen berufstätig sind. Spitz formuliert könnte man sagen, dass dieses System wohl auf freiwilliger Basis - jenem im Ostblock sehr ähnelt. Wie stellen Sie sich dazu? B.H. Die Freizeitheime sind auch nicht mein Lieblingswerk. Ich hoffe, dass die Teilzeitarbeit ausgebaut werden kann, so dass ein Elternteil früher zu Hause sein kann und nicht mehr beide Eltern gleich acht oder zehn Stunden weg sind. Die Computertechnik wird uns diesbezüglich weiterbringen, da vermehrt auch Heimarbeiten ausgeführt werden können. - Kinder sollen vermehrt an freiwilligen Aktivitäten teilnehmen, wie sie ganz besonders der Sport anbietet.

nsp: In der Schweiz unterrichtet der gleiche Lehrer seine Schüler während zweier bis dreier Jahre in allen Fächern. In Dänemark sind ab der ersten Klasse drei Lehrer. Wir meinen, mit unserem System die Kinder bes-

ser kennenlernen zu können. Könnten Sie sich diese Art Unterricht in Dänemark stellen?

B.H. Diese Art von Schulen haben wir noch auf kleinen Inseln. Der Trend, grosse Schulen zu bauen, ist rückläufig, oder wir teilen die Schulen intern auf in Gruppen für kleinere und grössere Kinder. Wir haben soeben im Volksschulgesetz die Möglichkeit geschaffen, Klassen in den ersten drei Jahren altersübergreifend zu führen. Eine dänische Schule könnte nach Schweizer Muster geführt werden. Vielleicht geschieht dies auch irgendwo, und ich weiss es gar nicht. Die Klasseneinteilung liegt in der Obhut der Schulgemeinden.

#### nsp: Bei Schulbesuchen hier in Dänemark beklagen sich die dänischen Kollegen sehr oft über Disziplinprobleme. Wo glauben Sie, liegt die Ursache dafür?

B.H. Wenn ich diese Frage beantworten könnte, wäre ich der beste Erziehungsminister des Jahrhunderts. In einer Untersuchung der dänischen Volksschule durch die OECD wird die mangelnde Disziplin als Hauptkritik genannt, und ich stimme dieser Kritik zu. Ich glaube, dass es wichtig ist, in der Schule derungen zu stellen. Wir haben vielleicht zu lange «gespielt». Wir sollten der Schule wieder neue Inhalte geben und deren Zweck neu überdenken, aber ohne eine Doktrin aufzu-

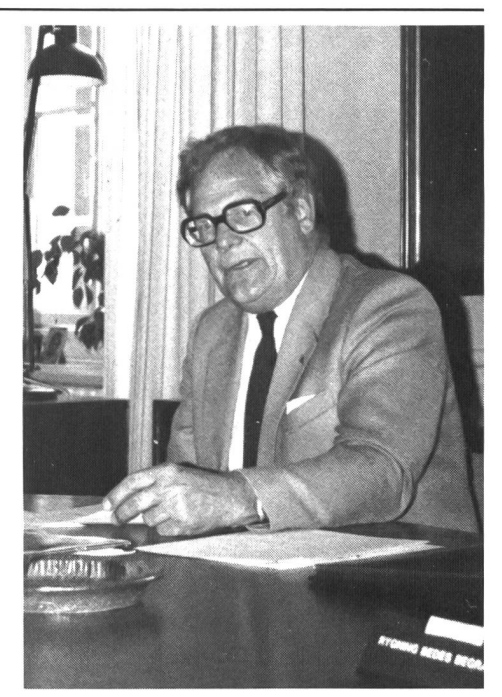

Als Dolmetscher für das 35minütige Gespräch stellte sich Gunner Goeskjaerzur Verfügung.

stellen und auch ohne die Freiheiten der meinden einzuschränken. Wir brauchen auch eine bessere Zusammenarbeit mit dem ternhaus.

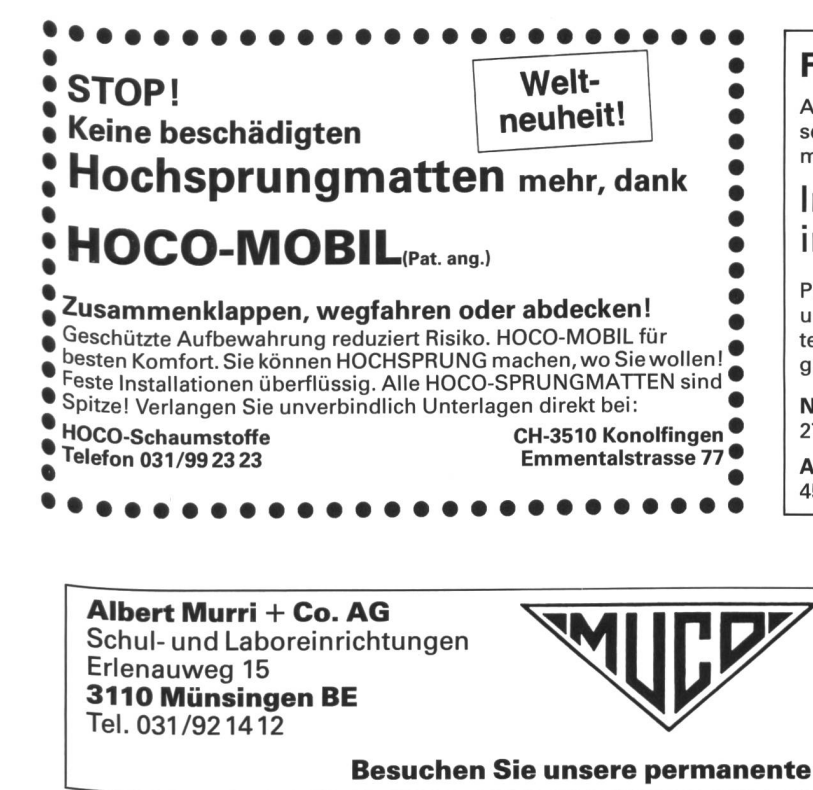

#### Ferien- und Klassenlager auf Marbachegg

Auf <sup>1500</sup> m ü.M., gegenüber der Schrattenfluh im Entlebuch, liegt das sehr gut ausgebaute Ferienheim «Schrattenblick» der Einwohnergemeinde Derendingen

#### Im Sommer ruhiges Wandergebietim Winter bekanntes Skigelände

Platz für 68 Personen, Unterkunft in Viererzimmern (fliessend Kaltund Warmwasser), zwei grosse Aufenthaltsräume, sehr gut eingerichtete Selbstkocherküche, spezieller Leiter- und Aufenthaltsraum, günstiger Tarif.

Noch frei: 6. bis 11. Januar 1986, 13. bis 18. Januar 1986,17. bis 27. März 1986

Auskunft: Verwaltungskommission Ferienheim «Schrattenblick», 4552 Derendingen, Telefon 065/42 31 <sup>11</sup> (Hr. Käser)

**Albert Murri + Co. AG**<br>Schul- und Laboreinrichtungen Erlenauweg 15 <sup>3110</sup> Münsingen BE ^ Tel. 031/921412

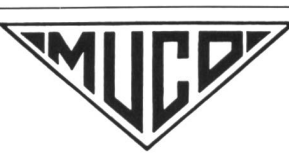

Feste und mobile Projektionseinrichtungen<br>Leinwände Kartenzuggarnituren Rollwagen<br>Wandtafeln

Besuchen Sie unsere permanente Ausstellung in Münsingen

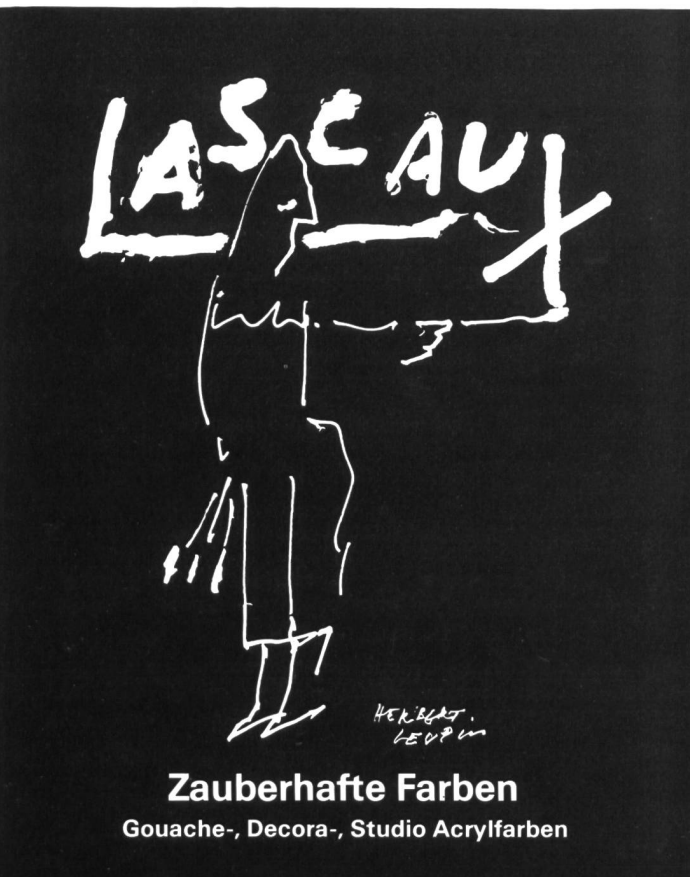

Alois K. Diethelm AG • Lascaux Farbenfabrik CH-8306 Brüttisellen • Tel. 01/833 07 86

# Bastelzeit - Batikzeit

Papierbatik – eine Beschäftigung, die Freude bringt<sup>!</sup>

#### Japanpapier

105x105 mm 100 Ex. Fr. 7.— 70x210 mm 100 Ex. Fr. 7.50 95x135 mm 100 Ex. Fr. 6.50 480x700 mm 10 Ex. Fr. 10.50

#### Doppelkarten weiss holzfrei gefalzt

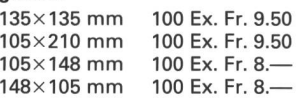

#### Einlageblätter 80g gefalzt

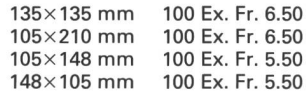

#### Kuverts weiss ungef. (100)

Gr. 33 (145x145 mm) Fr. 11.50 Gr. C6/5 (224x114 mm) Fr. 10.— Gr. C6 (162x114 mm) Fr. 8.—

#### Kuverts weiss graugefüttert<br>Gr. 33 (145×145 mm) – 100 Fr. 22.

 $Gr. 33 (145 \times 145 \text{ mm})$ Gr. C6/5 (224×114 mm) 100 Fr. 15.<br>Gr. C6 (162×114 mm) 100 Fr. 11.50 Gr. C6 (162×114 mm) Cello-Säckli: für alle 3 Formate 100 Fr. 10. Doppelkarten und Einlageblätter

sind auch ungefalzt lieferbar

#### Farbige Karten und Kuverts

Verlangen Sie unser separates Preisblatt mit Farbmustern

Paraco-Batikfarben: Brillantrot, Kornblumenblau, Giftgrün, Gelb, Dunkelgrau, Rehbraun und Orange

Mindestquantum pro Sorte: 10 Bogen Japan 480x700 mm 100 Stück je Sorte Japan, Einlageblätter, Karten und Kuverts

Portospesen werden separat rechnet

Schulen und Kurse ab Fr. 30. - 10% Rabatt, ab Fr. 350. 15% Rabatt. Preisänderungen vorbehalten.

Zu beziehen bei der Firma

#### Rüdiger AG

Offset, Buchdruck, Fotosatz Gallusstrasse 32, 9000 St.Gallen (am Gallusplatz) Telefon 071/22 1682

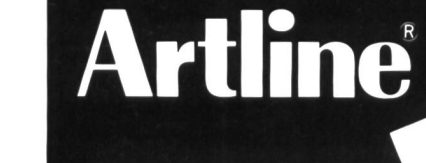

#### Schluss mit Schnittspuren auf Tisch und Unterlage!

Artline Mat, die ideale Schreib- und Schneidunterlage für Hobby, Schule und Beruf.

AKTUE

Artline Cutter, das unentbehrliche Schneidmesser mit Klingenvorschub.

In Ihrem Fachgeschäft

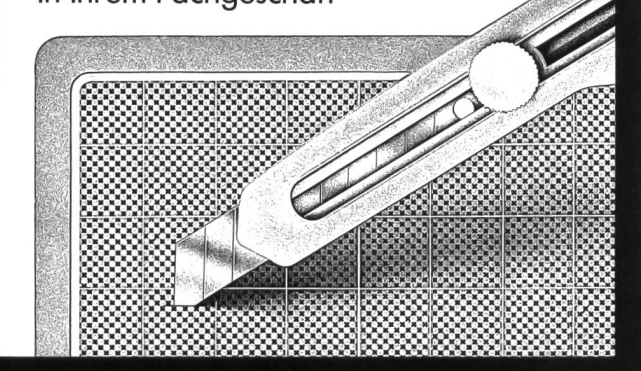

PAPYRIA- RUWISA AG • 5200 BRUGG TEL. 056/42 00 <sup>81</sup>

# Schulwerkstätten

GROPP für Holzbearbeitung GROPP für Metallbearbeitung GROPP für Kartonage GROPP für Werken und Basteln GROPP für Kindergärten GROPP für Werkjahre GROPP für Berufsschulen GROPP für Revisionen GROPP für Schweizer Qualität

#### GROPP-Was verstehen Sie darunter?

GROPP ist ein Markenzeichen, das schon bald 100 Jahre unsere Erzeugnisse kennzeichnet und prägt.

Im Jahre 1889 hat Daniel Wettstein die Firma gegründet. Nun ist bereits die 4. Generation in dieser Branche tätig. Alle haben mit Erfolg versucht, den Betrieb zu vergrössern, zu verbessern, zu rationalisieren und auch neue Artikel in die Fabrikation aufzunehmen. Aus dem damaligen Einmannbetrieb mit «Spezialität Hobelbänke» ist nun ein leistungsfähiger Fabrikationsbetrieb geworden-Hobelbänke, Hobel, Sägen, Werkzeugschränke und noch eine Vielzahl weiterer Werkzeuge aus Holz werden von A-Z im eigenen Betrieb hergestellt. Mitte der 30er Jahre haben wir uns auch auf Schulwerkstätten spezialisiert. Anfangs waren es einfache Holzbearbeitungswerkstätten; heute sind es komplette Einrichtungen für Holz-, Metall- und Pappbearbeitung sowie Werken mit den verschiedensten Materialien. Geliefert werden auch alle Arten von Maschinen, von der kleinen Handmaschine bis zur anspruchsvollen Schulmaschine.

GROPP-Erzeugnisse sind 100% Schweizer Produkte. Mit GROPP-Werkstatteinrichtungen helfen Sie mit, Schweizer Arbeitsplätze zu erhalten. - Haben Sie ein Werkstattproblem, rufen Sie uns an, als Hersteller lösen wir jeden «Knoten»

Unsere Telefonnummer: 072 64 1463

GROPP-Wettstein Holzwerkzeuge AG, 8272 Ermatingen TG

Übrigens, GROPP-Preise sind immer günstiger. Machen Sie einen Versuch und testen Sie uns.

unsere histrenten

#### Themenzentriertes Theater

TZT ist ein gruppenpädagogisches System. In

- der Arbeit mit TZT streben wir nach drei Ansätzen: Ganzheitliches Lernen: Der Lernende erhält in seinem Lernprozess Gelegenheit, seinen Körper, sein Gefühl und seinen Verstand umfassend
- Zusetzen. Praxisbezug: In seinem Lernprozess hat der Lernende fortwährend die Möglichkeit, die aufgenommene Information zu verarbeiten und innerhalb der Lerngruppe real auszuprobieren. Dieser Kreislauf regt an, wieder Neues nehmen, es zu verarbeiten und wieder auszudrücken
- Sozial bezogenes Lernen: Ein Stoff soll nicht unabhängig von seinen Einflüssen auf die Menschen behandelt werden.

Im System des TZT ist das Theaterspiel gleichwertig eingebettet mit andern Elementen, wie z.B. Körpererfahrung, Malen und Gestalten, Wahrneh mungs- und Phantasieschulung usw. Dadurch wird es möglich, ein Thema (ganzheitlich) mit dem Kör-Per, mit dem Gefühl und dem Verstand zu erleben und zu erfassen. Das ist das Ziel. Wir nennen es: Menschlich lernen.

Auf dem Weg zu diesem Ziel dient das szenische Spiel (Theater) durch seinen «Als ob»-Schutzraum dem Spieler zur Auswertung seines ganzheitlichen Erlebens bewussterund (noch) unbewusster Anteile. Dabei werden Selbsterfahrungsinhalte freigesetzt, aber auch selbsttätig verarbeitet.

Eine Gruppe oder Klasse so zu begleiten, dass dabei eine für jeden Teilnehmer erträgliche Balance entsteht, ist die Kunst, TZT zu machen.

Anwendung findet das TZT bereits in einer Bandbreite, die von der Erwachsenenbildung über die Schule auf allen Stufen und offener Jugendar

beit bis zum Kindergarten reicht.<br>Die Schweizerische Infostelle für TZT (SITZT) setzt sich für die Verbreitung des TZT ein. Sie bietet jährlich mehrere Basisbuch- und Methodenkurse an. Zudem können bei der SITZT das TZT-Basisöuch «menschlich lernen», die Zinnoberreihe, der Adventskalender, die Themenpakete «Kinder haen Rechte» und «Familie» bezogen werden.

Mehr Informationen über das TZT erhalten sie bei: SITZT, Schweiz. Infostelle für TZT, Asylstrasse 50 8708 Männedorf, Tel. 01/9205505.

#### Programmieren lernen ~aber wie?

Der neue Onken-Fernlehrgang - ein dritter Weg Zwischen dem autodidaktischen «Kampf» mit Bedienungsanleitung und Fachbuch und dem Unterricht in Klassen und Seminarien ermöglicht das Lehrinstitut Onken einen Fernkursus von 14 Lehrbriefen zur Einführung in das Programmieren mit ASIC und in die vielfältigen Anwendungen der Mikrocomputer. Mit diesem Lehrgang ist zudem e'n unabhängiges und selbständiges Arbeiten möglich, was für viele Erwachsene einen unschätzbaren Vorteil bedeutet.

Die Erklärungen sind leichtfasslich und gründlich. Das neue Wissen wird laufend umgesetzt und auf dem eigenen Mikrocomputer erprobt: ein ununterbrochener Dialog mit dem geduldigsten Stu-'enpartner, den man sich wünschen kann. Der Einstieg in die Informatik erfolgt mit aller Umsicht und ohne Anfangsschwierigkeiten. Die weltweit ohl populärste Programmiersprache, das sogeannte «BASIC», steht im Mittelpunkt des Lehr-Sangs. Doch dieser Kurs geht darüber hinaus. Er bezieht u.a. die folgenden Lernziele ein und bietet damit recht eigentlich ein vielseitiges theoretischpraktisches EDV-Grundwissen:

- Der Teilnehmer wird in die Lage versetzt, ein gegebenes Problem selbständig zu analysieren, computergerecht «aufzubereiten» und einen genen Lösungsweg dafür zu finden.
- Er kann fremde BASIC-Programme verstehen, anpassen und auf sein eigenes Computermodell umschreiben.
- Er wird die wichtigsten Anwendungen von krocomputern anhand von Fallstudien und praktischen Beispielen kennenlernen und erproben.
- Dem Kursteilnehmer wird zudem ein solides Hardware-Verständnis vermittelt, er wird im Umgang mit den Peripheriegeräten sattelfest sein und selbst ein Mikrocomputer-System petent auf Einsatzmöglichkeiten und Leistungsfähigkeit beurteilen können.

Der gesamte Kurs ist auf den führenden Computermodellen ausgetestet worden. Er lässt den Teilnehmer mit keinem Mikrocomputer- oder Personal-Computer im Stich. Zudem liegen für einige besonders verbreitete Computermodelle massgeschneiderte Begleitlehrbriefe vor, die das Lernen noch zusätzlich erleichtern.

Kurz: Wer nicht nur ein paar BASIC-Befehle aneinanderreihen möchte, sondern eine wirklich durchdachte und gründliche Einführung in die Mikrocomputerpraxis sucht, der wird zu diesem Fernlehrgang des Lehrinstituts Onken, 8280 Kreuzlingen, greifen.

#### Umweltthema: Abfall

Das Gesamtwerk zum Thema Abfall entstand als Folgeprojekt zur «Wasserdokumentation», welche von der schweizerischen Vereinigung für serschutz und Lufthygiene (VGL) im Jahre 1981 herausgegeben wurde und die sich bei der Lehrerschaft grosser Beliebtheit erfreut. Dies ist darum erwähnenswert, weil beide Dokumentationen unter der kundigen Leitung des Geographen Robert Schmid entstanden sind und der durchschlagende Erfolg, welcher mit der Wasserdokumentation und inzwischen auch mit der Dokumentation «Abfall und Recycling» erzielt worden ist (4000 verkaufte Exemplare), für unser Werk die beste Werbung ist. Sowohl im Hinblick auf das redaktionelle Konzept als auch bezüglich der Finanzierung, der Publikation, der Werbung und des Vertriebs konnte und kann die Aktion Saubere Schweiz von den bei der Herausgabe der Wasserdokumentation gemachten Erfahrungen profitieren.

Das Hauptwerk, welches etwa 550 Seiten im Format A4 umfasst und auf Umweltschutzpapier gedruckt ist, gliedert sich in drei Informationsteile. Während im ersten Teil den Ursachen für die stetig zunehmende Abfallawine nachgegangen wird, enthält der zweite Teil Texte über die Geschichte der Kehrichtentsorgung beziehungsweise der wicklung von der Abfallbeseitigung zur Abfallbewirtschaftung und den heute diskutierten neuen Strategien. Schliesslich wird im dritten Teil über die Probleme und Chancen des Recyclings informiert. Eine «Den Abfallberg verkleinern» betitelte schüre, welche jedem Buch beigelegt ist, enthält konkrete Hinweise und Tips, wie sich der einzelne im Abfallbereich umweltgerechter verhalten kann.

Das Lehrerbegleitheft, welches dem Lehrer die Umsetzung des Stoffes für den Unterricht erleichtern soll, besteht aus einem 80 Seiten umfassenden Textteil und einem separaten Heft mit 70 vorlagen.

Auch wenn sich das Lehrerbegleitheft an der Dokumentation orientiert, so weicht sein Aufbau davon ab, weil für die Schule andere Schwerpunkte zu setzen waren als für ein breiteres Publikum. Das

Heft und seine Kopiervorlagen beschränken sich von wenigen Ausnahmen abgesehen - auf die Problematik rund um die Siedlungsabfälle. Jedes Kapitel ist in Arbeitsthemen oder Arbeitsfolge unterteilt, die sich je mit einem verhältnismässig abgeschlossenen Sachbereich befassen.

Die Aktion Saubere Schweiz hofft, die Lehrerschaft mit der Dokumentation «Abfall und Recycling» und dem Lehrerbegleitheft (inkl. Kopiervorlagen), das viele zusätzliche Informationen und Unterrichtsideen enthält, den Zugang zum meist noch neuen Thema Abfall erleichtern zu können.

Die Dokumentation kann bei der Geschäftsstelle der Aktion Saubere Schweiz, Postfach 105, 8031 Zürich (Tel. 01/44 63 63) zum Preis von 36 Franken bestellt werden (inklusive Lehrerbegleitheft 51 Franken). Wird das Lehrerbegleitheft separat stellt, kostet es 18 Franken.

#### Hirsebrei und Hellebarde

Auf den Spuren des mittelalterlichen Lebens in der Schweiz

Ein beispielhaftes Geschichtsbuch: es vermittelt nicht blasse Theorie über abstrakte Figuren, dern erzählt sehr plastisch in Text und Bild von Liebe und Glück, von Not und Tod der Menschen, die unsere Vorfahren waren. Das «finstere Mittelalter» gilt heute als Inbegriff der Rückständigkeit, ja der Unmenschlichkeit. Vieles, was dieser Ära gelastet wird, ist jedoch erst in der Neuzeit-zwischen dem 16. und dem 19. Jahrhundert-aufgekommen, und in manchen Belangen steht das Mittelalter modernen Idealen näher als etwa das 18. oder 19. Jahrhundert. Kein Wunder, dass die Epoche des Mittelalters heute auf immer mehr Interesse stösst, nicht zuletzt bei der jüngeren Generation, die in mittelalterlichen Lebensformen Alternativlösungen zu modernen Zeiten mit ihrer Anonymität, ihrer Verwaltungsdiktatur und ihrer umweltzerstörenden Zivilisationsmaschinerie sucht. Werner Meyers Buch befasst sich mit der Schweiz zwischen der Jahrtausendwende und dem Beginn des 16. Jahrhunderts: im Mittelpunkt steht nicht die eignisgeschichte», sondern die Schilderung der Zustände, der Lebensbedingungen, der gesellschaftlichen, kulturellen und wirtschaftlichen Verhältnisse.

Der Autor versucht, die Schwerpunkte aus der Sicht des damaligen Menschen zu setzen, vor allem der breiten Bevölkerungsschichten. Wovon fühlten sich die Leute des 10. bis 16. Jahrhunderts unmitbetroffen? Von der Härte des Winters, den Seuchen, Hungersnöten und Kriegsverheerungen? Es wird von den Kochgeräten, den Tischsitten, den Speisen, den Trachten und den Wohnbauten der Oberschicht und der Allgemeinheit erzählt, von Krankheiten und Todesursachen, von den Stationen des menschlichen Lebens und den Begräbnisbräuchen, besonders ausführlich auch vom religiösen Leben und der Arbeitswelt mit ihren bäuerlichen oder handwerklichen Geräten und Produktionsformen

Ein Bericht über das Rechtsleben und das Kriegs-- wiederum aus der Sicht der betroffenen Bevölkerung-rundet den spannenden Streifzug durch das mittelalterliche Leben ab. Gegenstände, Ereignisse, Verhaltensweisen und Vorstellungen werden in ihren gegenseitigen Verflechtungen und in ihren funktionellen Zusammenhängen gezeigt und erklärt. Der Autor: Werner Meyer wurde 1937 in Basel geboren, wo er auch studierte. 1970 Habilitation an der Universität Basel, Lehrtätigkeit im Fachbereich Ältere Schweizergeschichte und chäologie des Mittelalters.

Kontakt: In jeder Buchhandlung erhältlich (Walter-Verlag).

#### Prinzipien der Kerzenherstellung

In früheren Zeiten, als die Kerzenherstellung noch ausschliesslich zu Hause praktiziert wurde, wusste jedermann, wie Kerzen zu machen waren, aus was sie hergestellt wurden und wo man das Material dafür erhielt. Leider ist dieses Wissen mit der Zeit in Vergessenheit geraten, und deshalb wurden viele Leute, die wieder versuchten Kerzen herzustellen, durch etwas armselige Ergebnisse entmutigt, die ihre Ursache im Mangel an Information und unpassendem Material hatten. Hiezu einige wichtige Angaben:

Leider muss immer wieder festgestellt werden, dass nicht seriös deklarierte Wachse angepriesen werden.

Was heisst das? Der Wachsgrundstoff besteht entweder aus Paraffin, Stearin oder Bienenwachs. Dem reinen 100prozentigen Paraffin kann Stearin und dem reinen 100prozentigen Bienenwachs raffin beigemischt werden. Weil Stearin teurer ist als Paraffin und der Wachs je nach Anteil Stearin eine andere Eigenschaft bekommt, ist es absolut unerlässlich, dass der Anteil Stearin in Prozenten zum Paraffin bekannt ist. Reiner Bienenwachs ist nicht gleichbedeutend mit 100prozentig reinem Bienenwachs. Bei (nur) reinem Bienenwachs sollte also auch die Prozentzahl angegeben werden, ansonst besteht der sogenannte (nur) reine Bienenwachs vielleicht noch zu 50% aus nicht deklariertem Paraffin, und das wäre wohl ein grosser Unterschied bezüglich Preis und Qualität.

Für wenig geübte Mischer gibt es auch fixfertige Wachsmischungen zu <sup>1</sup> kg mit 80% Anteil Paraffin und 20% Anteil Stearin.

unsere hiserenten

Selbstverständlich können auch z.B. Paraffinplatten ohne Stearin zum Kerzenziehen benutzt werden. Diese (nur) Paraffinplatten eignen sich für Kerzenzieh-Veranstaltungen, sind sie doch in preislicher Hinsicht besonders vorteilhaft. Eine mischung von 5% Stearin ist aber allemal zu empfehlen.

In diesem Zusammenhang verweisen wir auf zwei informative Fachbücher: Mary Carey: Kerzenziehen, Fr. 8.80; Susanne Ströse: Kerzenziehen, giessen und verzieren, Fr. 6.80.

Weitere Informationen über und um Kerzenwachs erhalten Sie bei der Materialstelle für Freizeit- und Jugendarbeit, St.Karliquai 12, 6000 Luzern 5, Tel. 041/5141 57.

#### TERRA für die Schweiz

Der Verlag Klett & Balmer teilt mit, dass das graphische Unterrichtswerk TERRA für den Gebrauch in der Schweiz adaptiert wird. Geplant ist eine Ausgabe in 2 Bänden für Real- und Sekundarschulen, Bezirksschulen, Pro- und Untergymnasien

Die Schweizer Autoren, welche die Arbeit bereits aufgenommen haben, wollen alle deutschlandbezogenen Beispiele (Texte, Grafiken, Bilder, Aufgaben) überprüfen und nötigenfalls auf schweizerische Beispiele hin umarbeiten. Die Anforderungen

der verschiedenen Lehrpläne werden berücksichtigt.

Zurzeit sind folgende Angaben möglich: TERRA Geographie, Band 1: erscheint Winter 1986/87, hat einen Umfang von ca. 180 Seiten und kostet ca. Fr. 25.-TERRA Geographie, Band 2: erscheint voraussichtlich Mitte 1987, hat einen

Umfang von ca. 200 Seiten und kostet ca. Fr. 28 -

#### Merkmale der TERRA Geographie sind:

- eindrückliche Fotos und «griffige» Texte aus Originalquellen sprechen die Schüler emotional an
- Aufgabenstellungen von unterschiedlichem Schwierigkeitsgrad leiten zu selbständigen Arbeiten an
- anhand konkreter Fallstudien werden geographische Kategorien zum Verständnis der Wirklichkeit erworben
- die Schüler sollen sich auch topographisch orien tieren können - entsprechende Aufgaben leiten dazu an
- neben den thematischen Gesichtspunkten kommen länderkundliche zum Tragen, z.B. beim Überblick über die Kontinente und bei der handlung grösserer Regionen

Geeignete Lehrerhilfen mit zusätzlichen Materialien und kopierfähigen Vorlagen für den Schül<sup>er</sup> ergänzen die beiden Bände.

Kontakt: Verlag Klett & Balmer, Chamerstr. 12? 6301 Zug, Tel. 042/21 41 31

Sanitized

körperfreundlich, hygienisch und strapazierfähig Weltweit bewährt für Physiotherapie, Gymnastik und Freizeit. ^

> Verkauf im Fachhandel AIREXAG, CH -5643 Sins Tel. 042 6614 77

# Rätsel im Geographieunterricht

#### Von Ursula Bläuenstein

Die folgenden Arbeitsblätter setze ich im Geographieunterricht ein, um die Schüler mit der Schweizer Karte etwas vertraut zu machen, denn ich bin der Meinung, dass der Schüler sich mit der Zeit auf der Karte etwas zurechtfinden soll. Gleichzeitig bleiben ihm einige geographische Begriffe im Gedächtnis, wenn er immer wieder mit ihnen konfrontiert wird. Obwohl diese Art «Briefträger-Geographie» sicher nicht das Hauptziel im Geographieunterricht <sup>ist</sup>, finde ich, dass ein Schweizer Schüler fähig sein soll, einige geographische Orte seines Heimatlandes lokalisieren zu können. Durch die Zunahme von Auslandferien wissen die Kinder nämlich oft besser, wo beispielsweise die Balearen liegen als Orte in der Schweiz. Diese Aufgaben eignen sich auch als Zusatzarbeit für Schüler, die immer mit allem fertig sind.

#### Beispiel:

Die erste Aufgabe lösen wir mit der Klasse §6rneinsam:

Behauptung: «Die Reuss fliesst in den Zugersee.» — Schaut auf der Karte, ob das<br>Stimmul 6. bijl stimmt! Schüler: «Stimmt nicht, die Lorze fliesst in den Zugersee.» Also schreiben wir vom falschen Begriff «Reuss» den Anfangsbuchstaben heraus: «R». – Die nächsten zwei<br><sup>Reb</sup>e Behauptungen stimmen, wie wir mit der Karte festgestellt haben. Da müssen wir keine Buchstaben herausschreiben. Vierte Behauptung: «Der Hauptort des Kantons Appenzell

Innerrhoden heisst Herisau.» Schüler: «Diese Behauptung ist falsch, der gesuchte Ort heisst <Appenzell»>. Lehrer: «Gut, also schreibt vom falschen Begriff den buchstaben, von «Herisau» somit ein «H» auf ein Notizblatt.» - Wenn wir die ganze Aufgabe 1 gelöst haben, so stehen als falsche Anfangsbuchstaben auf unserem Blatt: R, H, B, O, R, E. Lehrer: «Durch das Umstellen der Buchstaben solltet ihr den Namen eines Werkzeuges erfahren.» Schüler: «Die Lösung heisst <Bohrer>».

Nachfolgend veröffentlichen wir die Auf-

Der Flüela führt von Davos ins Engadin. Der Vorderrhein entspringt beim Oberalppass. Der oberste Teil des Rhonetals heisst Urseren.

gaben samt den Lösungen. Der Lehrer kann die Behauptungen dem Schüler diktieren, wobei ein guter Schüler an der Wandtafel beitet und die Fehler nach jedem Satz an der Tafel und auf dem Zettel der Schüler korriwerden. Oder: Der Lehrer vergrössert die Aufgaben auf dem Kopierapparat und stellt dann eine Folie her. Oder: Der Lehrer (ein Schüler) schreibt die Behauptungen an die Wandtafel. Oder: Der Lehrer (ein Schüler) liest die Aufgaben nur vor und schreibt die Schlüsselwörter («Reuss», «Bergell», «Maggia» usw.) an die Wandtafel. (Lo)

U (Goms)

#### Hier stimmt etwas nicht

In einigen der folgenden Sätze stimmt der geographische Inhalt nicht (zu untersuchen sind die kursiv gedruckten Begriffe). Notiere die An-<sup>an</sup>gsbuchstaben der falschen Namen. Richtig geordnet, ergibt sich <sup>der</sup> gesuchte Begriff. Dort, wo es sinnvoll ist, kannst du den richtigen <sup>ge</sup>0graphischen Namen anstelle des falschen hinschreiben.

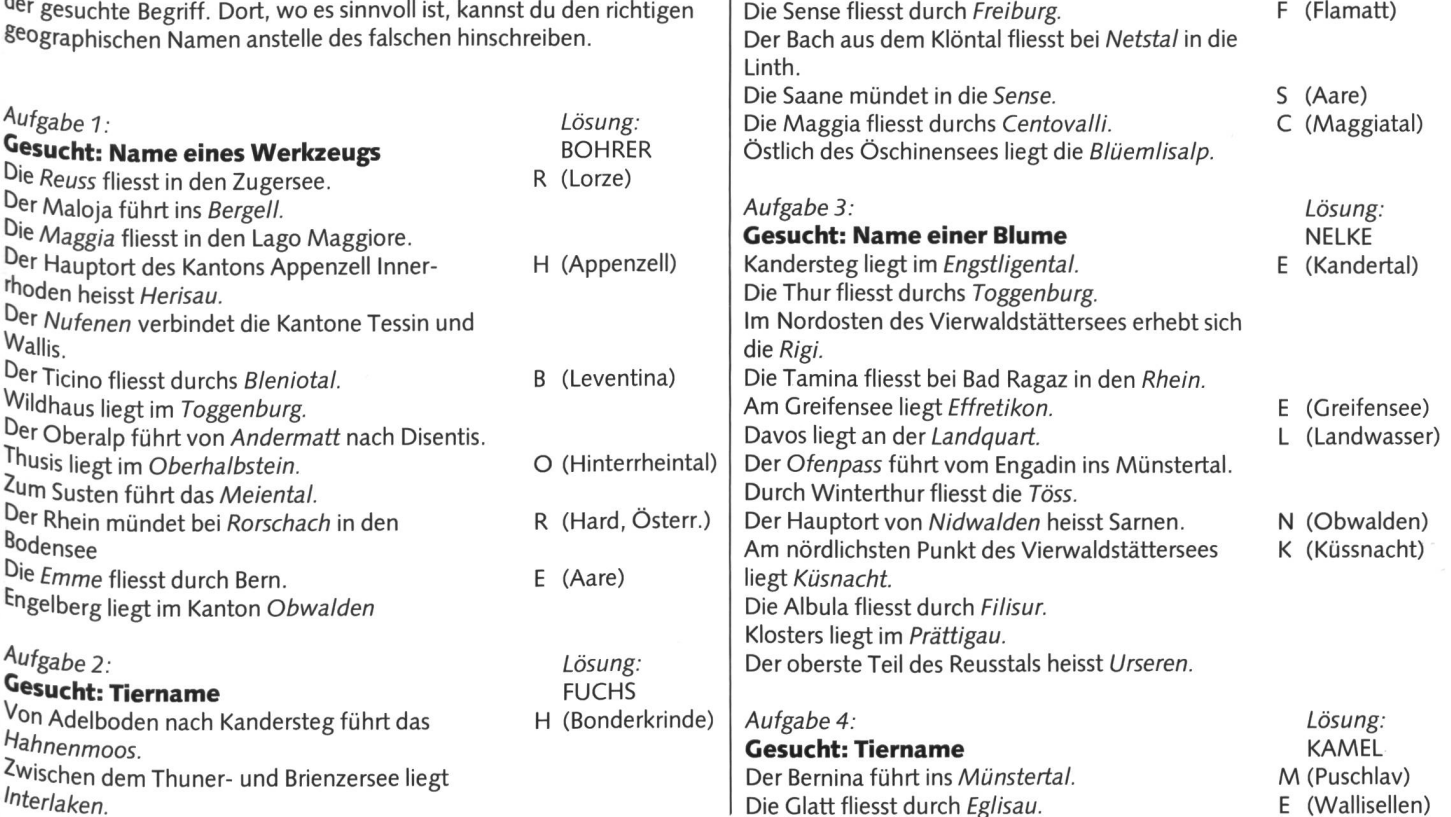

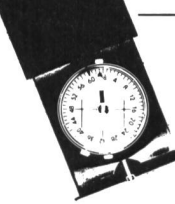

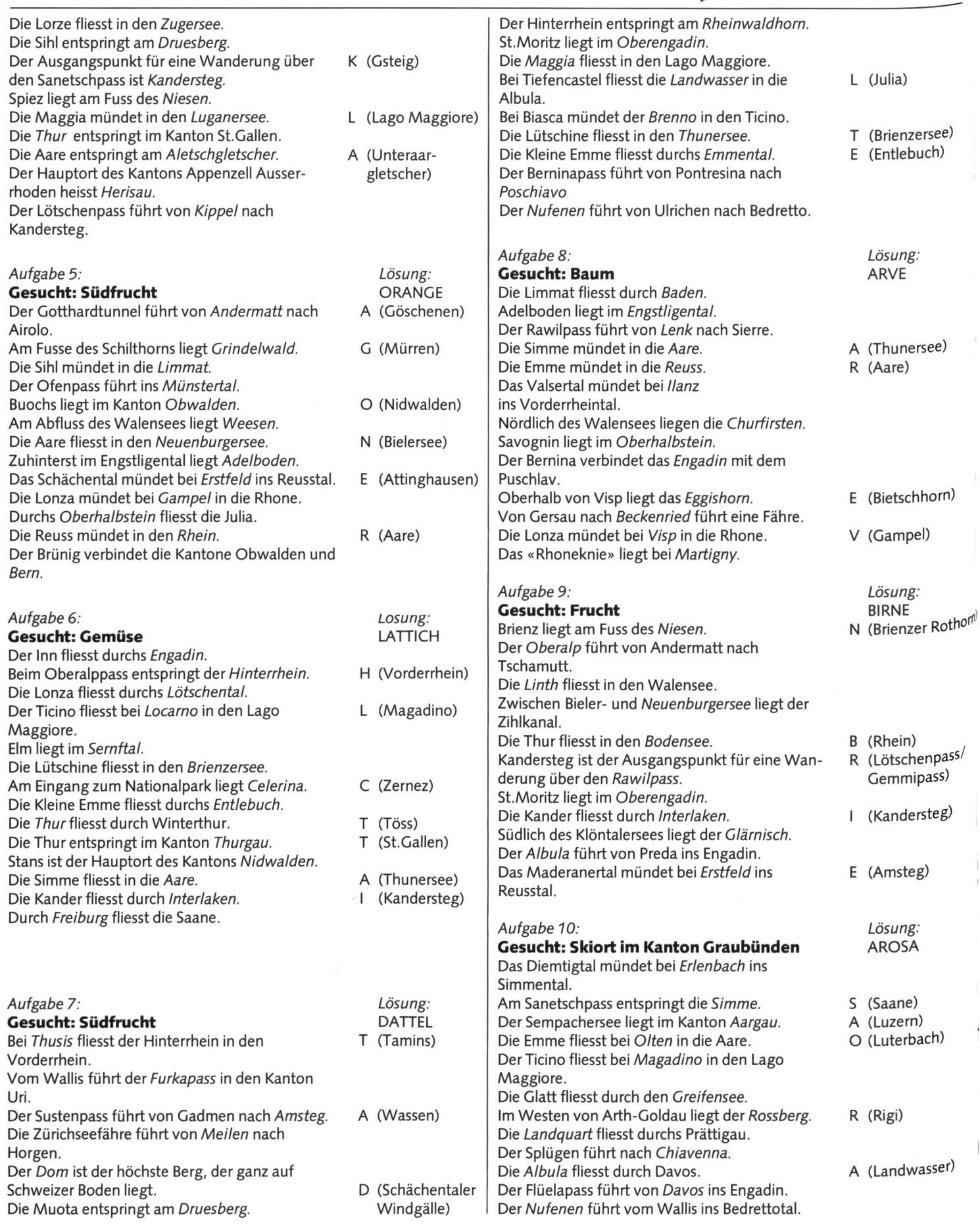

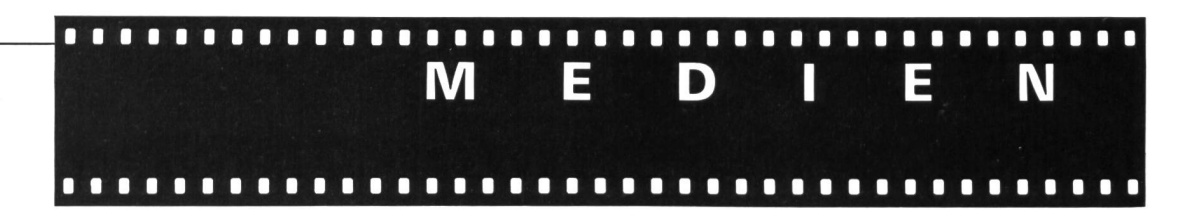

# Kein Leben ohne Wasser

Vor einem Jahr veröffentlichte der Silva-Verlag den ersten Band einer neuen Buchrei-- der «Silva-Familienbücher» - und mete ihn dem Thema «Wald». Nun ist ein Weiterer Band erschienen, der sich mit dem dement Wasser befasst. Das Besondere dieser Bücher liegt darin, dass sie in Wort und Bild neben vielen Informationen, die sie vermitteln, auch dazu anspornen, im Familienkreis sich aktiv mit dem behandelten Thema <sup>zu</sup> befassen – im vorliegenden Fall also mit<br>dem M denn Wasser in allen seinen Formen, mit den Pflanzen und Tieren, die am und im Wasser 'eben. «Kein Leben ohne Waaser» lautet der Titel eines Kapitels, und Seite für Seite macht Uns das Buch bewusst, wie sehr wir auf das dement Wasser angewiesen sind. Das Buch eignet sich als Lektüre für die ganze Familie und trägt zu einer sinnvollen Freizeitgestaltung bei.

Silva-Familienbuch «Wasser», erhältlich beim Silva-Verlag, Zürich, 400 Silva-Punkte + Fr. 14.50 (+ Versandkosten)

#### Gesünder leben natürlich heilen

Dieses Buch des Verlags Das Beste aus Reader's Digest, Zürich, ist ein 448 Seiten starker Ratgeber über gesünderes Leben, natürliche Heilung und bewährte Hausmittel. Es enthält Rezepte zum Fithalten und zur Herstellung von Naturkosmetika und zeigt, wie man auf natürliche Art schön wird. Eine Fülle von Entschlackungskuren für ein Wochenende zu Hause werden für jeden leicht nachvollziehbar vorgestellt.

In ersten Teil werden uns zahlreiche Tips zum Thema «Gesünder leben» gegeben. Wir erfahren, wie wir uns im Alltag gesund erhalten können, wie wir uns richtig ernähren und durch Sport und Atemübungen körperlich fit bleiben können. Wir erhalten Unterricht in den Techniken autogenes Training und Yoga, erfahren aber auch, wie äussere Umstände wetter und Sonne – sich auf unsere Gesund<br>heit aus und Sonne heit auswirken. Schliesslich enthält das Buch auch Hinweise über natürliche Körperpflege, gesunde Kleidung und umweltbewusstes Wohnen.

Im zweiten Teil des Buches finden sich lehrreiche Kapitel über «natürliches Heilen», und zwar in folgenden Bereichen: Wasser hilft heilen, Gesundheit aus der Erde, Heil-Pflanzen aus Wald und Wiese, Homöopathie <sup>0</sup>der das Prinzip, Gleiches mit Gleichem zu behandeln, Heilfasten und natürliche Diät, Massage, Chirotherapie, Akupunktur und Akupressur, Gleichgewicht der Seele und Diagnosen und Therapieformen des Heil-Praktikers.

Das Buch wird mit dem Anhang «Hausmittel auf einen Blick» und einem umfangreichen Register abgerundet.

Gesünder leben – natürlich heilen (448 Seiten mit 260 Farbfotos, 40 Schwarzweissfotos und 260 farbi-Zeichnungen, Format 25,1 X21,3 cm, laminierter Schutzumschlag) ist zum Preis von Fr. 68.80 im handel oder direkt beim Verlag (+ Fr. 2.90 Versandspesenanteil) Das Beste aus Reader's Digest AG, Räffelstrasse 11, Gallushof, Postfach, 8021 Zürich, erhältlich.

# Das grosse Jugendbuch Goya

Schulwissen auf spielerische Art vertiefen und gehaltvoll unterhalten – das sind die beiden Hauptanliegen dieses beliebten Buches für Mädchen und Jungen im Alter von acht bis fünfzehn Jahren. Auch die vorliegende 26. Ausgabe des Buches zeichnet sich durch ein ausgewogenes Angebot von Texten aus den verschiedensten Bereichen aus: Der Spezialbericht schildert Faszinierendes aus dem Weltall; die Erzählungen reichen vom Abenteuerbericht über die Detektivgeschichte bis zur Science-Fiction-Story; auf eingängige und lehrreiche Art werden Phänomene aus Natur und Technik dargelegt; spannende Fotos und Berichte vermitteln ungewohnte Einblicke in die Welt von Sport, Spiel und Spannung und regen zu neuen Steckenpferden an; das Buch berichtet von hervorragenden Menschen, ihren Schicksalen und Entdeckungen: im «Omnisbus» ist schliesslich von Opalsuchern in Australien, von unserer persprache und einem Abenteuer im Regenwald zu lesen.

Das grosse Jugendbuch, 26. Folge (256 Seiten, 395 Illustrationen, davon 262 in Farbe, Format 23x28 cm, gebunden, abwischbarer Einband) ist zum Preis von Fr. 32.80 im Buchhandel oder direkt beim Verlag (+ Fr. 2.50 Porto und Verpackung) Das Beste aus Reader's Digest AG, Räffelstrasse 11, Postfach, 8021 Zürich, erhältlich.

## Venedig

Für Venedigsüchtige, Italienliebhaber, für geschichtlich interessierte Leser und für die, die historische und biographische Bücher gen, ist dieses Buch ein Leckerbissen und eine Fundgrube. Glänzend recherchiert von dem Venezianer Zorzi, der selbst aus einer uralten venezianischen Familie stammt und sich reits durch seinen «Marco Polo» als herausragender Biograph bewiesen hat, erzählt dieses Buch die wechselvolle Geschichte der wohl interessantesten Inselgruppe, der schönsten europäischen Stadt, der Republik und der Menschen, die zu allen Zeiten voller Stolz nezianer waren, vom Jahre 1000 v.Chr. bis in unsere Gegenwart hinein. Spannend und schaulich, mit Stil und Anmut, charmant, kenntnisreich und weise führt uns Zorzi durch die traditionsreiche Entwicklung einer Stadt,

in der es auch zugehen kann wie im Drama und manchmal wie im Märchen, und er macht Zusammenhänge deutlich. Es ist ein Buch zum Lesen und zum Nachschlagen, mit einer Zeittafel, die Übersichtlichkeit garantiert, und mit der Möglichkeit der schnellen Information durch ein gut gemachtes Regi-<br>ster.

Alvise Zorzi: Venedig, die Geschichte der Löwenrepublik

Deutsch von Sylvia Höfer, 808 Seiten, geb., DM 49,80

Fred Licht, Kunsthistoriker und Leiter des Kunstmuseums der Princeton University, zeigt in diesem faszinierenden Essay, dieser einzigartigen Interpretation des Goyaschen Œuvres, wie der spanische Maler Gefühle, die unser heutiges Leben bestimmen, zum stenmal in Bildern formulierte.

Lichts Versuch, das Phänomen Goya nicht nur aus seiner Zeit heraus zu erklären, sondern in Beziehung zu späteren Ereignissen, ja zu politischen Geschehnissen unseres Jahrhunderts wie auch zu späteren Kunstrichtungen - Expressionismus, Surrealismus - zu setzen, erweist sich als fruchtbar: Goyas Werk, das zurzeit wieder in den Mittelpunkt des teresses rückt, wird durch Fred Licht einem neuen, tieferen Verständnis erschlossen. Fred Licht: Goya, eine Biographie Deutsch von Helga Herborth, 304 Seiten, 136 Abb. s/w, Ln., geb., DM 78,-

#### Kathrin Jost, Hansjürg Rohner, Silvia Sager Suchtprophylaxe in Theorie und Praxis

Erfahrungen, Theorie, Anwendungen. Konzept der Arbeitsgruppe Prophylaxe des Vereins Schweizerischer Drogenfachleute (VSD)

Wenn von Drogen- oder Suchtproblematik die Rede ist, wird zumeist noch immer an «Aufklärung, Information, Abschreckung» gedacht. Als ob sich Menschen in ihrem Handeln vorwiegend von Wissen oder von Angst leiten liessen... Das im soeben erschienenen Taschenbuch «Suchtprophylaxe in Theorie und Praxis» entwickelte «Konzept einer fassenden Suchtprophylaxe» leitet demgegenüber Prophylaxemassnahmen von den vielfältigen - Motiven und Ursachen des Drogenmissbrauchs ab. Dabei werden der heutige Forschungsstand ebenso berücksichtigt wie die mehrjährigen Erfahrungen von Praktikern der Prophylaxe.

Die Autoren gehen von der Frage aus, ches Ziel Suchtprophylaxe anstreben sollte. Verschiedene Prophylaxeansätze werden diesbezüglich kritisch beleuchtet und dem sachenorientierten Ansatz gegenübergestellt. Einen Schwerpunkt der Arbeit bildet die Aus-

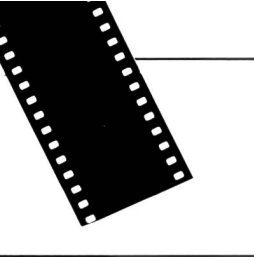

einandersetzung mit den Ursachen von Drogenmissbrauch und -abhängigkeit: sie werden als Formen der Lebensbewältigung verstanden. Es wird gezeigt, wie sowohl die Entwicklung der Persönlichkeit als auch die jeweilige aktuelle Situation und das konkrete Angebot an Drogen (entsprechendes gilt für andere «Verhaltens-Angebote»!) eine Rolle spielen bei der Problembewältigung und wie alle diese Faktoren ihrerseits bestimmt werden durch die gesellschaftlichen Verhältnisse und durch Werte und Normen.

Aus der Ursachenanalyse werden sodann Wege und Massnahmen der Prophylaxearbeit abgeleitet. Diese müssen sowohl auf politischer, auf pädagogischer wie auf massenmedialer Ebene erfolgen, wenn Prophylaxe erfolgreich sein soll. Zu den einzelnen Bereiwerden konkrete, richtungsweisende Forderungen formuliert. Insbesondere werden Anwendungs- und Umsetzungsmöglichkeiten im Schul- und Freizeitbereich aufgezeigt. Im weiteren weisen die Autoren auf die Notwendigkeit von Prophylaxestellen hin,

beschreiben deren Struktur und skizzieren ell Qualifikationsprofil des «Prophylaktikers». Den Schluss bilden praktische Hinweise und Beispiele zur «Drogenerziehung». Ein Glossa' für Fachausdrücke sowie ein ausführliches Literaturverzeichnis runden die Arbeit ab. Das Taschenbuch (124 Seiten) kann zum Preis von Fr. 16.- plus Porto bezogen werden bei der Schweize rischen Fachstelle für Alkoholprobleme SFA, Postfac 1063,1001 Lausanne.

Jugend-Ferien-Häuser

der Stiftung Wasserturm/Luzern an Selbstkocher zu vermieten

für Klassenlager, Schul-, Ski- und Ferienkolonien Aurigeno/Maggiatal/Tl 62 B. 342 m ü.M. ab Fr. 5.-

Les Bois/Freiberge/JB 130 B. 938 m ü.M.<br>Oberwald/Goms/VS 30 B./60 B./120 B. Oberwald/Goms/VS 1386m ü.M. ab Fr. 5.50 (Winter), Fr. 5.- (übrige Zeit)

Auskunft und Vermietung Schweizer Kolpingwerk, Gustav Meier Postfach 486, 8026 Zürich Telefon 01/242 2949 Während Bürozeit: persönliche Antwort Übrige Zeit: Tonband mit Meldemöglichkeit

#### Universelles Digitalmesssystem mit Grossanzeige

Ideal für Demonstrationszwecke im Physik- und Chemieunterricht.

Dank den fast unbeschränkten Ausbaumöglichkeiten und den vielen Zusätzen erfreut sich unser System ausserordentlicher Beliebtheit und gilt heute als das universellste Digitalmesssystem mit Grossanzeige auf dem europäischen Schulmarkt

- 45 mm hohe LED- oder 80 mm hohe LCD-Anzeige
- Misst: Gleich- und Wechselspannungen, Gleich- und Wechselströme, Widerstände, Temperaturen, Frequenzen, Zeitintervalle, Impulse
- · Viele Zusätze: Luxmetersonde, Lichtschranke, Schreiberausgang, Präzisionswaage, Analog-Grossanzeige, pH-Meter, Druckmessadapter, Hochtemeratursonde, Shunt Tesla-Meter usw.

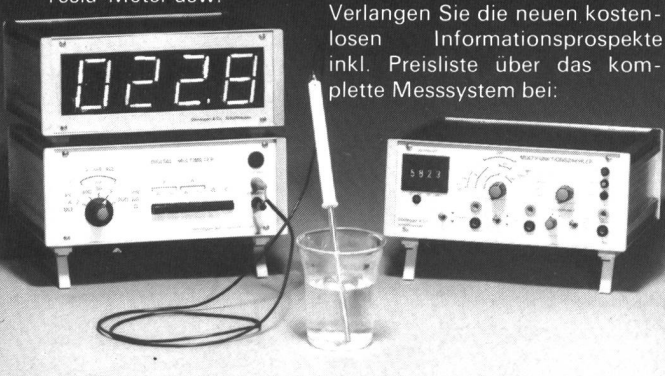

Steinegger & Co. Elektronische Apparate Schaffhausen Rosenbergstrasse 23 8200 Schaffhausen, Telefon 053 5 5890

# KERZENZIEHEN

Die Organisation eines Kerzenziehens in Schulklassen ist eine dankbare Aufgabe und fördert den Klassengeist.

Dank Grosseinkauf können wir Ihnen erstklassiges Kerzenwachs, Bienenwachs, Farben und Dochte äusserst günstig offerieren.

Kerzenziehgefässe stellen wir Ihnen gerne zur Verfügung und nehmen nicht verbrauchtes Kerzenwachs zurück; daher für Sie völlig risikofrei.

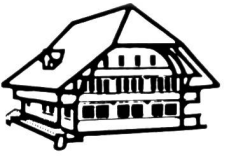

Drogerie Müller, Sumiswald Verwalter Hj. Trüssel Telefon 034 71 <sup>11</sup> 81

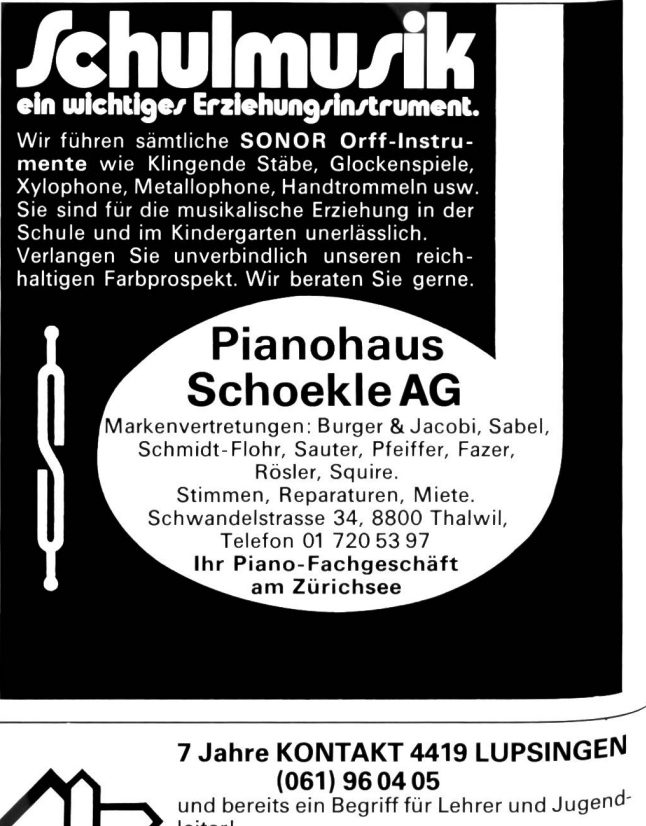

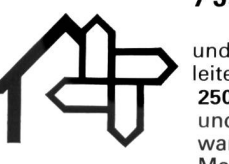

und bereits ein Begriff für Lehrer und Jugend-<br>leiter!

250 Heime in der ganzen Schweiz kostenlos und schnell vermittelt: Postkarte mit «wer, wann, wieviel, wie, wo und was» Konkurrenz, Marktvergleich und Chancen. Darum!